# **DOCUMENT D'OBJECTIF**

### **ANNEXES**

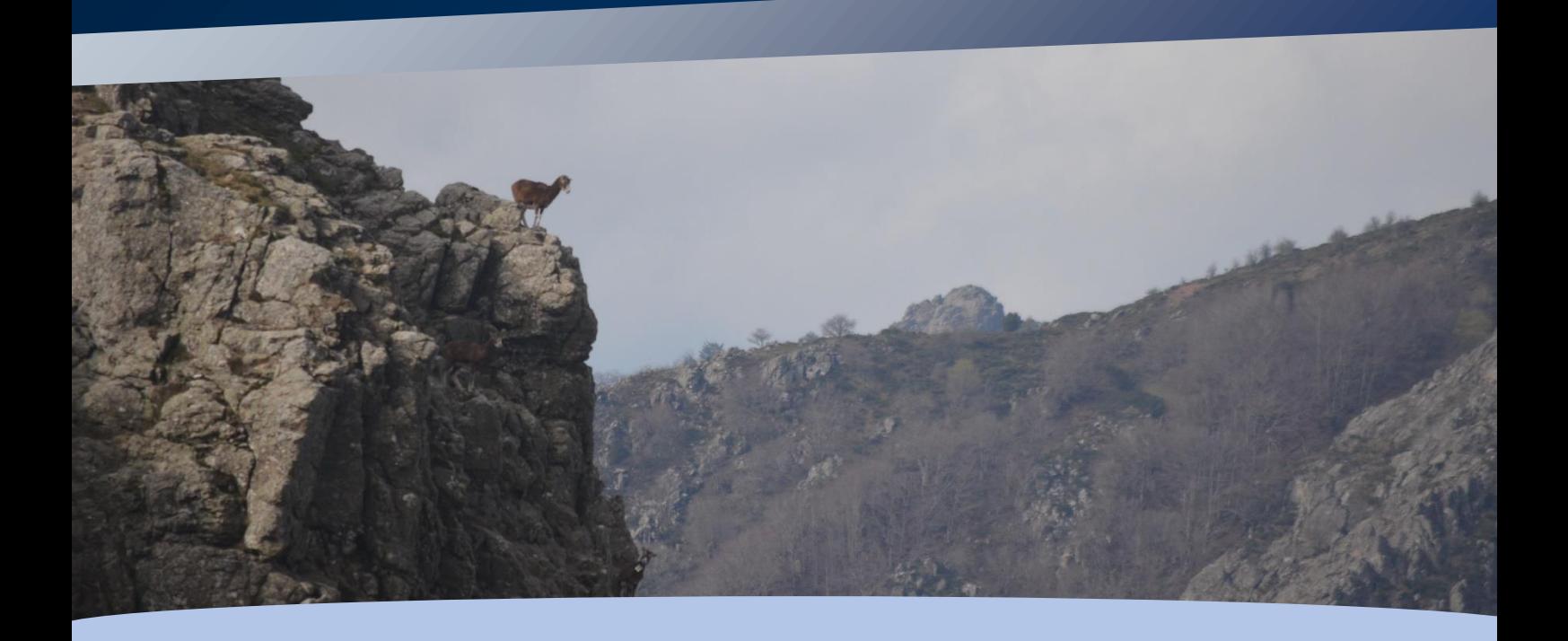

## Zone Spéciale de Conservation FR9101424 **« LE CAROUX ET L'ESPINOUSE »**

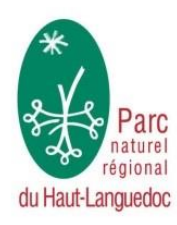

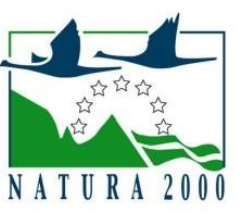

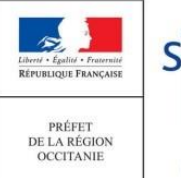

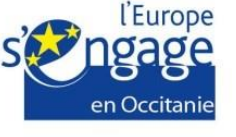

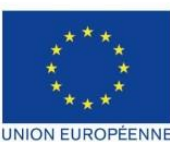

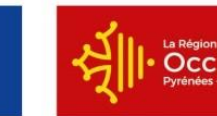

**Occitanie** 

PROJET COFINANCÉ PAR LE FONDS EUROPÉEN AGRICOLE POUR LE DÉVELOPPEMENT RURAL L'EUROPE INVESTIT DANS LES ZONES RURALES

### TABLE DES MATIERES

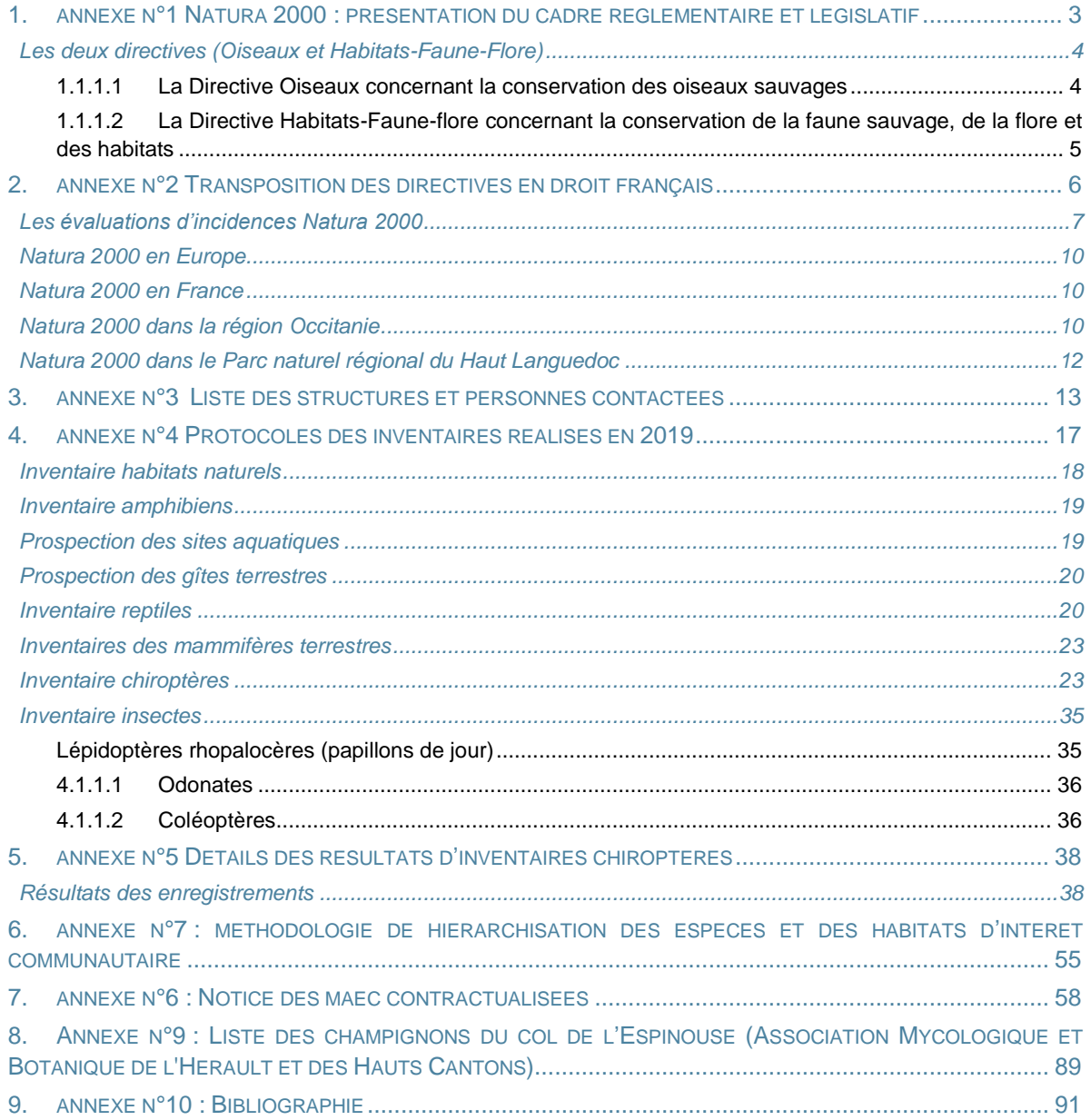

<span id="page-2-0"></span>**1. ANNEXE N°1 NATURA 2000 : PRESENTATION DU CADRE REGLEMENTAIRE ET LEGISLATIF**

#### **LES DEUX DIRECTIVES (OISEAUX ET HABITATS-FAUNE-FLORE)**

#### <span id="page-3-1"></span><span id="page-3-0"></span>1.1.1.1 La Directive Oiseaux concernant la conservation des oiseaux sauvages

C'est le constat d'un état de conservation défavorable des populations de certaines espèces d'oiseaux qui amène la CEE (ancienne union européenne) à légiférer. La première Directive Oiseaux est adoptée le 25 avril 1979. En 2009, elle est remplacée par une nouvelle version qui tient compte des nombreux actes modificatifs intervenus depuis la date de parution de la première version. Composée de 20 articles et de 7 annexes, la Directive 2009/147/CE précise notamment :

#### **Dans l'article 1 :**

- La conservation de toutes les espèces d'oiseaux vivant naturellement à l'état sauvage sur le territoire européen des États membres auquel le traité est applicable. Elle a pour objet la protection, la gestion et la régulation de ces espèces et en réglemente l'exploitation.
- La directive s'applique aux oiseaux ainsi qu'à leurs œufs, à leurs nids et à leurs habitats.

#### **Dans l'article 3 :**

- Les États membres prennent toutes les mesures nécessaires pour préserver, maintenir ou rétablir une diversité et une superficie suffisantes d'habitats pour toutes les espèces d'oiseaux visées à l'article 1.
- La préservation, le maintien et le rétablissement des biotopes et des habitats comportent en premier lieu les mesures suivantes :
	- o Création de zones de protection.
	- o Entretien et aménagement conformes aux impératifs écologiques des habitats se trouvant à l'intérieur et à l'extérieur des zones de protection.
	- o Rétablissement des biotopes détruits.
	- o Création de biotopes.

#### **Dans l'article 4 :**

- Les espèces mentionnées à l'Annexe I font l'objet de mesures de conservation spéciale concernant leur habitat, afin d'assurer leur survie et leur reproduction dans leur aire de distribution, … Les États membres classent notamment en zones de protection spéciale les territoires les plus appropriés en nombre et en superficie à la conservation de ces espèces dans la zone géographique maritime et terrestre d'application de la présente directive.
- Les États membres prennent les mesures appropriées pour éviter, dans les zones de protection visées aux paragraphes 1 et 2, la pollution ou la détérioration des habitats ainsi que les perturbations touchant les oiseaux, pour autant qu'elles aient un effet significatif eu égard aux objectifs du présent article. En dehors de ces zones de protection, les États membres s'efforcent également d'éviter la pollution ou la détérioration des habitats.

#### **Parmi les annexes :**

- L'Annexe I liste les espèces pour lesquelles les états s'engagent à développer des mesures de conservation spéciale.
- L'Annexe II liste les espèces pour lesquelles la chasse peut être autorisée dans les différents états membre.

▪ L'Annexe III liste les espèces dont la vente, le transport pour la vente, la détention pour la vente ainsi que la mise en vente des oiseaux vivants et des oiseaux morts peuvent être autorisés sous certaines conditions.

Afin de désigner directement des **ZPS (Zone de Protection Spéciale)** dans leur Droit national au titre de la Directive Oiseaux, les états ont dû procéder à des inventaires en s'aidant pour cela du registre préexistant des Zones Importantes pour la Conservation des Oiseaux. Ces ZPS ont ensuite été notifiées à la Commission Européenne.

#### <span id="page-4-0"></span>1.1.1.2 La Directive Habitats-Faune-flore concernant la conservation de la faune sauvage, de la flore et des habitats

La Directive européenne 92/43/CEE dite Directive Habitats-Faune-Flore pose les fondements de la construction du réseau Natura 2000. Elle hiérarchise les enjeux de conservation d'habitats naturels en développant les termes « d'habitat d'intérêt communautaire » et « d'habitat prioritaire » (listés dans l'Annexe I de la Directive), ainsi que la notion d'espèces d'intérêt communautaire (listées dans l'Annexe II de la Directive ; la classe des oiseaux n'y figure pas).

Elle pose le principe de l'évaluation des incidences, et demande aux états membre de constituer un réseau de sites dans lesquels le bon état de conservation des habitats et des espèces doit être atteint.

Dans l'article 3 :

- Un réseau écologique européen cohérent de zones spéciales de conservation, dénommé "Natura 2000", est constitué.
- Ce réseau, formé par des sites abritant des types d'habitats naturels figurant à l'Annexe I et des habitats des espèces figurant à l'Annexe II, doit assurer le maintien ou, le cas échéant, le rétablissement, dans un état de conservation favorable, des types d'habitats naturels et des habitats d'espèces concernés dans leur aire de répartition naturelle.

#### **Désignation des sites par les états membres :**

Les procédures de désignation des sites Natura 2000 sont distinctes selon qu'il s'agisse de sites proposés au titre de la Directive Habitats-Faune-Flore ou de la Directive Oiseaux.

- Au titre de la Directive Habitats-Faune-Flore, et pour chacune des zones biogéographiques qui les concerne (pour la France 4 zones : alpine, atlantique, continentale et méditerranéenne.), les états membres ont été chargés de dresser une liste de Sites d'Importance Communautaire (SIC) sur lesquels se rencontrent de manière représentative les habitats d'intérêt communautaire listés par l'Annexe I et / ou des populations d'espèces (en dehors des oiseaux) figurant à l'Annexe II de la Directive Habitats-Faune-Flore.
- Sur la base de validation de ces Sites d'Importance Communautaire (SIC), par la Commission Européenne, chaque état a dû entériner sa contribution à la constitution du Réseau Natura 2000 en inscrivant la désignation de **Zones Spéciales de Conservation (ZSC)** dans sa législation nationale.
- Sur ces zones, les états membres s'engagent à maintenir, ou à rétablir dans un état satisfaisant de conservation les habitats ou les populations des espèces pour lesquels la ZSC a été désignée.

Les ZSC, désignées au titre de la Directive Habitats-Faune-Flore, peuvent se superposer à des ZPS, désignées au titre de la Directive Oiseaux.

<span id="page-5-0"></span>**2. ANNEXE N°2 TRANSPOSITION DES DIRECTIVES EN DROIT FRANÇAIS**

Conformément à la loi d'habilitation n°2001-1 du 3 janvier 2001, modifiée par la loi n°2010-788 du 12 juillet 2010, l'Etat français a transposé les directives « Habitats-Faune-Flore » et « Oiseaux » par voie d'ordonnance. Cette ordonnance précise la portée juridique de l'incorporation d'un site au réseau Natura 2000, de façon qu'un régime de protection par voie contractuelle ou réglementaire puisse s'appliquer.

Les activités humaines sont permises dès lors qu'elles n'ont pas d'effets significatifs sur le maintien ou le rétablissement dans un état de conservation favorable des habitats naturels et des espèces.

L'ordonnance n°2001-321 du 11 avril 2001 complète la transposition en droit français. Ce texte est intégré au Code de l'Environnement et poursuit quatre buts :

- Donner une existence juridique aux sites Natura 2000 de façon à ce qu'un régime de protection contractuel ou réglementaire puisse s'appliquer dans tous les cas.
- Privilégier l'option d'une protection assurée par voie contractuelle.
- Organiser la concertation nécessaire à l'élaboration des orientations de gestion de chaque site.
- Instaurer un régime d'évaluation des programmes ou projets dont la réalisation est susceptible d'affecter de façon notable un site.

Loi DTR (loi n°2005-157 du 23 février 2005 relative au Développement des Territoires Ruraux) concernant Natura 2000 :

- Les titulaires de droits réels et personnels portant sur les terrains inclus dans le site, ainsi que les professionnels et utilisateurs des espaces situés dans le site, peuvent adhérer à une charte Natura 2000. La charte Natura 2000 comporte un ensemble d'engagements définis par le document d'objectifs (docob) et pour lesquels le document d'objectifs ne prévoit aucune disposition financière d'accompagnement.
- Le docob peut être élaboré et approuvé à compter de la notification à la Commission Européenne de la proposition d'inscription d'une Zone Spéciale de Conservation ou de la désignation d'une Zone de Protection Spéciale.
- Pour l'élaboration et le suivi de la mise en œuvre du document d'objectifs, un comité de pilotage Natura 2000 est créé par l'autorité administrative. Ce comité comprend les collectivités territoriales intéressées et leurs groupements concernés ainsi que, notamment, des représentants de propriétaires, exploitants et utilisateurs des terrains et espaces inclus dans le site Natura 2000. Les représentants de l'Etat y siègent à titre consultatif.
- Les représentants des collectivités territoriales et de leurs groupements désignent parmi eux le président du comité de pilotage Natura 2000 et la collectivité territoriale ou le groupement chargé de l'élaboration du docob et du suivi de sa mise en œuvre. À défaut, la présidence du comité de pilotage Natura 2000 ainsi que l'élaboration du document d'objectif et l'animation nécessaire à sa mise en œuvre sont assurés par le Préfet.
- Le docob est approuvé par le Préfet.
- Exonération de la taxe foncière sur les propriétés non bâties lorsqu'elles figureront sur une liste établie par le Préfet une fois le docob approuvé et à condition qu'elles aient fait l'objet d'un engagement de gestion (contrat Natura 2000 ou charte Natura 2000) conformément au docob.

#### <span id="page-6-0"></span>**LES EVALUATIONS D'INCIDENCES NATURA 2000**

Les programmes ou projets de travaux / ouvrages soumis à autorisation ou approbation administrative doivent faire l'objet d'une évaluation de leurs incidences au regard des objectifs de conservation des milieux et espèces d'intérêt européen. Si le projet ne présente pas d'incidences significatives, l'autorisation ou l'approbation pourra être donnée.

#### **Décrets :**

- Décret « procédure » n°2001-1031, paru le 8 novembre 2001, vise à décrire les différentes étapes de la procédure de désignation des sites Natura 2000.
- Décret « gestion » n°2001-1216, paru le 20 décembre 2001, vise à décrire les dispositions relatives au document d'objectifs, celles relatives aux contrats Natura 2000 et à l'évaluation des incidences des programmes et projets soumis à autorisation ou approbation.
- Décret « évaluation » n°2010-365, paru le 9 avril 2010, relative à l'évaluation des incidences des projets susceptibles d'affecter de façon notable les sites Natura 2000.

Cette procédure qui vise la prévention des atteintes au bon état de conservation des habitats et espèces ayant justifié la désignation des sites Natura 2000 trouve son origine dans l'Article 6 de la Directive Habitats-Faune-Flore : «… *Tout plan ou projet non directement lié ou nécessaire à la gestion du site mais susceptible d'affecter ce site de manière significative, individuellement ou en conjugaison avec d'autres plans et projets, fait l'objet d'une évaluation appropriée de ses incidences sur le site eu égard aux objectifs de conservation de ce site*… ».

En France, la procédure d'évaluation des incidences a été revue par le Décret du 9 avril 2010 et repose désormais sur des listes de « documents de planification, programmes ou projets ainsi que des manifestations et interventions susceptibles d'entraîner une dégradation des populations d'espèces et des habitats naturels ». L'article L 414‐4 du Code de l'Environnement précise le champ d'application du régime d'évaluation des incidences :

- I. **« Lorsqu'ils sont susceptibles d'affecter de manière significative un site Natura 2000, individuellement ou en raison de leurs effets cumulés, les projets doivent faire l'objet d'une évaluation de leurs incidences au regard des objectifs de conservation du site, dénommée** *Evaluation des incidences Natura 2000* **» :**
	- a. Les documents de planification qui, sans autoriser par eux‐mêmes la réalisation d'activités, de travaux, d'aménagements, d'ouvrages ou d'installations sont applicables à la réalisation d'Incidence Natura 2000.
	- b. Les programmes ou projets d'activités, de travaux, d'aménagements, d'ouvrages ou d'installations sont applicables à la réalisation d'Incidence Natura 2000.
	- c. Les manifestations et interventions dans le milieu naturel ou le paysage sont applicables à la réalisation d'Incidence Natura 2000.
- II. Les programmes ou projets d'activités, de travaux, d'aménagements, d'ouvrages ou d'installations ainsi que les manifestations et interventions prévus par les contrats Natura 2000 ou pratiqués dans les conditions définies par une charte Natura 2000 sont dispensés de l'évaluation des incidences Natura 2000.
- III. Sous réserve du IV bis, les documents de planification, programmes ou projets ainsi que les manifestations ou interventions soumis à un régime administratif d'autorisation, d'approbation ou de déclaration au titre d'une législation ou d'une réglementation distincte de Natura 2000 ne font l'objet d'une évaluation des incidences Natura 2000 que s'ils figurent :
	- a. Soit sur une liste nationale établie par décret en Conseil d'Etat.
	- b. Soit sur une liste locale, complémentaire de la liste nationale, arrêtée par l'autorité administrative compétente.
- IV. Tout document de planification, programme ou projet ainsi que toute manifestation ou intervention qui ne relève pas d'un régime administratif d'autorisation, d'approbation ou de déclaration au titre d'une législation ou d'une réglementation distincte de Natura 2000 peut être soumis à autorisation en application de la présente section et fait alors l'objet d'une évaluation

des incidences Natura 2000. Sans préjudice de l'application du IV bis, une liste locale des documents de planification, programmes ou projets ainsi que des manifestations ou interventions concernés est arrêtée par l'autorité administrative compétente parmi ceux figurant sur une liste nationale de référence établie par décret en Conseil d'Etat

V. Bis : Tout document de planification, programme ou projet ainsi que manifestation ou intervention susceptible d'affecter de manière significative un site Natura 2000 et qui ne figure pas sur les listes mentionnées aux III et IV fait l'objet d'une évaluation des incidences Natura 2000 sur décision motivée de l'autorité administrative… ».

Natura 2000 : le réseau des sites européens les plus prestigieux

Le réseau Natura 2000 est le réseau des sites naturels les plus remarquables de l'Union Européenne (UE). Il a pour objectif de contribuer à préserver la diversité biologique sur le territoire des 27 pays de l'Europe. Il vise à assurer le maintien ou le rétablissement dans un état de conservation favorable des habitats naturels et des habitats d'espèces de la flore et de la faune sauvage d'intérêt communautaire.

Il est composé de sites désignés par chacun des pays en application de deux directives européennes : la directive 79/409/CEE du 2 avril 1979 modifiée par la directive 2009/147/CE concernant la conservation des oiseaux sauvages dite Directive Oiseaux et la directive 92/43/CEE du 21 mai 1992 concernant la conservation des habitats naturels ainsi que de la faune et de la flore sauvages dite Directive Habitats-Faune-Flore. Un site peut être désigné au titre de l'une ou l'autre de ces directives, ou au titre des deux directives sur la base du même périmètre ou de deux périmètres différents. Les directives listent des habitats naturels et des espèces rares dont la plupart émanent des conventions internationales telles celles de Berne ou de Bonn. L'ambition de Natura 2000 est de concilier les activités humaines et les engagements pour la biodiversité dans une synergie faisant appel aux principes d'un développement durable.

#### <span id="page-9-0"></span>**NATURA 2000 EN EUROPE**

Le réseau européen de sites Natura 2000 comprend **29 298 sites pour les deux directives** :

- 23 726 sites en ZSC (pSIC ou SIC) au titre de la directive Habitats, soit 91 700 000 hectares. Ils couvrent 12,8 % de la surface terrestre de l'UE.
- 5 572 sites en ZPS au titre de la directive Oiseaux soit 74 300 000 hectares. Ils couvrent 10,0 % de la surface terrestre de l'UE.

Chaque pays est doté, ou se dote progressivement, d'un réseau de sites correspondant aux habitats et espèces mentionnés dans les directives. Chacun les transcrit en droit national. Ils sont invités à désigner un réseau en accord avec la réalité de la richesse écologique de leur territoire. La France est considérée comme l'un des pays européens parmi les plus importants pour les milieux naturels et les espèces sauvages. Ce réseau est également l'une des réponses de la France à ses responsabilités internationales et à ses engagements internationaux relayés par les discours des responsables français (Johannesburg en 2002, conférence internationale sur « biodiversité et gouvernance » à Paris en 2005, par exemple).

#### <span id="page-9-1"></span>**NATURA 2000 EN FRANCE**

Les deux années 2006 et 2007 ont constitué un tournant pour la mise en place du réseau Natura 2000 en France. Elles correspondent en effet à l'achèvement du réseau terrestre. Désormais, le réseau français de sites Natura 2000 comprend 1768 sites qui recouvrent 12,8 % du territoire métropolitain, soit 19 millions d'hectares.

Les sites Natura 2000 français sont répartis de la manière suivante :

- 1369 sites en ZSC (pSIC ou SIC) au titre de la directive Habitats. Ils couvrent 7 584 700 hectares.
- 399 sites en ZPS au titre de la directive Oiseaux. Ils couvrent 7 937 500 hectares.
- <span id="page-9-2"></span>▪ 206 sites marins (ZPS ou ZSC) soit une étendu de 4 146 100 millions d'hectares.

#### **NATURA 2000 DANS LA REGION OCCITANIE**

La région du Occitanie possède 202 ZSC et 64 ZPS, ce qui fait un total de 266 sites Natura 2000.

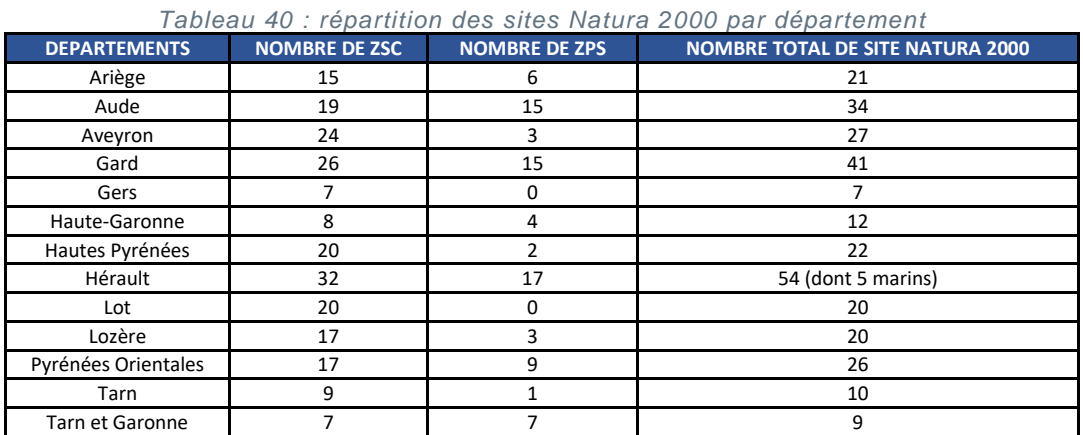

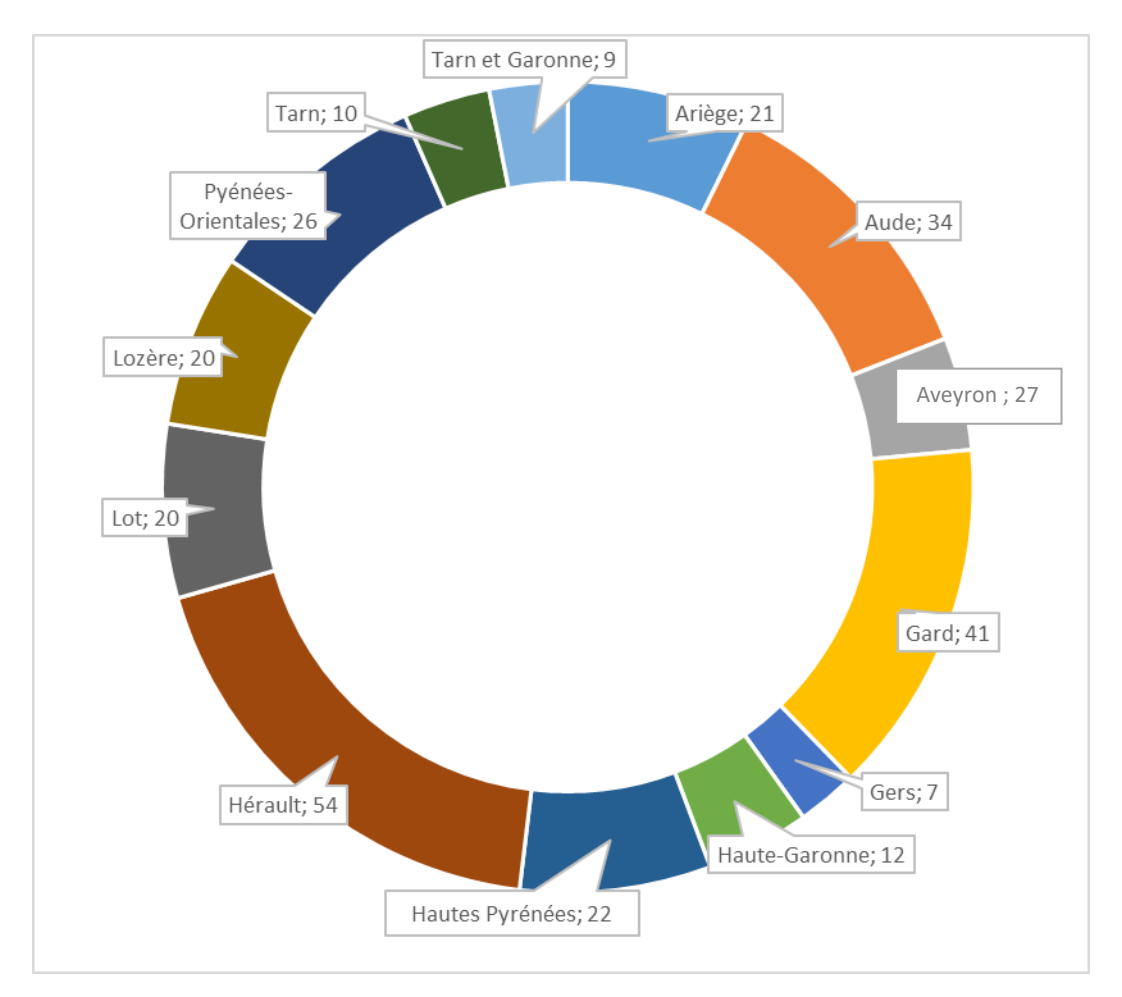

*Figure 55 : Nombre de sites Natura 2000 par région en région Occitanie*

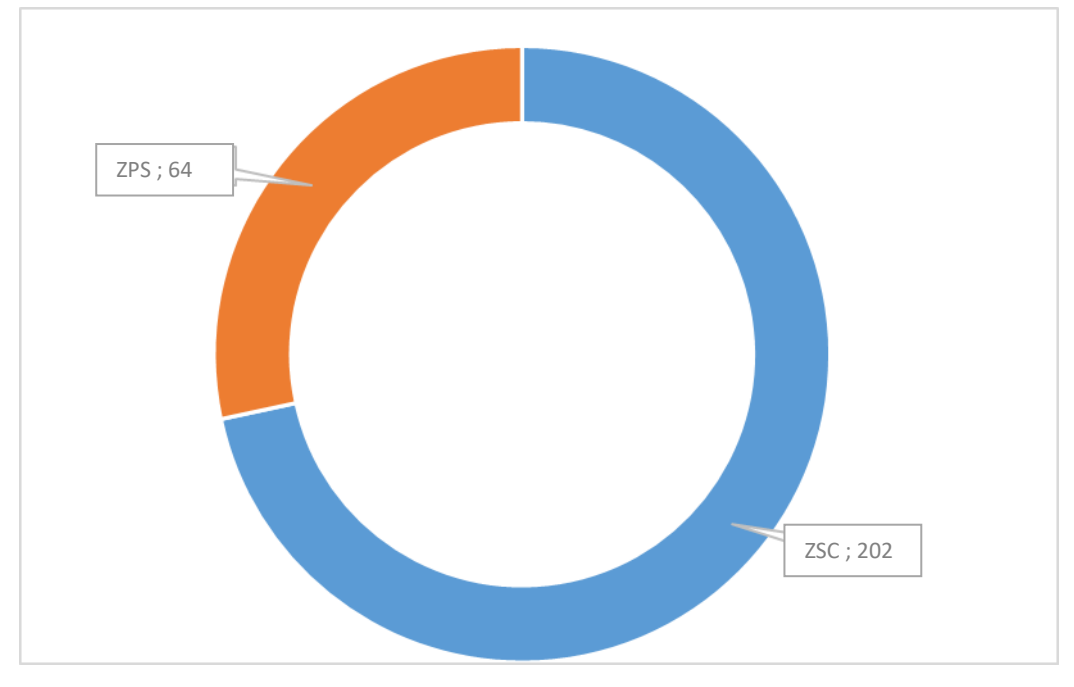

*Figure 56 : Nombre de ZPS et ZSC en région Occitanie*

<span id="page-11-0"></span>Le département de l'Hérault concentre le plus grand nombre de site Natura 2000 (54 sites). En Occitanie, le nombre de sites Natura 2000 désignés en ZPS est de 82 contre 207 ZSC.

#### **NATURA 2000 DANS LE PARC NATUREL REGIONAL DU HAUT LANGUEDOC**

Le territoire du Parc naturel régional du Haut-Languedoc (PnrHL) inclut 16 sites Natura 2000 :

- FR9101424 : Le Caroux et l'Espinouse.
- **FR 7300949 : Basse Valée du Lignon.**
- FR 7300946 : Tourbières du Margnès.
- FR 7300942 : Vallée de l'Arn.
- FR 9101410 : Crêtes du Mont Marcou et des Monts de Mare.
- **FR 9112003 : Minervois.**
- FR 7301631 : Vallées du Tarn, de l'Aveyron, du Viaur, de l'Agout et du Gijou.
- FR 7300944 : Montagne Noire occidentale.
- FR 7300945 : Causse de Caucalières et Labruguière.
- **FR 9101444 : Les Causses du Minervois.**
- ER 9101429 : Grotte de la source du Jaur.
- FR 9102006 : Grotte du Trésor.
- FR 9101428 : Grotte de la Rivière Morte.
- **FR 9101427 : Grotte de Julio.**
- FR 7300948 : Le Montalet.
- FR 9112019 : Montagne de l'Espinouse et du Caroux.

Le Pnr est désigné opérateur de 14 de ces sites Natura 2000. Parmi les sites en animation, le Pnr a rédigé les documents d'objectif des sites FR 7300946 « Tourbières du Margnès », FR 7300942 « Vallée de l'Arn », FR 9101410 « Crêtes du Mont Marcou et des Monts de Mare » et FR 9112003 « Minervois ».

La ZSC « Le Caroux et l'Espinouse » est animée par le PnrHL. D'une superficie de 2 315 ha, elle couvre 0,8% de la surface totale du Pnr qui est de 307 183 ha.

<span id="page-12-0"></span>**3. ANNEXE N°3 LISTE DES STRUCTURES ET PERSONNES CONTACTEES**

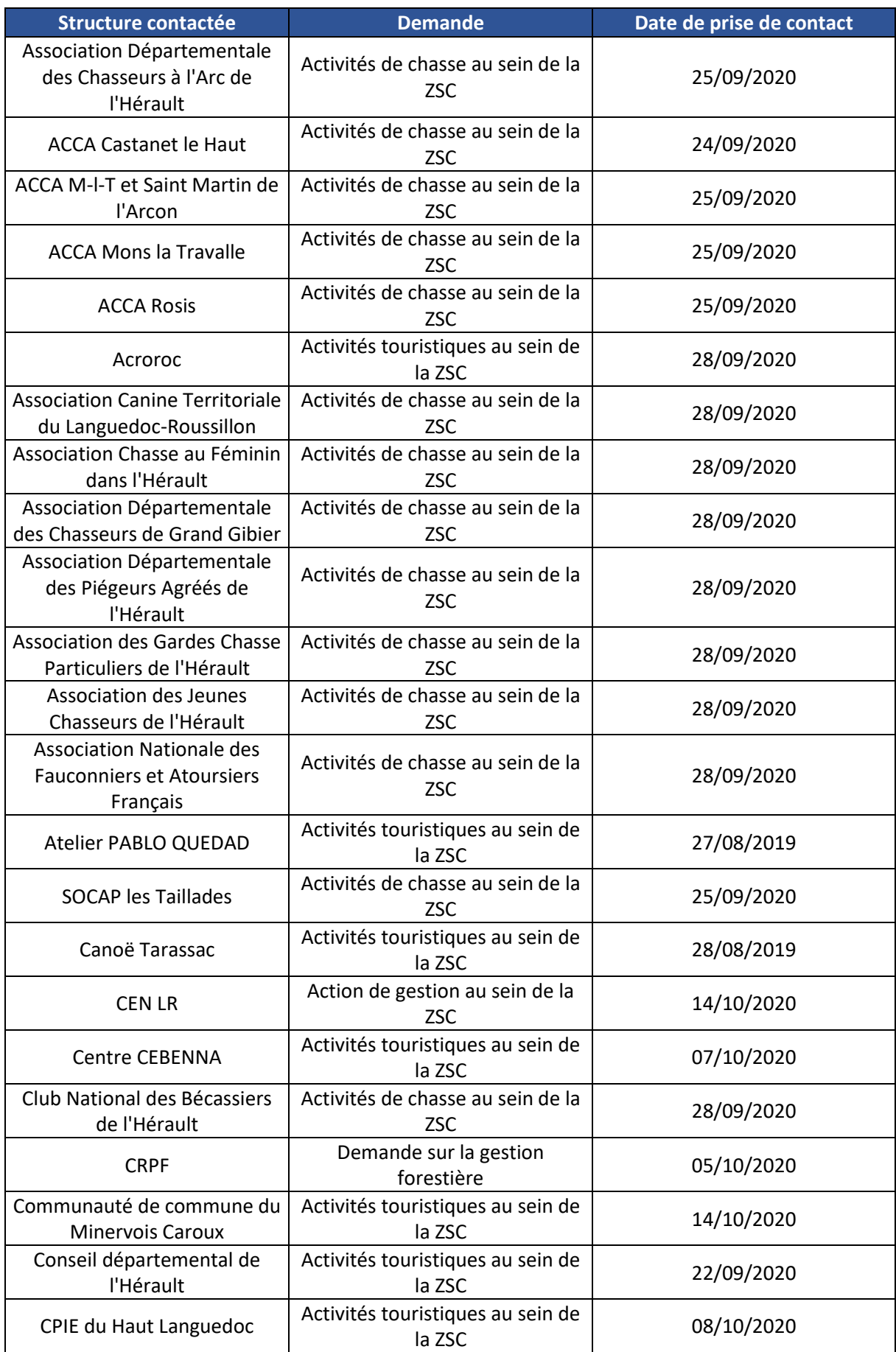

#### *Tableau 39 : Liste des structures contactées lors des consultations*

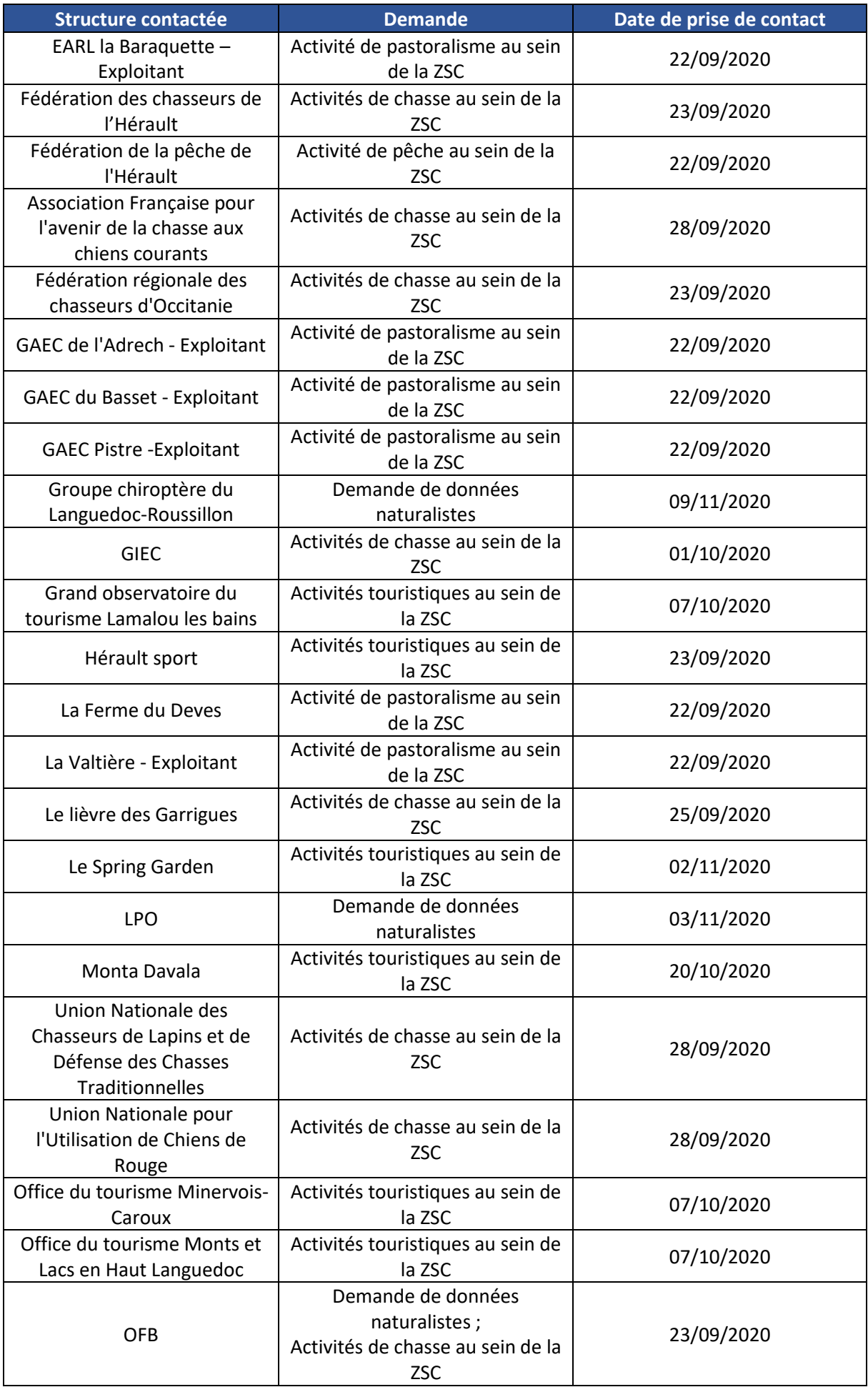

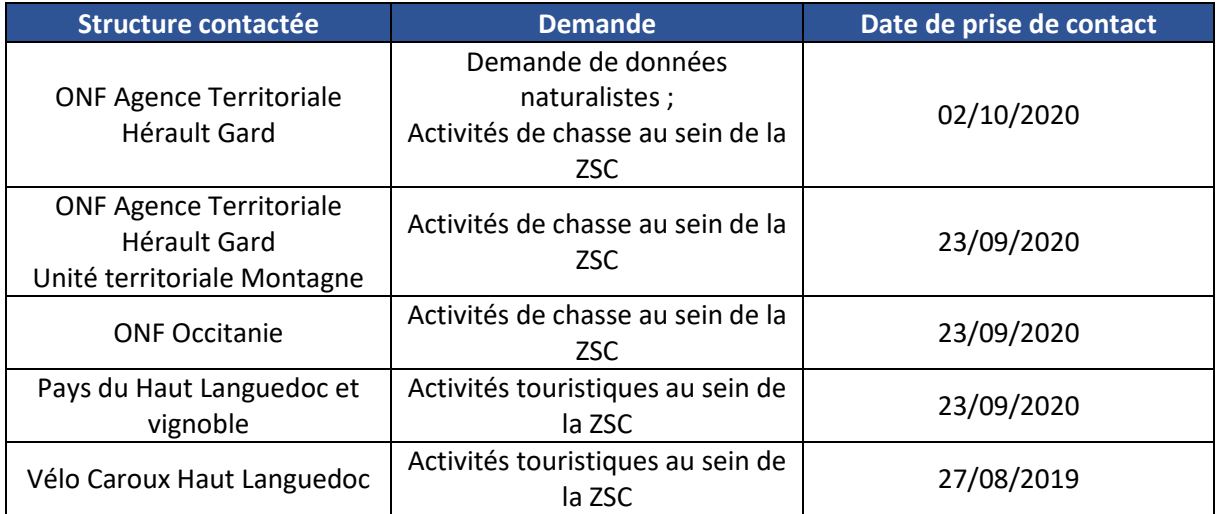

<span id="page-16-0"></span>**4. ANNEXE N°4 PROTOCOLES DES INVENTAIRES REALISES EN 2019**

#### <span id="page-17-0"></span>**INVENTAIRE HABITATS NATURELS**

#### L'analyse des habitats s'est déroulée comme suit :

- Etude bibliographique synthèse des ZNIEFF et site Natura 2000.<br>■ Parcours du terrain et relevés des babitats du site
- Parcours du terrain et relevés des habitats du site.
- Photo-interprétations sur Système d'Information Géographique (SIG).

L'identification des habitats présents sur le site s'est appuyée sur la typologie "CORINE Biotopes". Cette classification qui décrit chaque type d'habitat a été développée par des experts de la Communauté Européenne pour tous les milieux rencontrés en Europe. Elle se base en partie sur la phytosociologie, science encore en évolution qui étudie et classe les affinités entre les différentes espèces végétales, les groupements qui en résultent et les relations biogéographiques, écologiques et dynamiques entre ces groupements.

Parmi les habitats décrits dans la typologie "CORINE", certains ont été retenus comme importants à préserver dans le cadre de la Directive Habitats-Faune-Flore, selon certains critères comme par exemple la rareté de cet habitat, la faible surface qu'il occupe en Europe, le risque de disparition, la diversité spécifique élevée, ... Ces habitats sont dits "d'intérêt communautaire", ce sont eux qui sont pris en compte dans la désignation, puis la gestion des sites Natura 2000. Ils sont listés dans l'annexe 1 de la Directive Habitats-Faune-Flore. Parmi ces habitats d'intérêt communautaire, certains d'entre eux sont considérés comme menacés de disparition ou de très forte régression alors que la totalité ou la majeure partie de leur aire de répartition naturelle est située sur le territoire de l'Union Européenne. De ce fait, l'Union Européenne porte une responsabilité particulière pour leur préservation. Ces habitats sont nommés "habitats prioritaires". Ils sont repérés en gras ou par un astérisque dans ce document d'objectifs.

Le manuel d'interprétation des habitats de l'Union Européenne "EUR 27" liste et décrit les habitats d'intérêts communautaires. Chaque habitat y est repéré par un code à quatre chiffres appelé code Natura 2000. Celui-ci inclut souvent plusieurs codes de la typologie CORINE. Pour la France, des "Cahiers d'habitats Natura 2000" ont été élaborés. Les habitats d'intérêt communautaire décrits dans le Manuel d'interprétation EUR27, dits habitats "génériques", y sont précisés et déclinés en habitats dits "élémentaires".

Pour chacune des descriptions d'habitats, on y trouve une description, en l'état actuel des connaissances scientifiques, de leur composition et de leurs rattachement phytosociologique, de leurs caractéristiques écologiques, de leurs variabilités géographiques et stationnelles, de leurs dynamiques évolutives spontanées ou du fait des modes de gestion dans lesquelles ils peuvent s'inscrire, de leur répartition géographique. Une dernière partie concerne leur protection et leur gestion. Chaque habitat est repéré dans ces Cahiers d'habitats par un code issu du code Natura 2000.

#### L'état de conservation des habitats :

L'évaluation de l'état de conservation des habitats est réalisée en 2 temps. Nous nous sommes appuyés sur les guides méthodologiques d'évaluation de l'état de conservation des habitats d'intérêts communautaire fournis par l'INPN.

La méthodologie stricte n'a pas été mise en place, mais certains critères ont été utilisés.

Une phase terrain permettant d'évaluer certains critères, issus des guides de l'INPN, puis une analyse géomatique via Qgis.

Sur le terrain, selon les habitats, les critères pris en compte ne sont pas toujours les mêmes.

Critère commun :

- Altérations au niveau du polygone (Critère commun à tous les habitats)
- Présence d'espèces exotiques envahissantes végétales (Critère commun à tous les habitats)
- Diversité floristique sans relevés strictes (Critère commun à tous les habitats)
- Présence de ligneux et pourcentage de recouvrement (habitats ouverts et tourbeux)

Sous SIG, les critères suivants ont été pris en compte, pour tous les habitats

- Surface de l'habitat et des polygones
- Morcellement et fragmentation des habitats

#### Limite de l'étude :

La détermination de l'état de conservation des habitats s'est appuyée sur les protocoles proposées par l'INPN, mais le système de notation n'a pas pu être appliqué. Il serait pertinent de mettre en place la totalité du protocole afin d'obtenir des notes permettant de réaliser un suivi temporel de ces habitats Avec choix des indicateurs de suivis.

<span id="page-18-0"></span>Il s'agit en particulier des habitats forestiers et tourbeux pour lesquelles des guides existent.

#### **INVENTAIRE AMPHIBIENS**

Une étude cartographique (ortho-photo et scan25) et une visite préliminaire du site visant l'analyse fonctionnelle des habitats en présence ont été réalisées, en amont des inventaires ciblés sur ce taxon. Cette préanalyse du site permet une recherche des sites aquatiques, ainsi que des zones refuges périphériques potentiellement exploitables par les amphibiens.

#### **PROSPECTION DES SITES AQUATIQUES**

<span id="page-18-1"></span>L'ensemble des sites aquatiques ont été inventoriés dans la saison (mares, étangs, ornières, fossés, cours d'eau).

Les prospections de terrain ont été échelonnées de mars à juin, pour tenir compte :

- Des espèces précoces début mars / mai (Crapaud commun, Salamandre et les tritons) ;
- Des espèces les plus tardives fin mai / début juin (Grenouilles vertes et Alyte accoucheur).

Les inventaires des milieux aquatiques ont été réalisés de nuit (période où l'activité des amphibiens est la plus soutenue) dans des conditions météorologiques favorables, à savoir par une température excédante 8°C et par temps humide.

#### **Pour inventorier les milieux aquatiques, deux techniques ont été utilisées :**

- Détection auditive : un point d'écoute de 5 min a été réalisé à proximité de chacun des points d'eau, afin d'inventorier et de comptabiliser les mâles adultes au chant ;
- Détection visuelle : à l'aide de lampes puissantes, les individus adultes, les têtards et les pontes ont été recherchés et comptés directement dans l'eau.

Entre chaque prospection de sites aquatiques et chaque session d'inventaire, le matériel est désinfecté (antifongique Virkon) pour limiter les risques de transmission de la chytridiomycose, une mycose (champignon) qui impacte les populations d'amphibiens.

#### **PROSPECTION DES GITES TERRESTRES**

<span id="page-19-0"></span>Les milieux terrestres sont plus difficiles à échantillonner, cela est dû à la discrétion des espèces en dehors de la période de reproduction, au caractère irrégulier de leur activité et la faible densité des populations. Une prospection de ces milieux et des micro-habitats favorables a été réalisée de façon complémentaire (haies, bois mort, rochers, …). De même en période de migration, les routes ont été prospectées afin de découvrir d'éventuelles zones d'écrasement.

#### <span id="page-19-1"></span>**INVENTAIRE REPTILES**

L'inventaire commence par une visite préliminaire du site visant l'analyse fonctionnelle des habitats en présence. L'objectif est de rechercher les sites favorables aux reptiles, leurs connectivités et les éventuels micro-habitats (cavités, …).

Les meilleures périodes pour l'observation sont les mois d'avril, mai et juin (s'il ne fait pas trop chaud) ainsi que de fin août à fin septembre.

Les inventaires ont été réalisés par des journées sans vent, avec une température entre 15 et 19°C, dans des conditions météorologiques mitigées (alternance de passages nuageux et d'éclaircies). Ces conditions météorologiques poussent les reptiles à s'exposer plus longtemps afin d'assurer leur thermorégulation.

Au début du printemps, les inventaires ont eu lieu principalement en milieu de journée, au moment où il fait le plus chaud. Inversement, au milieu de l'été, les inventaires sont concentrés tôt le matin et tard l'après-midi. Il s'agit des meilleurs périodes pour l'observation. En effet, lorsqu'il fait très chaud, les reptiles ont tendance à être particulièrement alertes et ne s'exposent pas à découvert (excepté le Lézard des murailles). Ils sont dès lors très difficiles à trouver.

#### **Deux méthodes complémentaires de relevés sont réalisées :**

- **Prospections aléatoires à vue** : les habitats présentant des potentiels d'accueil pour les reptiles (structure végétale, présence de micro-habitats, …) ont été prospectés à pied, à vitesse réduite pour éviter les vibrations et limiter la fuite des reptiles ;
- **Inventaires par attraction sous « plaques-reptiles »** : L'utilisation de plaques-refuges permet de créer localement un milieu procurant une source de chaleur nécessaire à la régulation thermique des reptiles (animaux ectothermes, qui ne produisent pas leur chaleur corporelle par eux-mêmes). Cette méthode est donc très efficace pour le recensement des reptiles de par la forte attractivité de ce dispositif.

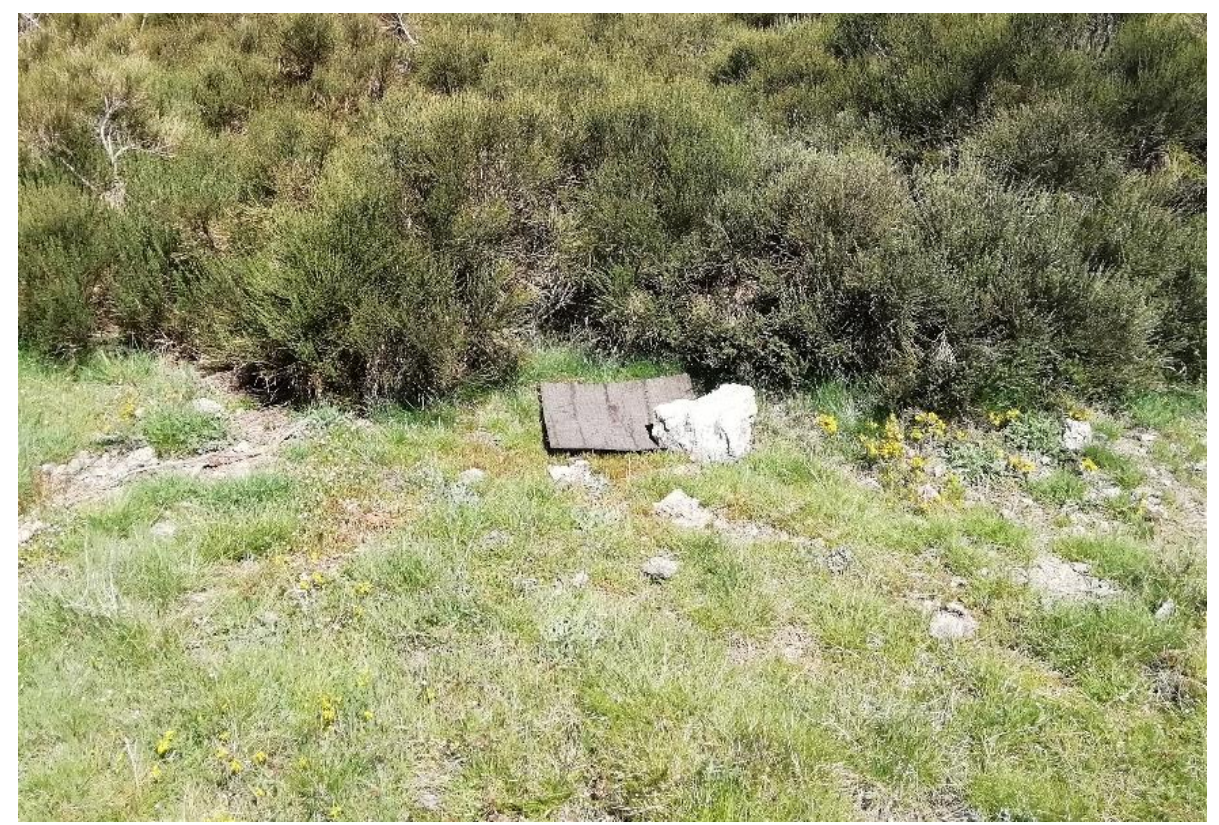

*Figure 57 : Plaque à reptiles posée sur le site en bordure de genêt, L. VINCENTI © EODD, 2020*

Dans le cadre de cette étude, 22 plaques à reptiles ont été posées. En plus de ces recherches, une attention a aussi été apportée à la recherche d'indices de présence, notamment les mues et les individus écrasés.

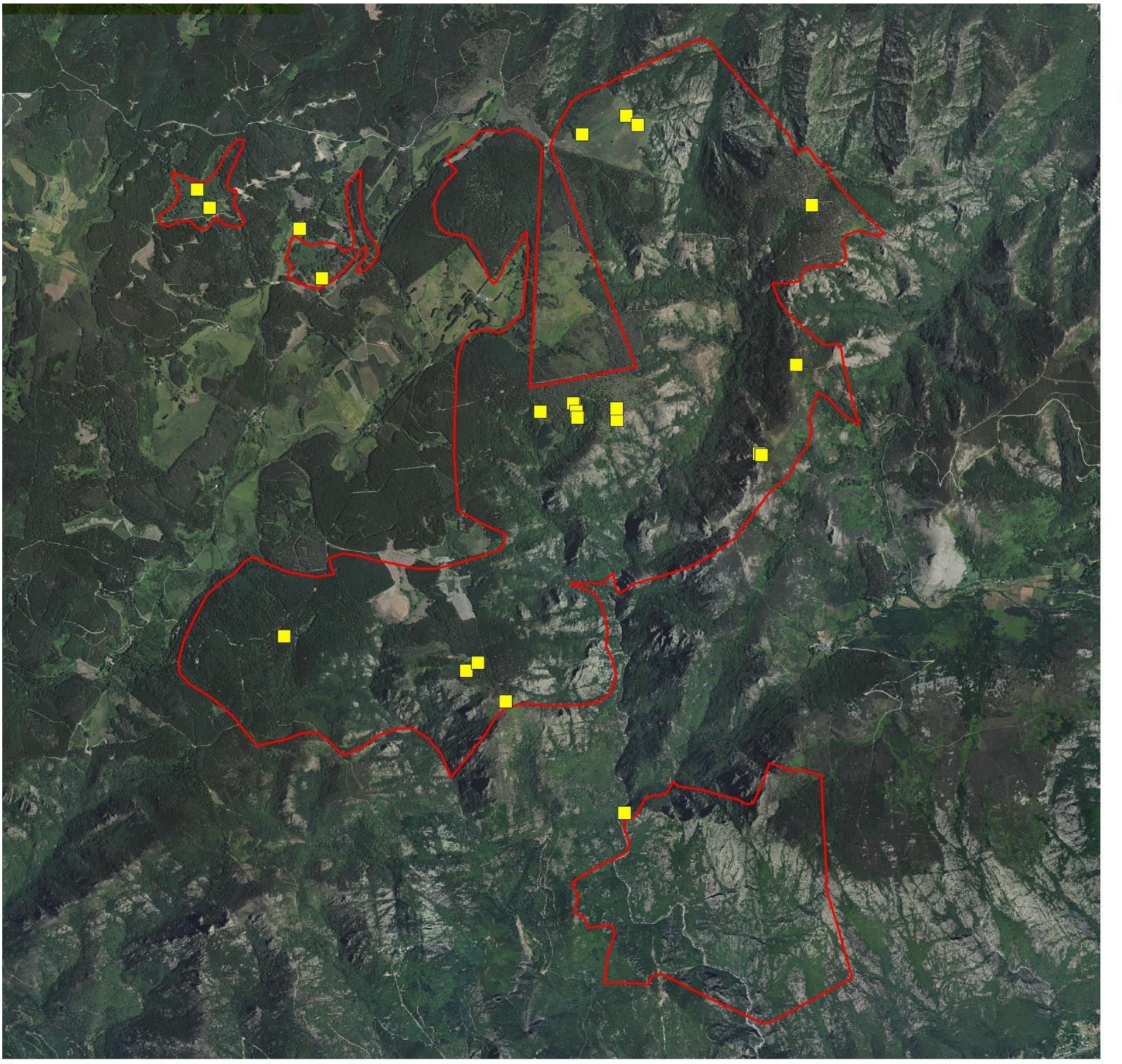

Parc naturel régional du Haut-Languedoc. Tous droits réservés - Source : © EODD 2019

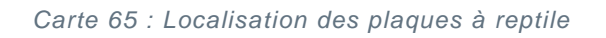

Périmètre de la ZSC

 $\Box$  Plaque à reptiles

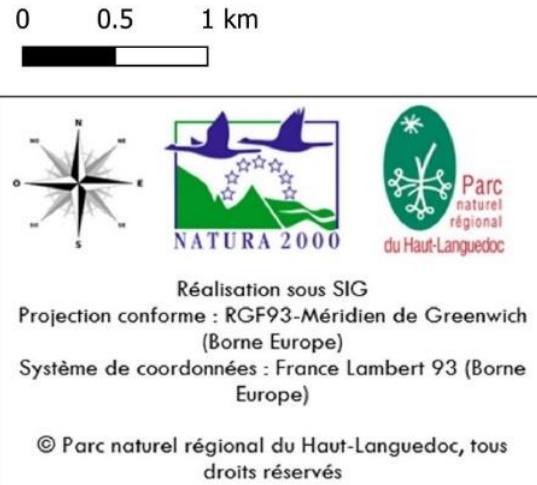

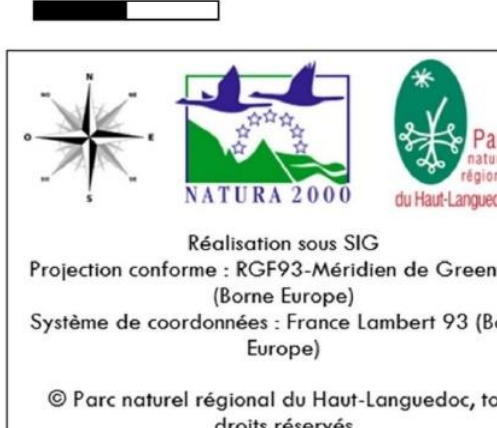

#### Localisation des plaques à reptiles

Inventaire de 2019 (EODD)

VEODD

#### <span id="page-22-0"></span>**INVENTAIRES DES MAMMIFERES TERRESTRES**

Les observations sont réalisées durant toute l'année mais deux périodes sont privilégiées :

- Durant le printemps et l'été pour les espèces qui hibernent ou mènent une vie ralentie pendant l'hiver ;
- En hiver, l'absence de feuilles permet d'observer plus facilement les nids et la présence de la neige offre des zones de marquage de qualité pour les empreintes.

Toutes les observations sont notées et localisées.

Plusieurs techniques ont été utilisées en fonction des espèces visées et du contexte écologique du site d'étude :

- **Observation indirecte :** Les mammifères, hors chiroptères, sont des espèces généralement très discrètes. Pour cela, les indices de présence sont recherchés (crottes, grattées, empreintes, coulées, terriers). Les zones de marquage sont ainsi prospectées à chaque passage, comme les chemins, les bords de rivières, les zones de terres à nue et humide.
- **Observation directe :** Certaines espèces sont facilement observables tôt le matin ou au crépuscule. Ces périodes de la journée sont donc privilégiées pour connaitre les espèces qui fréquentent le site.

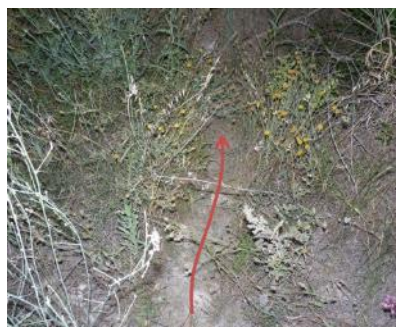

*Figure 58 : Coulée d'animaux © EODD 2020*

#### <span id="page-22-1"></span>**INVENTAIRE CHIROPTERES**

Afin d'évaluer la fréquentation du site par les chiroptères, deux méthodes complémentaires sont utilisées.

#### **Identification des gîtes :**

Il s'agit d'une recherche systématique des gîtes potentiellement favorables aux chiroptères. Il existe différents types de gîtes : les gîtes d'hibernation, les gîtes de parturition (ou de mise-bas) et enfin, les gîtes d'accouplement ou de transit (aussi nommés gîtes de « swarming »). Lors des inventaires de 2019, ont été visés particulièrement :

- Les vieux arbres à cavité(s) : gîtes arboricoles
- Les vieux bâtiments : gîtes bâtis
- Les ponts : gîtes rupestre anthropiques

Une attention particulière est également apportée aux indices de présence (guano, cadavres, …). Les repérages des gîtes d'hibernation potentiels sont réalisés durant l'hiver. Pour les autres gîtes, les passages sont réalisés toute l'année. Les gîtes potentiels et cavités sont contrôlés à l'aide d'un endoscope.

#### **Identification acoustique :**

L'objectif est d'identifier les espèces et les éventuels couloirs de vol et zones de chasse présents sur le site et ses alentours.

Les points d'écoute sont localisés aux lieux jugés les plus attractifs pour les chiroptères (haie bocagère, plan d'eau, lisière forestière, etc).

La période d'activité la plus intense s'étend du 01 juin au 31 août. Un passage est donc réalisé durant cette période. En complément, afin de connaitre les espèces présentes en période de migration, un passage est aussi réalisé en mai. Les enregistrements débutent dès le crépuscule (période où l'activité de chasse est la plus intense) et doivent être effectués dans de bonnes conditions météorologiques : absence de précipitations, vent faible, température supérieure à 8°C. En effet, un vent avec une vitesse supérieure à 6 m/s induit des conditions de chasse difficiles étant donné que les proies se réfugient au sein de la végétation, cela réduit donc l'intensité de vol des chauves-souris.

▪ *Inventaire actif*

Les points d'écoute active sont réalisés à l'aide d'un Batlogger, ou d'un Pettersson D240 X couplé à un enregistreur ZOOM H2. L'avantage du Batlogger est qu'il permet de détecter simultanément plusieurs fréquences et donc plusieurs espèces contrairement au D240X. Les premiers points d'écoute sont réalisés à proximité des boisements ou autres sites considérés comme potentiels pour la reproduction des chauves-souris. Par la suite, le parcours suivi pour les autres points d'écoute est conçu de sorte à parcourir la majorité du site. La durée de chaque point d'écoute est de 10 minutes.

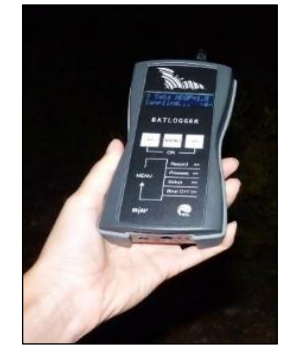

*Figure 59 : Photographie d'un batlogger (source : EODD, 2019)*

▪ *Inventaire passif (nuit complète)*

En complément, des sessions d'inventaires sur des nuits complètes sont réalisées. Cette technique permet de contacter les espèces les plus

discrètes et les plus rares du peuplement. Les appareils utilisés pour les points d'écoute active sont des SM4 à grande capacité de mémoire qui enregistrent en temps réel les signaux captés. Les microphones utilisés sont omnidirectionnels et offrent ainsi une couverture maximale des points. Tout comme le Batlogger, les SM4 permettent de détecter simultanément plusieurs espèces.

▪ *Mise en forme des données*

Les enregistrements issus des dispositifs SM4BAT et Batlogger sont au format WAV.

Avant toute analyse, les fichiers sont transformés en format WAV5 via le logiciel Kaleidoscope (de Wildlife Acoustics) qui réalise un découpage des fichiers sur une durée de 5 secondes et applique l'expansion de temps x10 (réglages préalables nécessaires pour l'analyse par la suite). La durée de 5 secondes correspond à un passage moyen de chiroptères, c'est ce qui définit un **contact**. Un fichier WAV5 correspond donc à un contact.

▪ *Analyse par SonoChiro®*

Les fichiers générés sont tout d'abord analysés par SonoChiro® qui est un est un logiciel spécifique de traitement automatique des enregistrements ultrasonores de chiroptères. Il réalise automatiquement un pré-tri des données en mettant de côté les sons parasites et en réalisant une pré-identification des espèces. Il permet notamment de ressortir sur une piste d'enregistrement les informations suivantes :

- o L'identification par groupe d'espèce.
- o Un indice de confiance associé au groupe d'espèce (IGp) variant de 0 à 10.
- o L'identification à l'espèce.
- o Un indice de confiance de l'espèce (ISp) variant de 0 à 10.
- o Le nombre de cris sur lesquels l'identification a été faite.
- o L'indice mettant en évidence la présence de cris sociaux (Ics) variant de 0 à 10.
- $\circ$  L'indice mettant en évidence la présence de cris de capture de proie de (buzz de capture), variant lui aussi de 0 à 10.

Le logiciel SonoChiro génère un fichier Excel pour chaque nuit d'écoute à analyser et par appareil en rassemblant toutes ces informations pour chaque fichier WAV5.

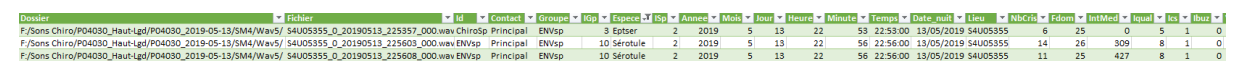

*Figure 6 : Extrait d'un exemple de fichier Excel généré par SonoChiro (source : EODD, 2020)*

▪ *Vérification des données de sortie*

*La vérification des données a été effectuée par Mathilde USSELMANN, ayant suivi la formation « ACOUSTIQUE DES CHIROPTÈRES – NIVEAU 1 » ainsi qu'une formation spécifique de 2 jours sur la reconnaissance du groupe des Myotis.*

Les données générées par le logiciel SonoChiro<sup>®</sup> sont en partie vérifiées manuellement par le chiroptérologue via le logiciel BatSound (Wildcare).

Dans un premier temps, afin d'avoir un aperçu global des données, un tableau de contingence est réalisé à partir du fichier Excel généré par le logiciel SonoChiro. Cette table est définie de façon à faire apparaitre les espèces en ligne, les indices de confiance correspondants en colonne et le nombre de contacts en valeur. Ce tableau permet d'avoir une idée des espèces présentes et du niveau d'activité associé.

| Nombre de ISp        | Etiquettes de colonnes $\vert \cdot \vert$ |                |           |                             |                |
|----------------------|--------------------------------------------|----------------|-----------|-----------------------------|----------------|
| Étiquettes de lignes |                                            |                |           | 0 1 2 3 4 5 8 Total général |                |
| <b>Minsch</b>        |                                            |                |           |                             |                |
| <b>MyospA</b>        |                                            |                |           |                             |                |
| <b>Nyclei</b>        | 3                                          |                | 5 1 1     |                             | 10             |
| <b>Nycnoc</b>        |                                            |                | 3 2 4 1 1 |                             | 11             |
| parasi               | 1                                          |                |           |                             |                |
| Rhihip               |                                            |                |           |                             |                |
| <b>Tadten</b>        | 1                                          |                |           |                             | $\overline{2}$ |
| Vesmur               |                                            | 1 <sub>2</sub> |           |                             | 3              |
| Total général        |                                            |                | 4589211   |                             | 30             |
|                      |                                            |                |           |                             |                |

*Figure 7 : Exemple de table de contingence ou tableau croisé dynamique (source : EODD, 2020)*

Vient ensuite l'étape de validation des données générées par SonoChiro nécessitant qu'une partie des données résultantes soit vérifiée manuellement « à dire d'expert ». Il ne s'agit pas de valider manuellement chaque contact mais bien d'estimer le nombre de contacts obtenus par espèce.

Afin de ne pas biaiser l'indice d'activité obtenu par espèce, tous les indices de confiance de l'espèce ou indices de confiance spécifique (Isp) sont contrôlés. En effet, de façon générale, les indices de confiance les plus élevés correspondent à des fichiers de meilleure qualité et une identification de l'espèce plus juste leur est associée. Cependant, il a été constaté à de nombreuses reprises que des indices de confiance bas sont parfois attribués à des fichiers de bonne qualité dont l'identification spécifique et juste et inversement.

Pour chaque indice de confiance d'une espèce donnée, un à trois contacts sont vérifiés manuellement en les analysant sur le logiciel BatSound. Plusieurs cas sont ensuite possibles :

- Si l'identification de SonoChiro est bonne et que l'espèce n'est pas rare alors tous les autres contacts de ce même indice de confiance sont validés automatiquement. Si l'espèce est rare, d'autres contacts sont vérifiés de façon à ne pas surévaluer le nombre de contacts pour cette espèce. Si encore une fois aucune erreur n'est constatée alors tous les autres contacts sont validés automatiquement. Si par contre une erreur est constatée, alors une dizaine de contacts de plus sont vérifiés manuellement.
- Si l'identification de SonoChiro est fausse, au moins 3 autres contacts sont vérifiés en plus. Dans ce cas, deux autres possibilités sont à noter :
	- o L'erreur conduit systématiquement à une autre espèce (ou parasite), dans ce cas tous les contacts de l'espèce pour l'indice de confiance en cours de vérification sont corrigés et remplacés par l'espèce identifiée.
	- o Les contacts vérifiés ne concernent pas systématiquement la même espèce : au moins 6 contacts supplémentaires sont vérifiés de façon à estimer la part de chaque espèce.

#### Remarques :

- Le nombre de contacts pouvant être vérifiés dépend aussi du nombre de contacts disponibles. Parfois, très peu de contacts sont enregistrés pour une même espèce. Les vérifications ne peuvent donc pas suivre cette méthodologie et l'espèce est donc validée ou non « à dire d'expert ».
- Parfois il est impossible d'aller jusqu'à l'espèce du fait notamment de la trop faible quantité de contacts ou de leur mauvaise qualité (signaux trop faibles, trop de bruits parasites, etc), l'identification s'arrête donc au groupe d'espèces ou au genre (*Myotis*, Sérotule, etc).

#### Méthodologie d'analyse des fichiers sur BatSound :

La méthode utilisée correspond à la méthode élaborée par Michel Barataud, chercheur en écologie acoustique des chauves-souris. BatSound est un logiciel audio affichant les sonogrammes et permettant de réaliser diverses mesures acoustiques.

Tout d'abord une analyse auditive du fichier est effectuée afin de déterminer le type acoustique. Ensuite, pour un même fichier, différentes mesures sont effectuées sur différents signaux à l'aide du logiciel : la fréquence fondamentale, les fréquences initiale et terminale, la durée du signal, etc. Toutes ces mesures sont reportées dans des tableaux d'identification (fichiers Excel) élaborés par M. Barataud. Ces tableaux sont classés en fonction des genres et groupes d'espèces mais aussi par rapport aux types acoustiques utilisés. Des nuages de points sont présents pour chaque espèce. Les valeurs déterminées sur BatSound sont ensuite reportées sur les graphiques et comparées aux valeurs présentes afin de déterminer l'espèce. Lorsque les valeurs déterminées se situent entre plusieurs nuages de points, il est en général impossible de conduire l'identification de façon certaine jusqu'à l'espèce.

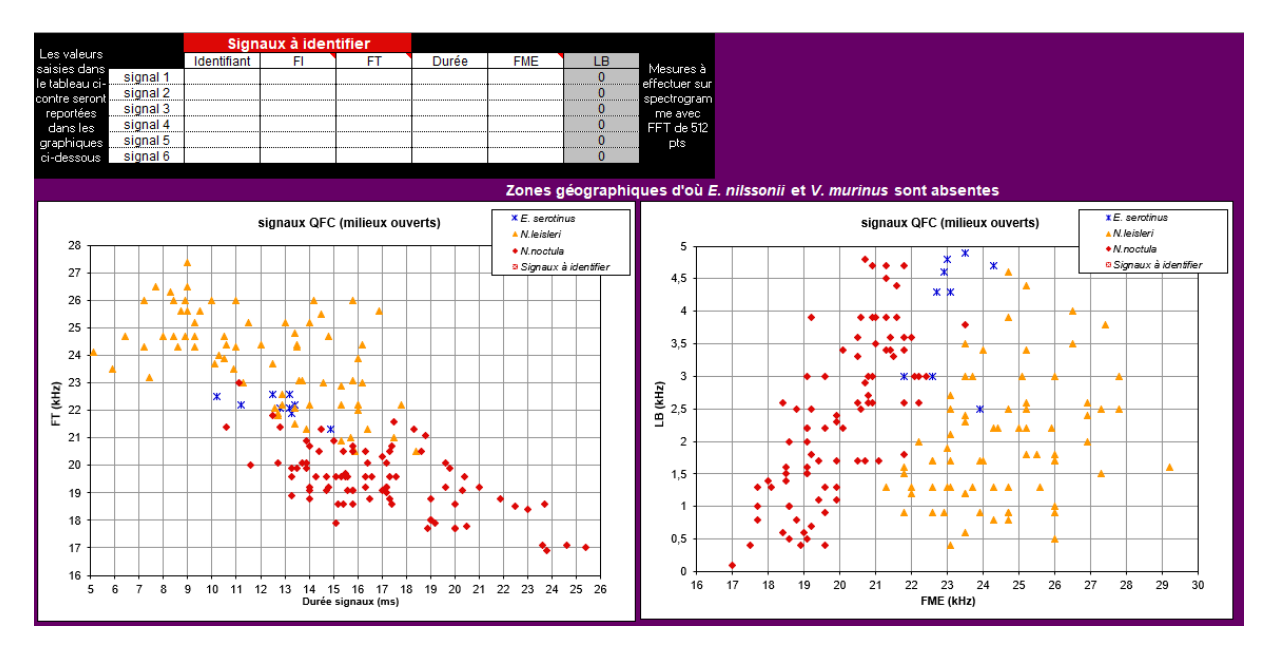

*Figure 8 : Exemples de graphiques d'identification d'un fichier Excel de M. Barataud (source : M. Barataud, 2019)*

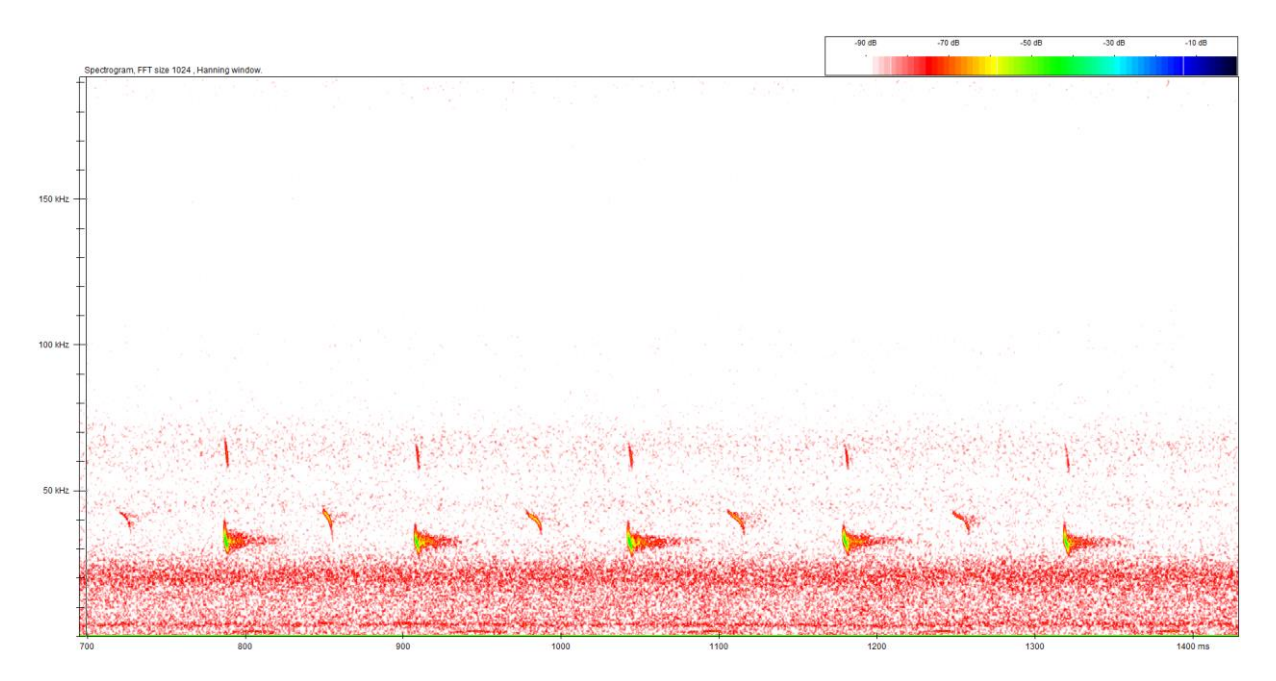

*Figure 9 : Exemple de sonogramme d'une Barbastelle visualisé avec le logiciel BatSoun d (source : M. USSELMANN, EODD 2020)*

▪ Interprétation des données

Les activités des chauves-souris en terme de nombre de cris par points d'écoute, par transect, par heure ou par nuit peuvent être calculées après leur ajustement grâce à un coefficient de détectabilité.

Le coefficient spécifique tient compte du milieu de détection (ouvert/semi-ouvert ou boisé) et de la détectabilité de chaque espèce puisque l'intensité des émissions sonar varie selon l'espèce et que les milieux boisés absorbent les appels d'écholocation (voir tableaux suivants).

#### **Coefficients de détectabilité spécifique (source : M. Barataud, 2014)**

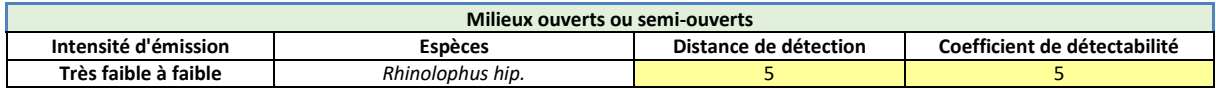

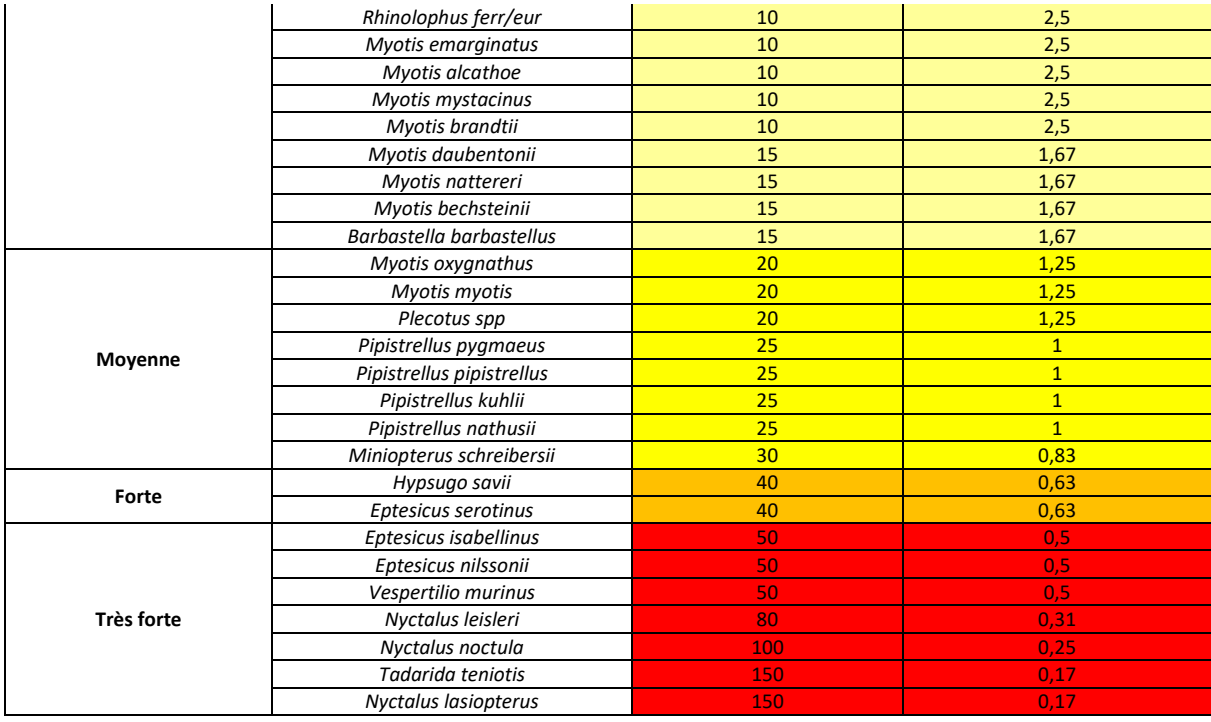

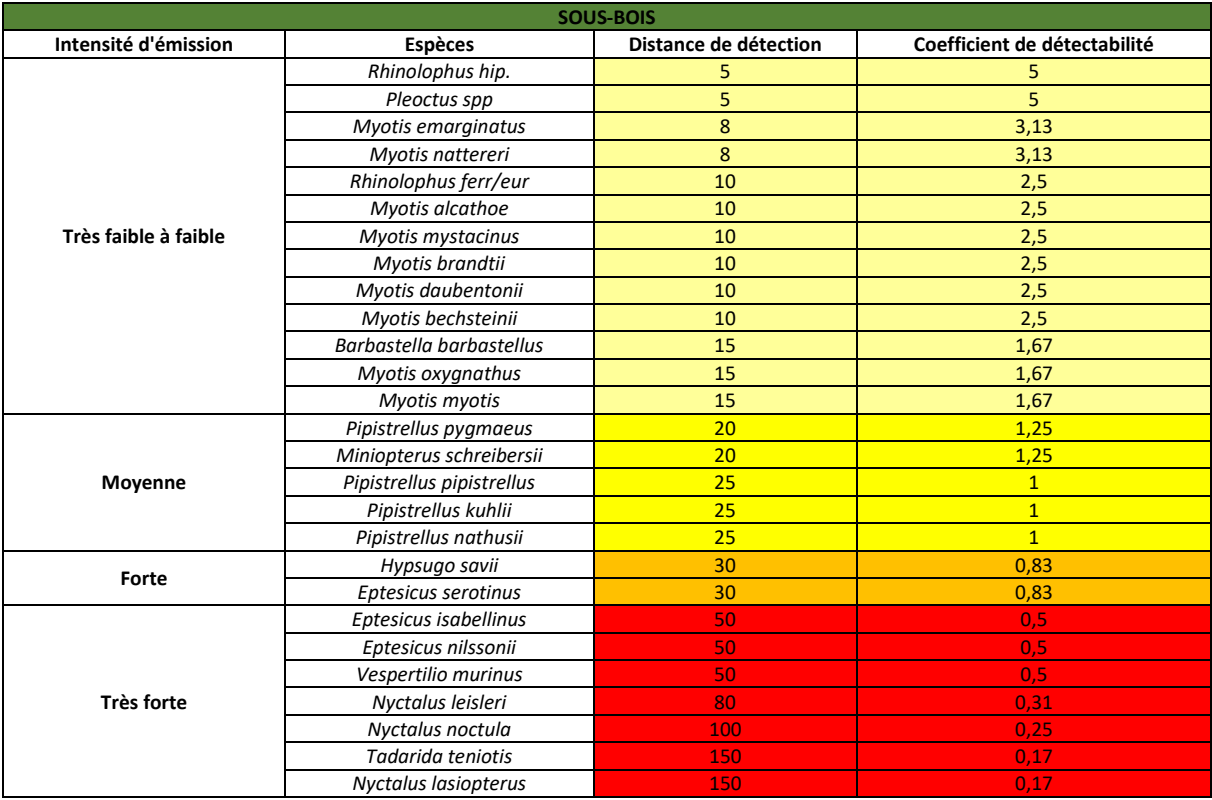

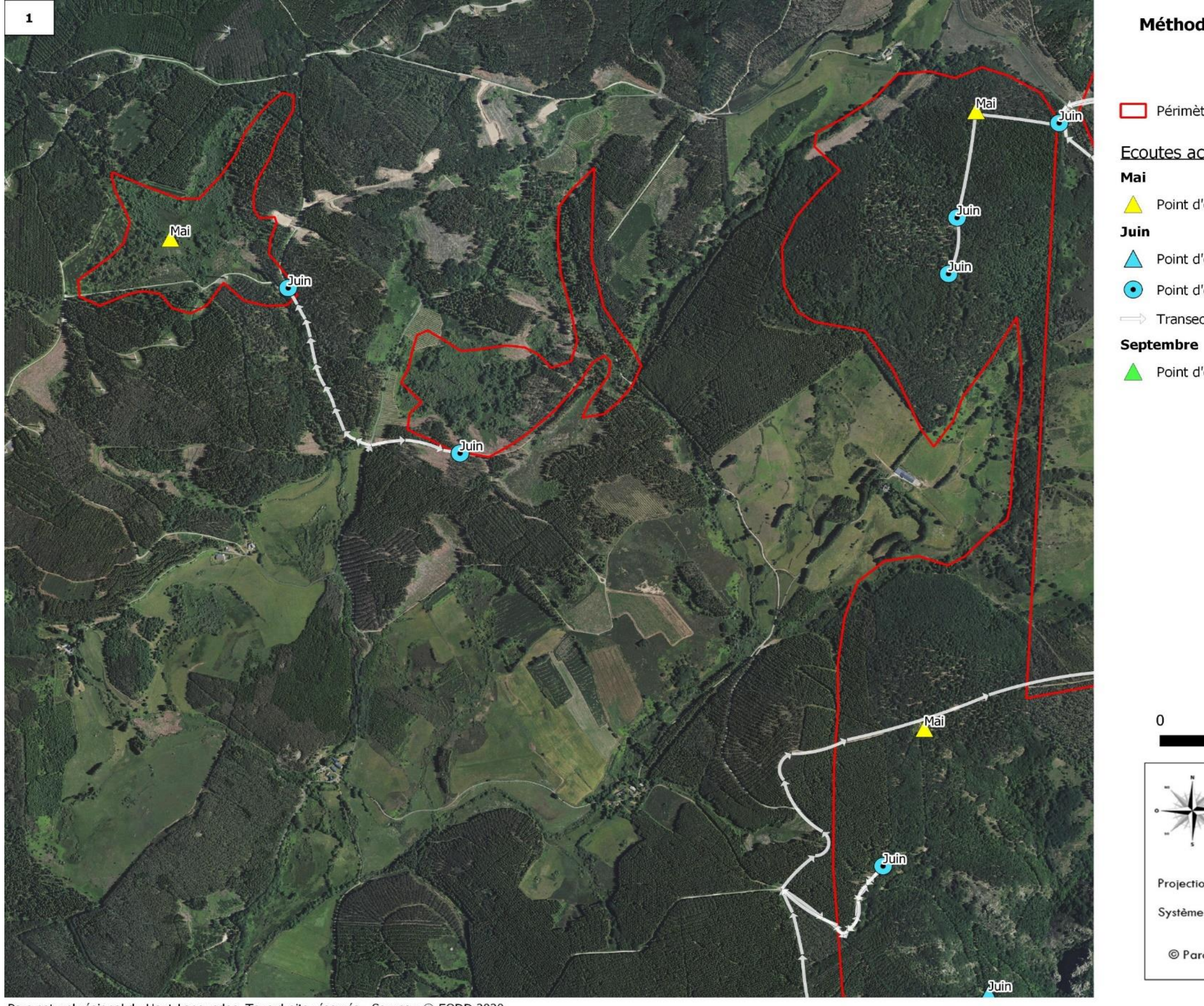

Parc naturel régional du Haut-Languedoc. Tous droits réservés - Source : © EODD 2020

Carte 66 : Localisation des points d'écoute chiroptères

Périmètre de la ZSC

#### Ecoutes acoustiques

Point d'écoute passive (SM4)

Point d'écoute passive (SM4)

• Point d'écoute active (Batlogger)

Transect actif (Batlogger)

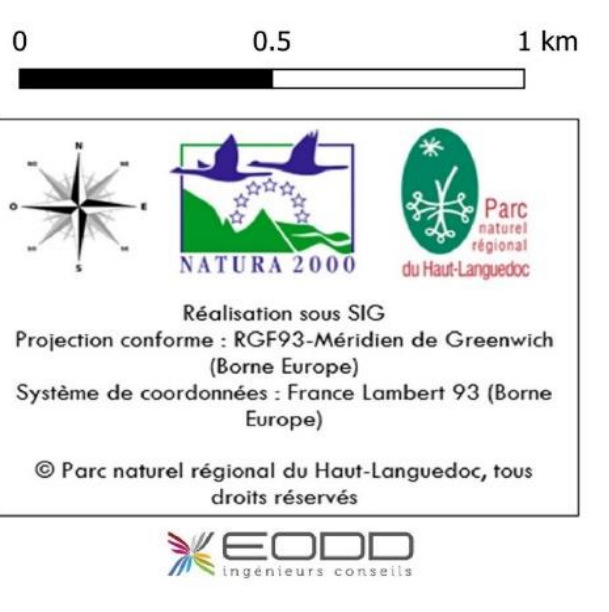

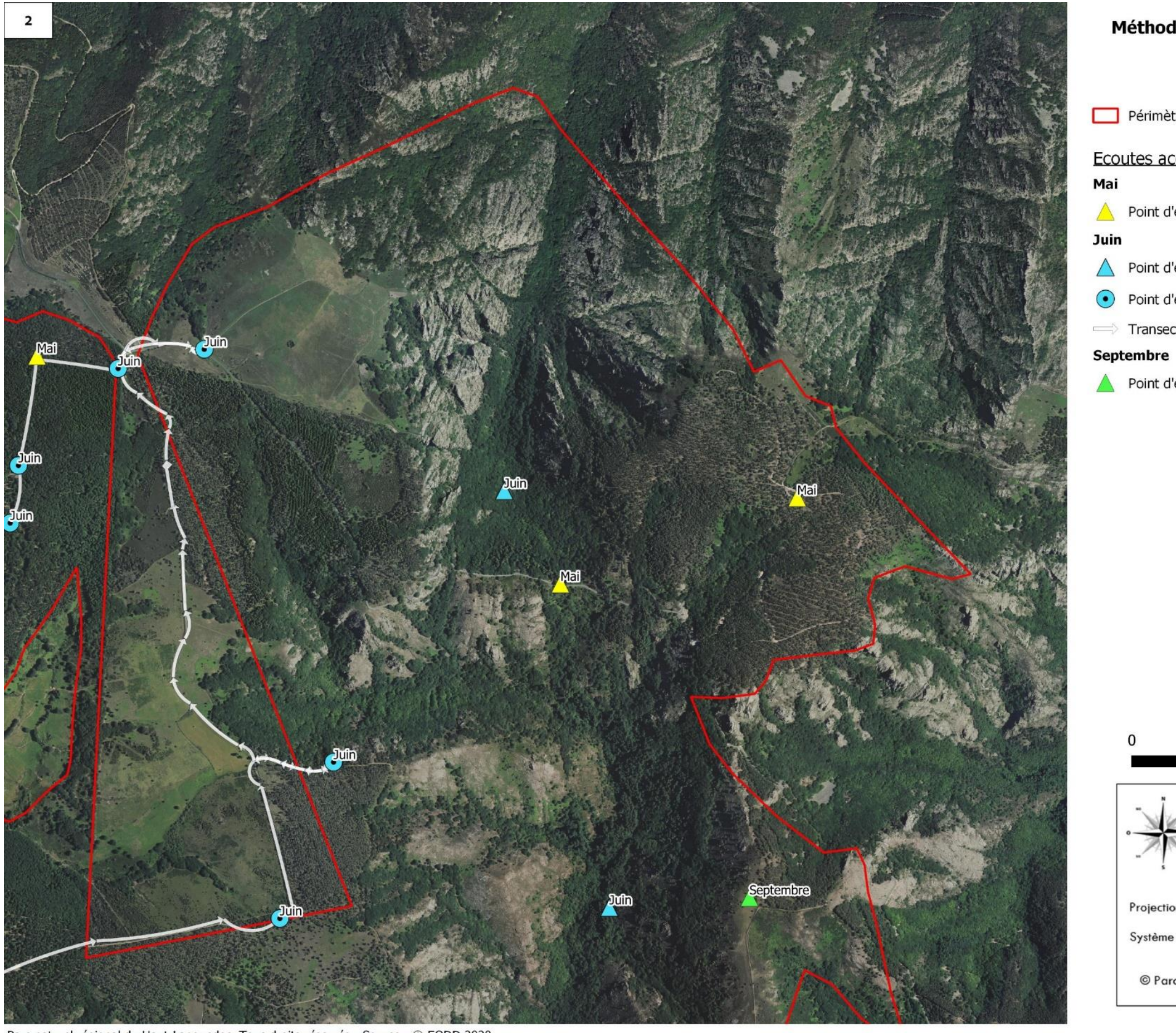

Parc naturel régional du Haut-Languedoc. Tous droits réservés - Source : © EODD 2020

Carte 67 : Localisation des points d'écoute chiroptères

Périmètre de la ZSC

#### Ecoutes acoustiques

Point d'écoute passive (SM4)

Point d'écoute passive (SM4)

• Point d'écoute active (Batlogger)

Transect actif (Batlogger)

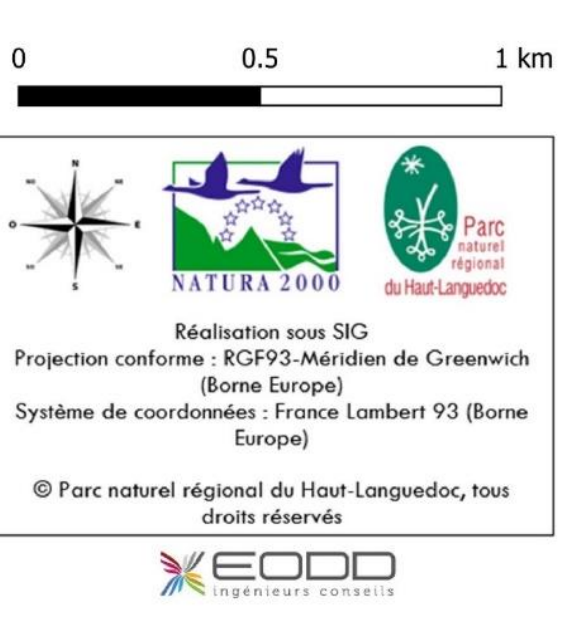

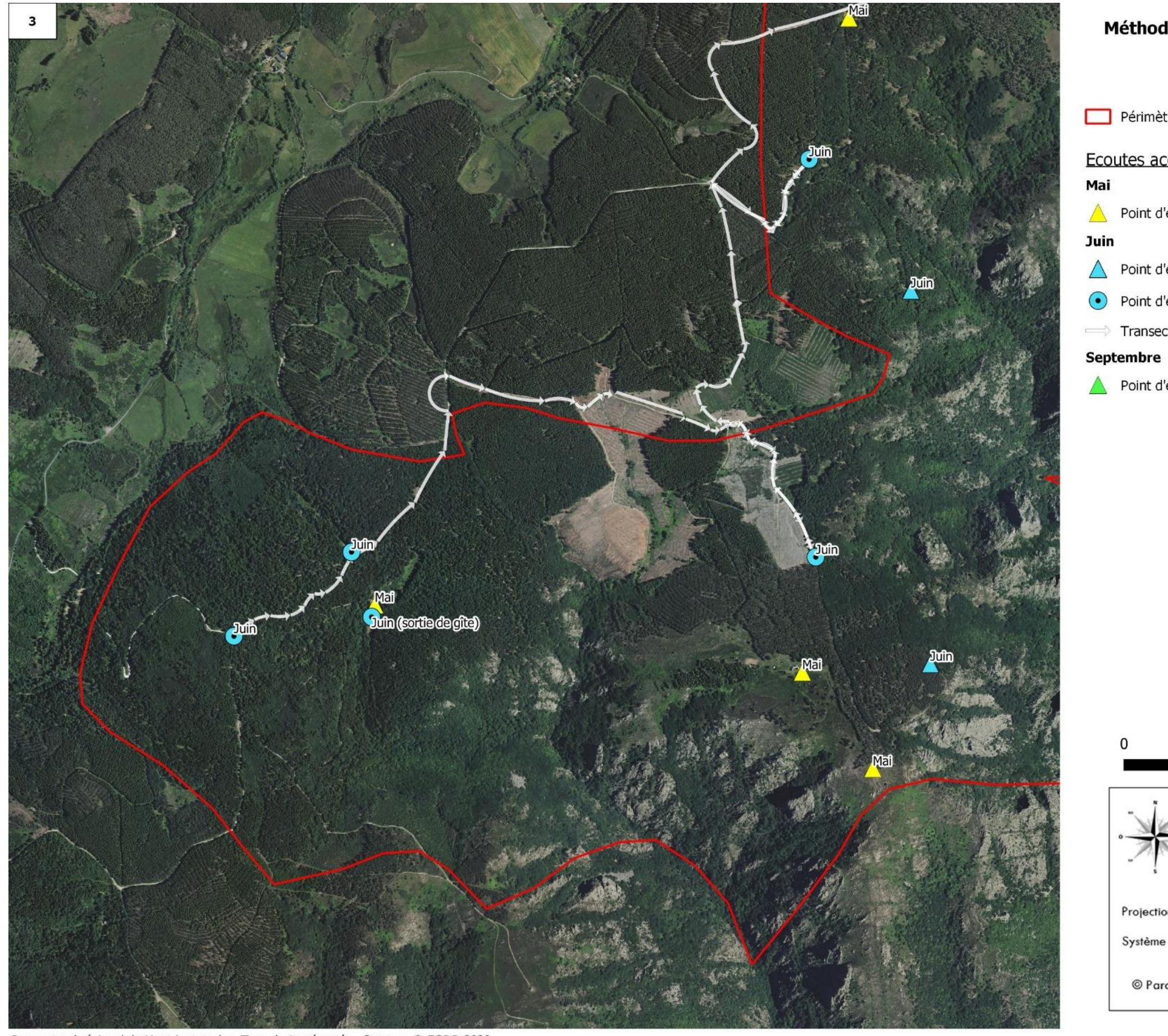

Parc naturel régional du Haut-Languedoc. Tous droits réservés - Source : © EODD 2020

Carte 68 : Localisation des points d'écoute chiroptères

Périmètre de la ZSC

#### Ecoutes acoustiques

Point d'écoute passive (SM4)

Point d'écoute passive (SM4)

• Point d'écoute active (Batlogger)

Transect actif (Batlogger)

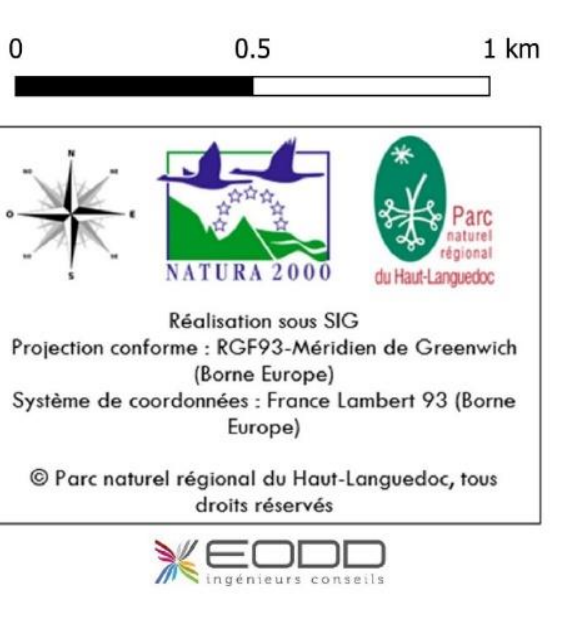

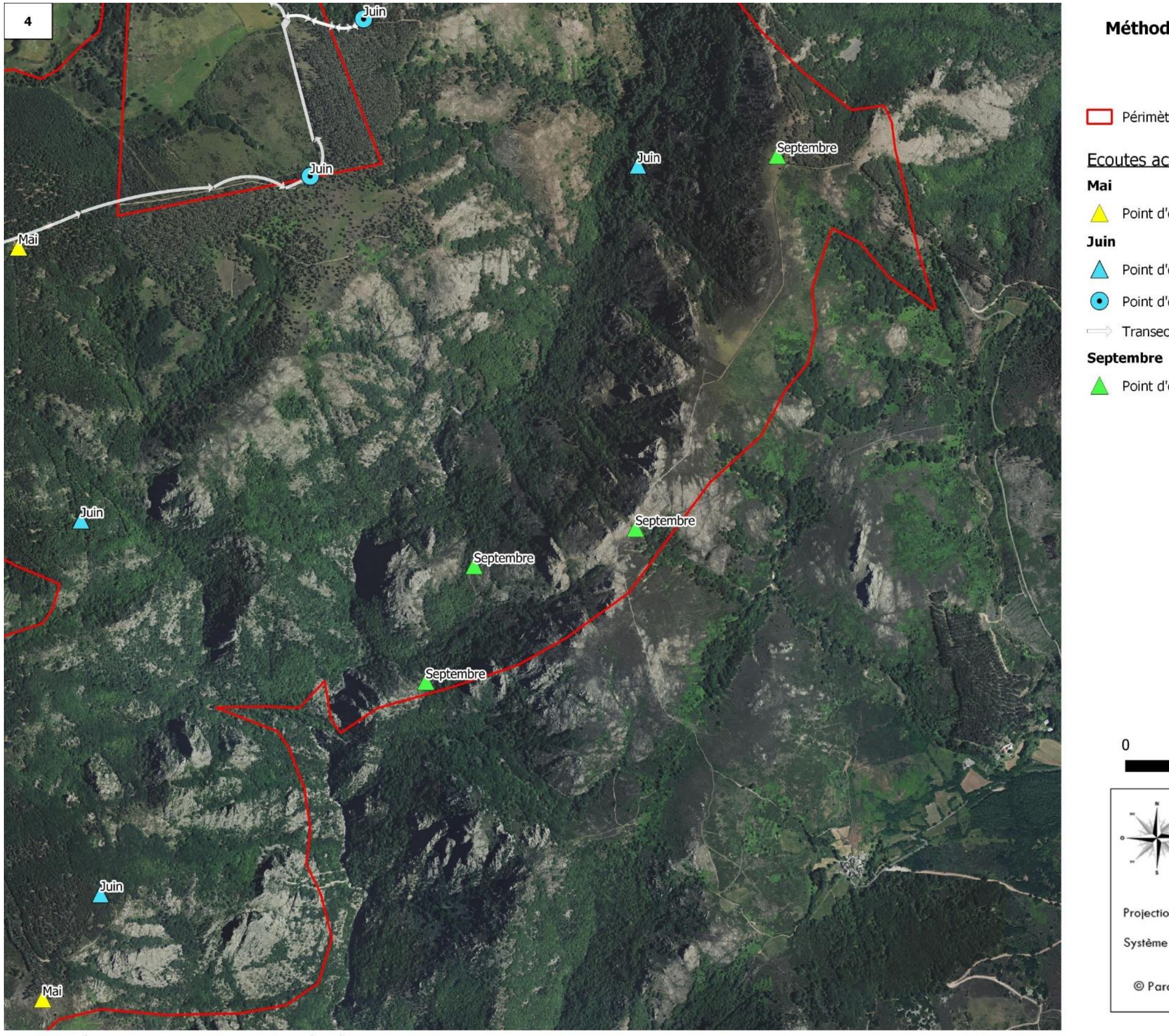

Parc naturel régional du Haut-Languedoc. Tous droits réservés - Source : © EODD 2020

Carte 69 : Localisation des points d'écoute chiroptères

Périmètre de la ZSC

#### Ecoutes acoustiques

Point d'écoute passive (SM4)

Point d'écoute passive (SM4)

• Point d'écoute active (Batlogger)

Transect actif (Batlogger)

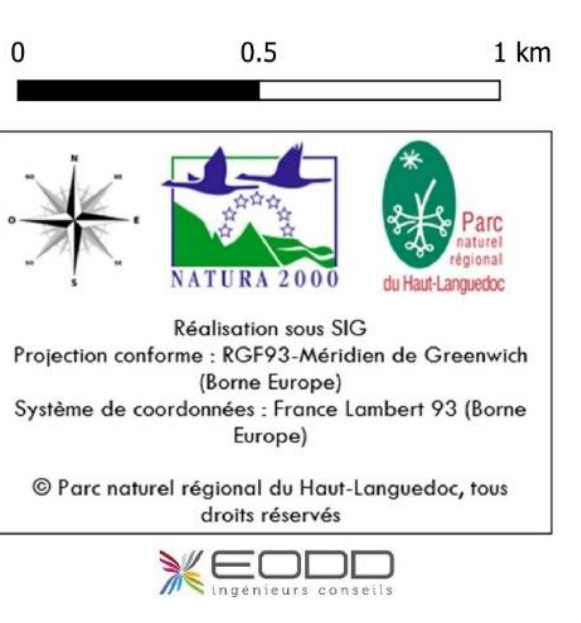

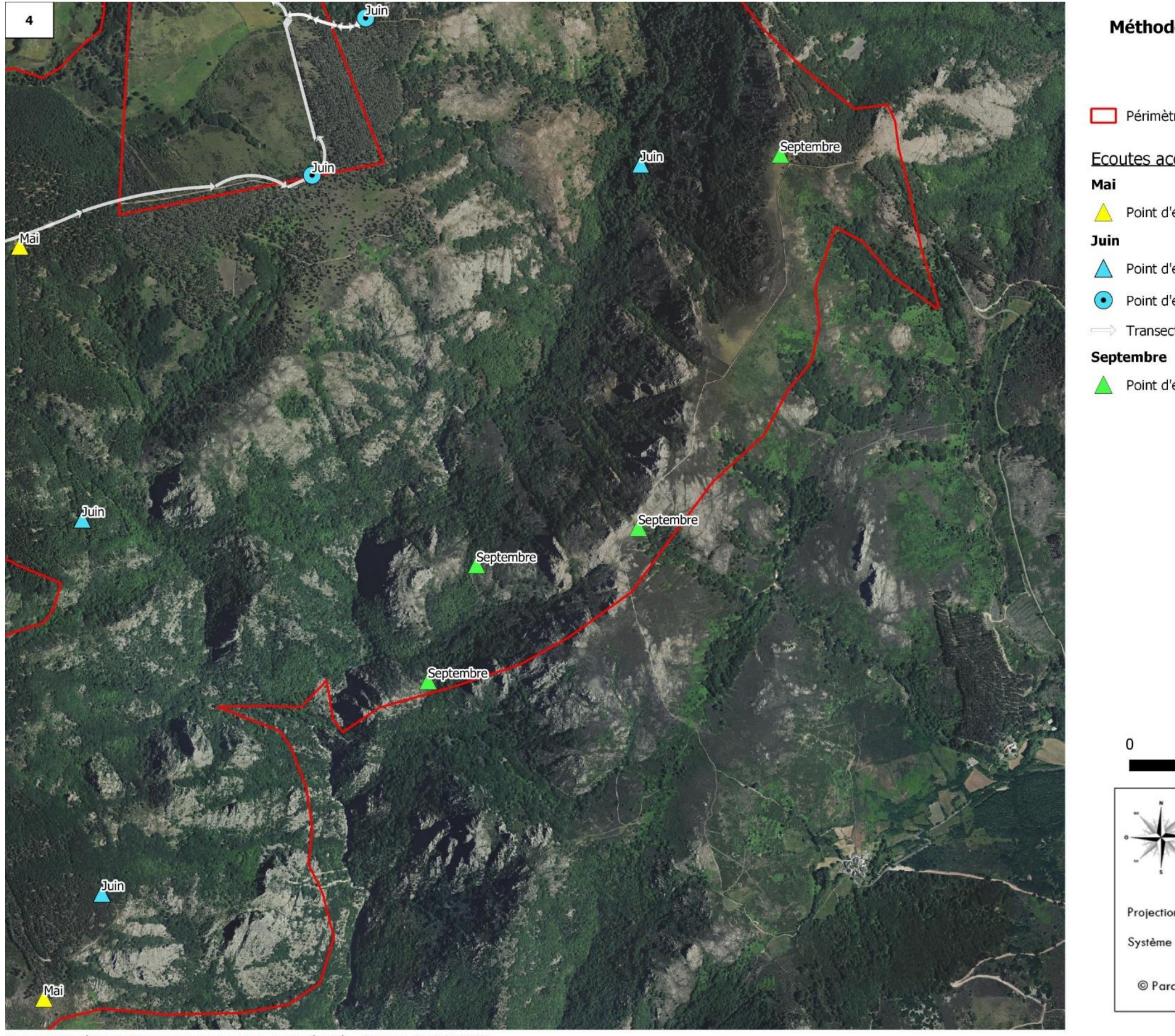

Parc naturel régional du Haut-Languedoc. Tous droits réservés - Source : © EODD 2020

Carte 70 : Localisation des points d'écoute chiroptères

Périmètre de la ZSC

#### Ecoutes acoustiques

Point d'écoute passive (SM4)

Point d'écoute passive (SM4)

• Point d'écoute active (Batlogger)

Transect actif (Batlogger)

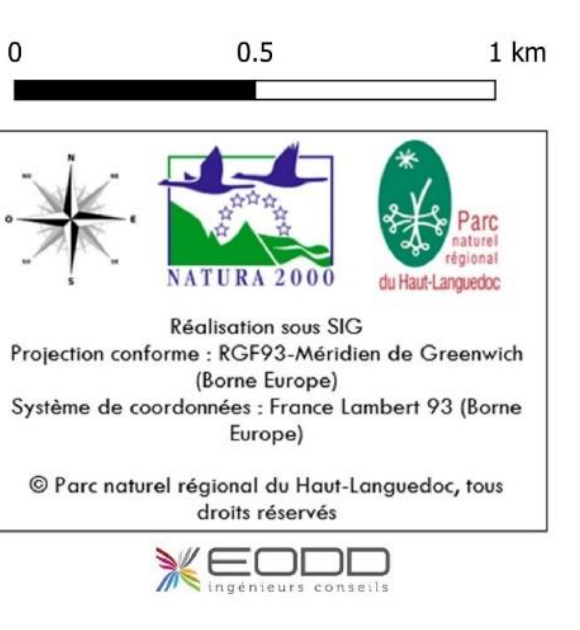

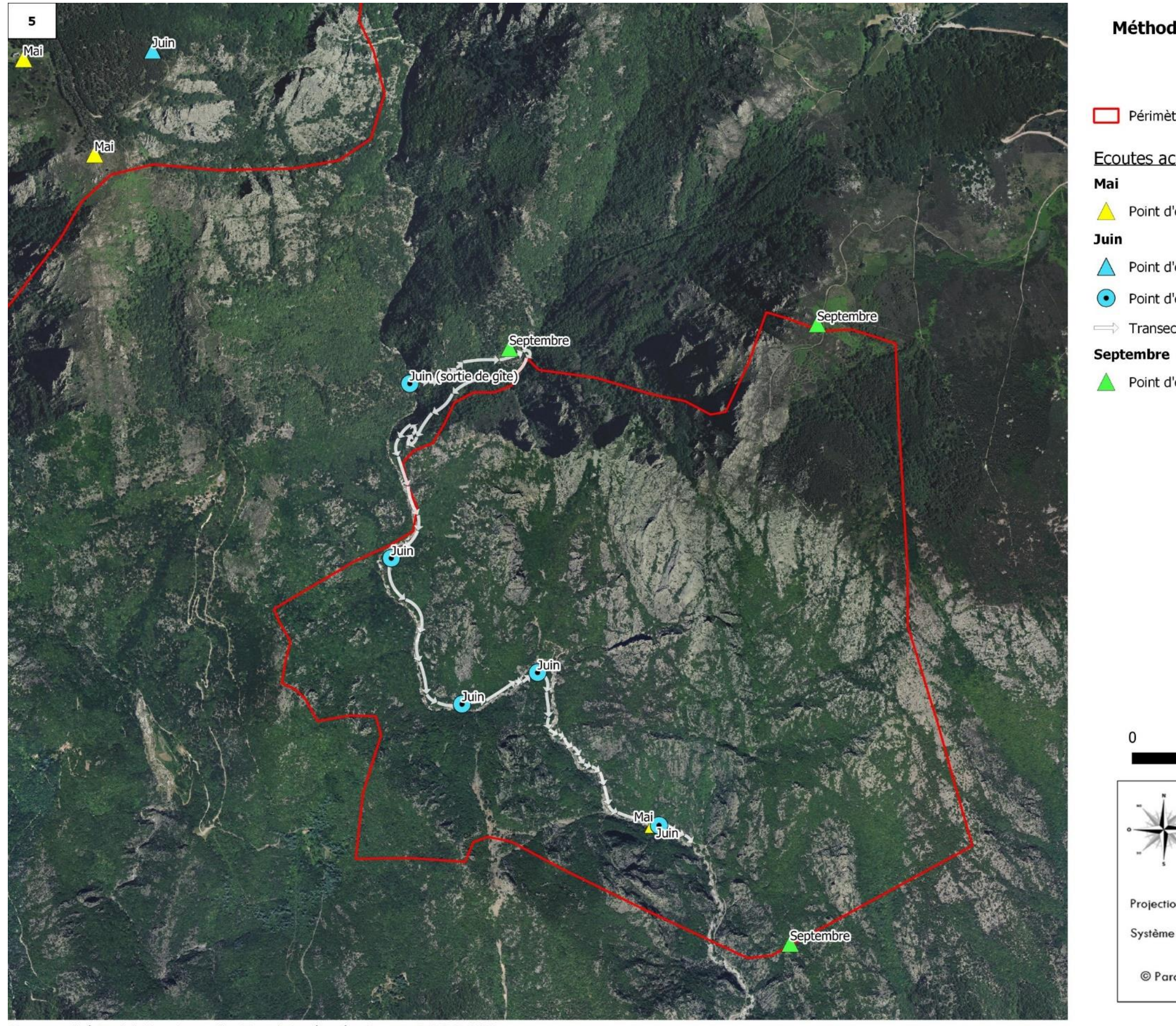

Parc naturel régional du Haut-Languedoc. Tous droits réservés - Source : © EODD 2020

Carte 71 : Localisation des points d'écoute chiroptères

Périmètre de la ZSC

#### Ecoutes acoustiques

Point d'écoute passive (SM4)

Point d'écoute passive (SM4)

• Point d'écoute active (Batlogger)

Transect actif (Batlogger)

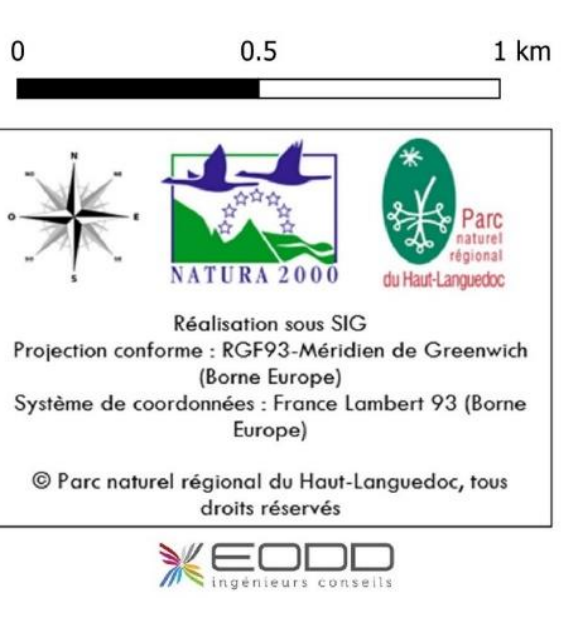

#### ▪ **Identification des gîtes :**

Recherche systématique des gîtes favorables aux chiroptères. Il existe différents types de gîtes : les gîtes d'hibernation, les gîtes de parturition (ou de mise-bas) et enfin, les gîtes d'accouplement ou de transit (aussi nommés gîtes de « swarming »). Sont visés particulièrement :

- o Les vieux arbres à cavité(s) ;
- o Les vieux bâtiments ;
- o Clochers, combles ;
- o Les cavités souterraines et les mines, …

Une attention particulière est également apportée aux indices de présence (guano, cadavres, …). L'étude bibliographique et cartographique ont permis de repérer les gîtes bâtis potentiels sur la ZSC et à proximité. Plusieurs d'entre eux ont pu être visités, certains autres n'ont pas pu être contrôlés en 2019 mais restent potentiellement favorables.

#### <span id="page-34-0"></span>**INVENTAIRE INSECTES**

Les inventaires ont ciblé les groupes suivants : les odonates, les coléoptères et les lépidoptères. **Ces taxons regroupent la quasi-totalité des espèces d'insectes protégées**. Ce sont par ailleurs des taxons relativement faciles à observer et bons indicateurs de la qualité écologique des milieux. La majorité des passages ont été ciblés sur les coléoptères saproxyliques, dont 4 espèces d'intérêt communautaire sont potentiellement ou certainement présentes dans la ZSC (Rosalie des Alpes, Pique-prune, Lucane cerfvolant, Grand Capricorne).

#### <span id="page-34-1"></span>Lépidoptères rhopalocères (papillons de jour)

#### Contraintes météorologiques

Les rhopalocères ont une activité fortement influencée par les conditions météorologiques. Par conséquence, la recherche a eu lieu par temps chaud (> 17°C) et sans trop de vent (< 30 km/h).

▪ Période d'étude, intensité de prospection, screening des espèces protégées

La période de prospection s'est située entre mai et fin septembre et a fait l'objet de plusieurs passages concentrés sur les périodes de vol des espèces protégées, mais aussi sur la recherche de leurs pontes et la présence de leurs chenilles. Cette recherche, à des périodes adaptées, a eu lieu sur des habitats potentiels à chaque espèce protégée.

Identification et protocole de recherche des adultes et des chenilles

Les **individus mâtures** sont déterminés par observation aux jumelles et capture au filet télescopique pour les espèces d'identification plus délicate.

Une recherche ciblée des chenilles des espèces patrimoniales sur leur plante hôte est effectuée, celle-ci étant couplée avec les inventaires floristiques réalisés parallèlement. Cela permet une augmentation de l'intensité de prospection tout en apportant une connaissance supplémentaire sur l'utilisation du site par ces espèces, et de plus attribuer un statut de reproduction aux espèces inventoriées.

#### <span id="page-35-0"></span>4.1.1.1 Odonates

#### ■ Contraintes météorologiques

Les inventaires des adultes ont lieu par temps favorable, ensoleillé, avec une température de 20 à 30°C, avec un vent faible ou nul. Les larves sont aussi recherchées dans les points d'eau, et les exuvies autour de ceux-ci.

▪ Période d'étude, intensité de prospection

La période de prospection s'est située entre mai et fin septembre et a fait l'objet de plusieurs passages concentrés sur les périodes de vol des espèces. Ces espèces sont recherchées préférentiellement à proximité des milieux aquatiques, mais aussi dans tous les types de milieux environnants du fait des capacités de dispersions importantes de ces espèces.

Identification et protocole de recherche des adultes et des larves

Les individus mâtures sont déterminés par observation aux jumelles et capture au filet télescopique pour les espèces d'identification plus délicate. Certaines espèces sont difficilement repérables : la récolte et l'identification des **exuvies et larves** se révèlent alors nécessaires. Elles permettent, de plus, de savoir avec certitude que l'espèce se reproduit sur le site.

#### <span id="page-35-1"></span>4.1.1.2 Coléoptères

Du fait des diverses exigences écologiques des espèces (saproxylophages, coprophages, etc.), et du nombre d'espèces très important de ce groupe (plusieurs milliers), l'étude des coléoptères est ciblée sur les espèces patrimoniales.

Sur le site, les espèces potentiellement présentes sont uniquement des taxons dits « saproxylophages », c'est-à-dire dont les larves se développent dans le bois mort. Les individus pouvaient donc être recherchés sans utilisation de pièges passifs (interception, attraction, etc.), mais l'utilisation de ceux-ci permet une meilleure intensité de prospection pour un site de grande surface.

Une première phase de recherche a consisté à localiser les micro-habitats potentiellement présents, correspondant aux arbres vivants présentant des trous d'émergences (du collet jusqu'à une dizaine de mètre de hauteur), aux arbres à cavités avec du terreau à l'intérieur, aux arbres plus ou moins mourants (houppiers défeuillés), aux chandelles (arbres morts encore sur pied), au bois mort à terre et aux souches d'arbres coupées pouvant aussi laisser apparaitre des traces d'anciennes galeries.

Les inventaires ont ensuite été réalisés par temps chaud et ensoleillé, entre 10 heures et 17 heures, afin d'apercevoir des adultes en émergence. Les larves (cétonidés, et lucanidés notamment) sont déterminées sur le terrain.

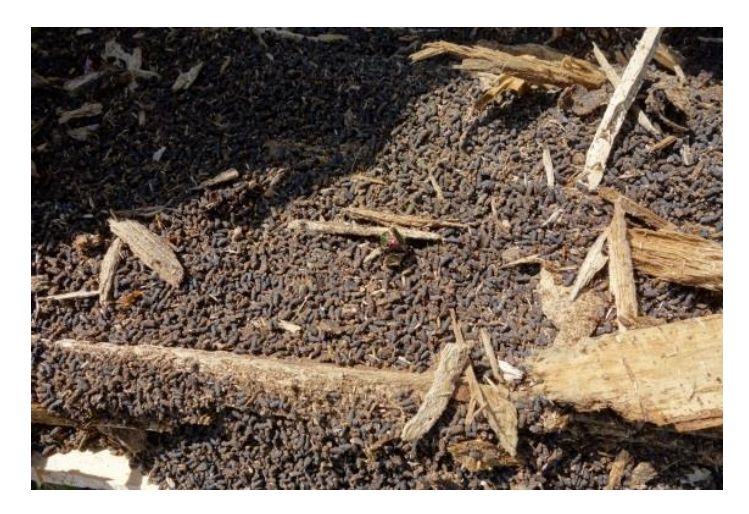

*Figure 10 : Excréments de coléoptères saproxyliques © EODD 2019*
| Date du passage                 | 16/04                                             | 17/04            | 18/04                  | 13/05                                                                                          | 14/05                            | 15/05                      | 22/05                            | 23/05                            | 24/05                            | 24/06                                                                                          | 25/06                                            | 26/06                            | 27/06                            | 28/06                            | 06/08                            | 07/08                                                     | 08/08                            | 10/09                                       | 11/09                            | 12/09                            |
|---------------------------------|---------------------------------------------------|------------------|------------------------|------------------------------------------------------------------------------------------------|----------------------------------|----------------------------|----------------------------------|----------------------------------|----------------------------------|------------------------------------------------------------------------------------------------|--------------------------------------------------|----------------------------------|----------------------------------|----------------------------------|----------------------------------|-----------------------------------------------------------|----------------------------------|---------------------------------------------|----------------------------------|----------------------------------|
| Observateur                     | <b>Emilie MULLER</b>                              |                  |                        | <b>Lucas VINCENTI</b>                                                                          |                                  |                            | <b>Flora DRUEZ</b>               |                                  | Lucas<br><b>VINCENTI</b>         | Lucas<br><b>VINCENTI &amp;</b><br>Flora<br><b>DRUEZ</b>                                        | <b>Flora DRUEZ</b>                               |                                  | <b>Lucas VINCENTI</b>            |                                  |                                  |                                                           |                                  |                                             |                                  |                                  |
| Météo                           | Temps<br>couvert et<br>brouillard<br>pluies, vent | Temps<br>couvert | Temps<br>couvert, vent | Beau<br>temps,<br>peu de<br>vent                                                               | Beau<br>temps,<br>peu de<br>vent | Beau temps,<br>peu de vent | Beau<br>temps,<br>pas de<br>vent | Beau<br>temps,<br>pas de<br>vent | Beau<br>temps,<br>pas de<br>vent | Beau<br>temps, vent<br>modéré                                                                  | Beau<br>temps, vent<br>faible                    | Beau<br>temps,<br>vent<br>modéré | Beau<br>temps,<br>vent<br>faible | Beau<br>temps,<br>vent<br>faible | Beau<br>temps,<br>pas de<br>vent | Pluie en<br>matinée,<br>quelque<br>nuage en<br>après midi | Beau<br>temps,<br>pas de<br>vent | Pluie<br>légère,<br>vent<br>faible          | Beau<br>temps,<br>pas de<br>vent | Beau<br>temps,<br>pas de<br>vent |
| <b>Habitats</b>                 |                                                   |                  |                        |                                                                                                |                                  |                            | X                                | Χ                                | X                                |                                                                                                | X                                                | X                                | X                                | X                                |                                  |                                                           |                                  |                                             |                                  |                                  |
| <b>Flore</b>                    |                                                   |                  |                        |                                                                                                |                                  |                            | $\mathsf{x}$                     | $\times$                         | X                                |                                                                                                | $\mathsf{x}$                                     | $\mathsf{x}$                     | X                                | X                                |                                  |                                                           |                                  |                                             |                                  |                                  |
| <b>Amphibiens</b>               | X                                                 | X                | X                      |                                                                                                |                                  |                            |                                  |                                  |                                  |                                                                                                |                                                  |                                  |                                  |                                  |                                  |                                                           |                                  |                                             |                                  |                                  |
| <b>Reptiles</b>                 |                                                   |                  | Pose de<br>plaque      | X                                                                                              | X                                | X                          |                                  |                                  |                                  | Χ                                                                                              | X                                                |                                  |                                  |                                  |                                  |                                                           |                                  |                                             |                                  |                                  |
| <b>Mammifères</b><br>terrestres |                                                   |                  |                        |                                                                                                |                                  |                            |                                  |                                  |                                  |                                                                                                |                                                  |                                  |                                  |                                  |                                  |                                                           |                                  |                                             |                                  |                                  |
| Chiroptères                     |                                                   | Pose SM4         |                        | Passif                                                                                         | Passif                           | Passif                     |                                  |                                  |                                  | Passif<br>(2 SM4) et<br>actif (10 pt<br>d'écoute)                                              | Passif<br>(2 SM4) et<br>actif (6 pt<br>d'écoute) |                                  |                                  |                                  |                                  |                                                           |                                  | Passif (2<br>SM4 et<br>un<br>Batlogg<br>er) | Passif<br>(2 SM4)                |                                  |
| Entomofaune                     |                                                   |                  |                        | Repérage des arbres favorables<br>aux coléoptères<br>Recherche des lépidoptères et<br>odonates |                                  |                            |                                  |                                  |                                  | Repérage des arbres<br>favorables aux coléoptères<br>Recherche des<br>lépidoptères et odonates |                                                  |                                  |                                  | Recherche de la Rosalie          |                                  | Recherche du Pique-prune                                  |                                  |                                             |                                  |                                  |

*Tableau 3 : Dates des visites de terrain et groupes inventoriés (année 2019)*

#### **RESULTATS DES ENREGISTREMENTS**

Trois campagnes d'écoutes ont été réalisées en mai, juin et septembre. Des écoutes passives ont été effectuées à l'aide de SM4 et deux campagnes d'écoute active au Batlogger en juin.

Cinq espèces d'intérêt communautaire ont été captées à l'aide des enregistreurs automatiques et trois grâce aux écoutes actives. Il s'agit de la Barbastelle d'Europe, du Minioptère de Schreibers, du Rhinolophe euryale et du Petit et Grand Rhinolophe. Mis à part le Rhinolophe euryale, ces espèces avaient été captées lors des écoutes acoustiques de 2016. Le Petit et Grand Rhinolophe avaient été trouvés en gîte au sein de bâtis, sur ou à proximité du site.

#### ▪ **Barbastelle d'Europe**

L'espèce a été captée lors des trois sessions d'inventaire, avec l'activité la plus notable en mai en bordure de la RD180 au niveau d'un plateau à proximité d'un vallon boisé et d'une falaise. Un pic d'activité a été enregistré sur ce point entre 22h et 23h. Ces résultats pourraient ainsi s'apparenter à un transit d'individus peu après leur sortie de gîte. Le gîte serait donc à proximité de l'enregistreur. Le reste des contacts est très faible mis à part pour l'enregistreur situé au sein de la tourbière au nord-ouest où l'essentiel de l'activité a été enregistré entre 21h et 2h du matin.

La Barbastelle a également été captée lors de la session d'écoute active en juin, notamment au sein des boisements au sud-ouest ainsi que ceux du nord du site. Elle a aussi été observée ponctuellement au sein des gorges de l'Héric dans la partie amont de la rivière. Ces activités surviennent principalement en début de nuit dans des zones relativement boisées. Ces résultats peuvent suggérer la possibilité de gîte sur ou à proximité du site d'étude.

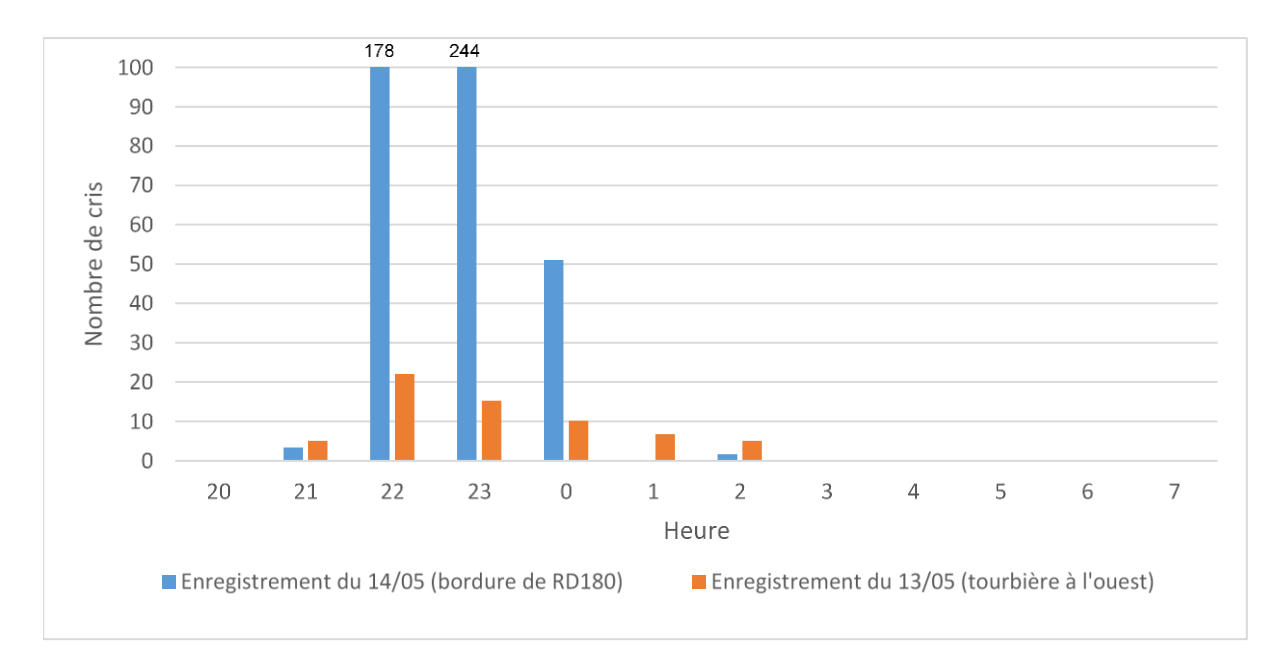

*Figure 34 : Analyse de l'activité des Barbastelle d'Europe en mai*

39

#### Activité de la Barbastelle lors des écoutes passives (SM4)

Périmètre de la ZSC

Nombre de cris total sur l'ensemble de la nuit par station d'écoute et par saison

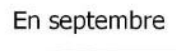

En juin

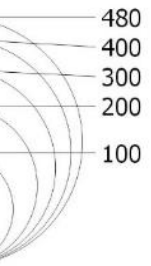

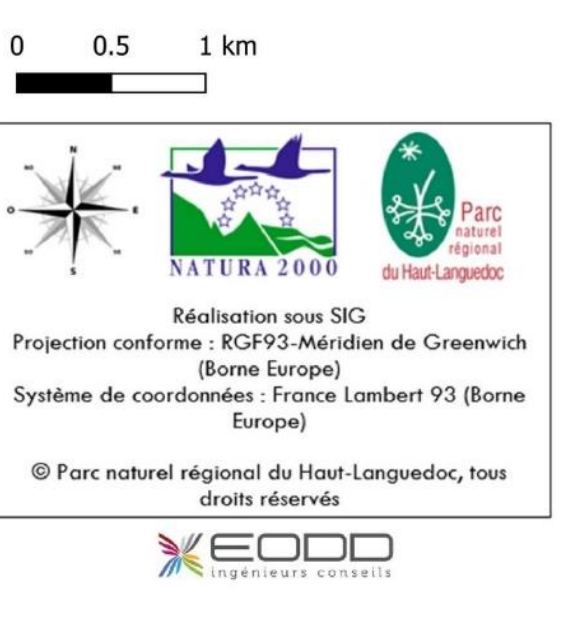

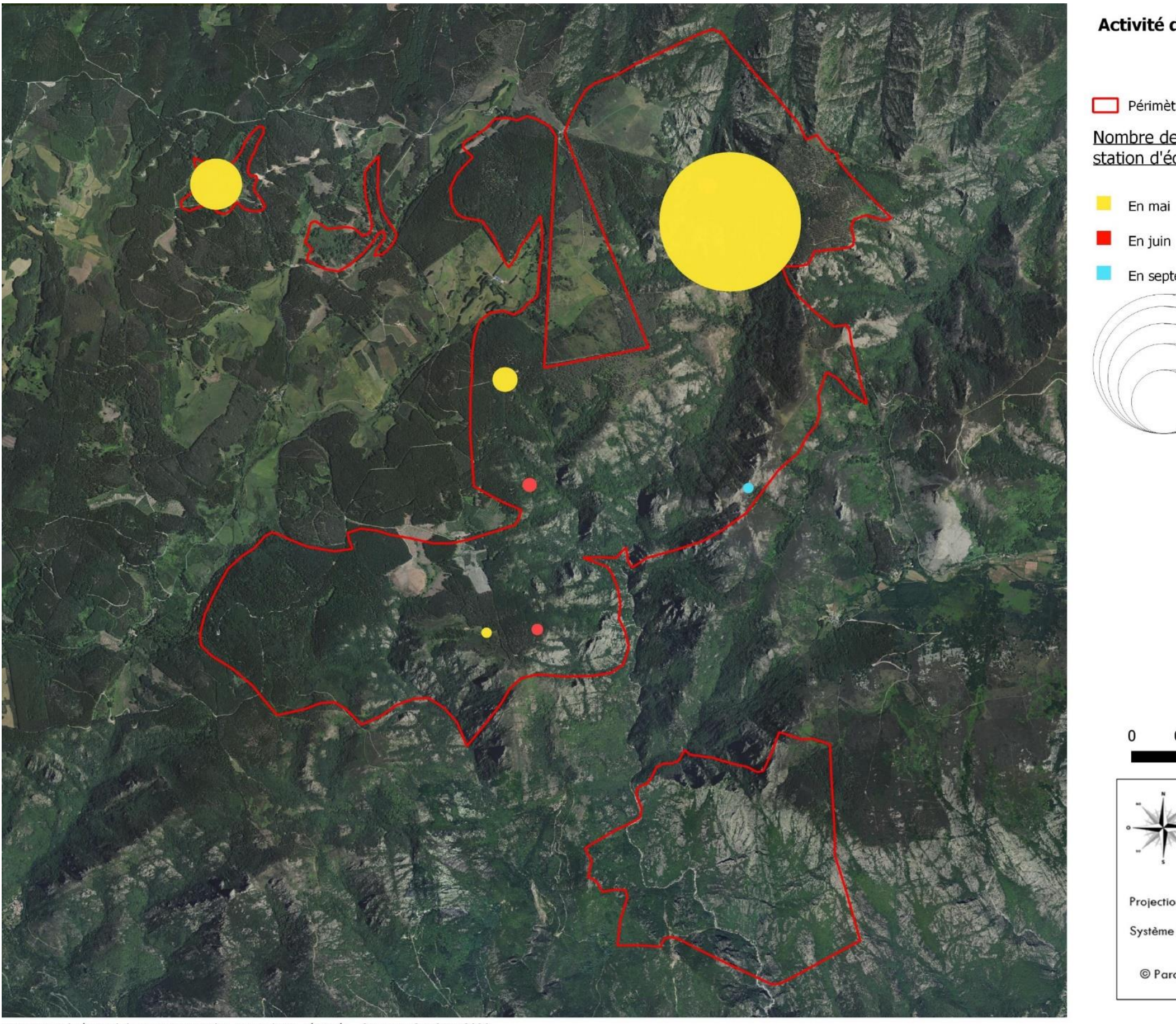

Parc naturel régional du Haut-Languedoc. Tous droits réservés - Source : © EODD 2020

*Carte 33 : Localisation de l'activité des Barbastelles d'Europe*

#### ▪ **Minioptère de Schreibers**

L'espèce a seulement été captée lors des écoutes passives. Les activités les plus intenses de l'espèce ont été enregistrées en mai, notamment au nord du site en bordure de la RD180 et, dans une moindre mesure, à proximité de la Peyroutarié. Elle a aussi été captée en juin au sein d'un vallon boisé. Compte-tenu des habitats représentés, ces zones correspondent probablement à des couloirs de chasse ou de déplacement de l'espèce qui s'alimente à la faveur des fonds de vallons boisés et zones semi-ouvertes.

En mai, l'activité de l'espèce a été la plus intense à 22h jusqu'à minuit. Cette tendance peut laisser penser à une activité de transit en sortie de gîte, voire de chasse ponctuelle. En juin, un seul pic a été capté à 5h du matin. La zone de l'enregistreur, située en fond de vallon, correspond probablement à corridor de déplacement pour cette espèce qui regagne son gîte non-loin de la zone d'étude. L'espèce est connue au sein des falaises karstiques au nord de la ZSC (au sein du site Natura 2000 : « Crêtes du Mont Marcou et des Monts de Mare »).

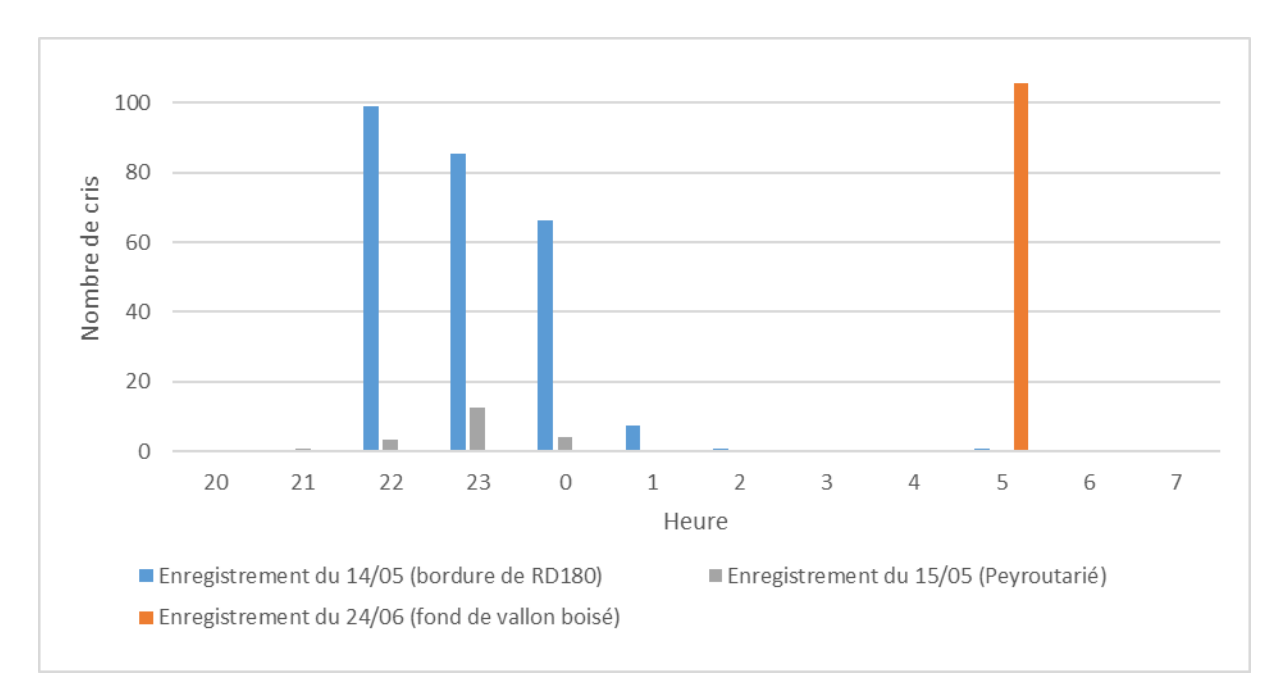

*Figure 35 : Analyse de l'activité du Minioptère de Schreibers*

# Activité du Minioptère de Schreibers lors des<br>écoutes passives (SM4)

Périmètre de la ZSC

Nombre de cris total sur l'ensemble de la nuit par station d'écoute et par saison

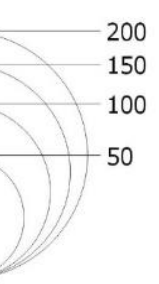

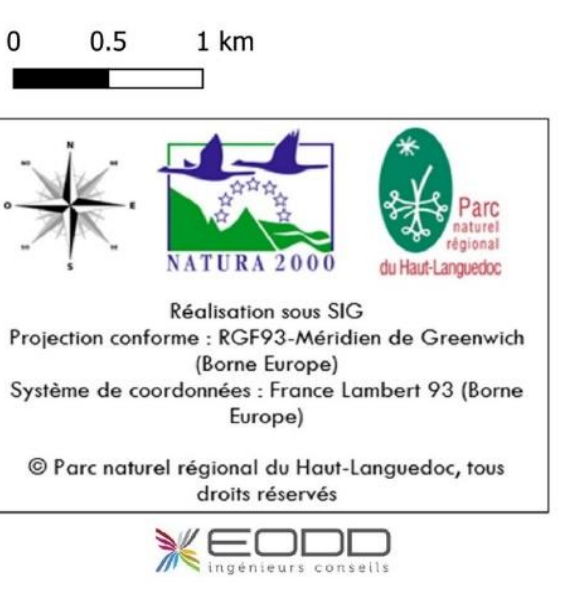

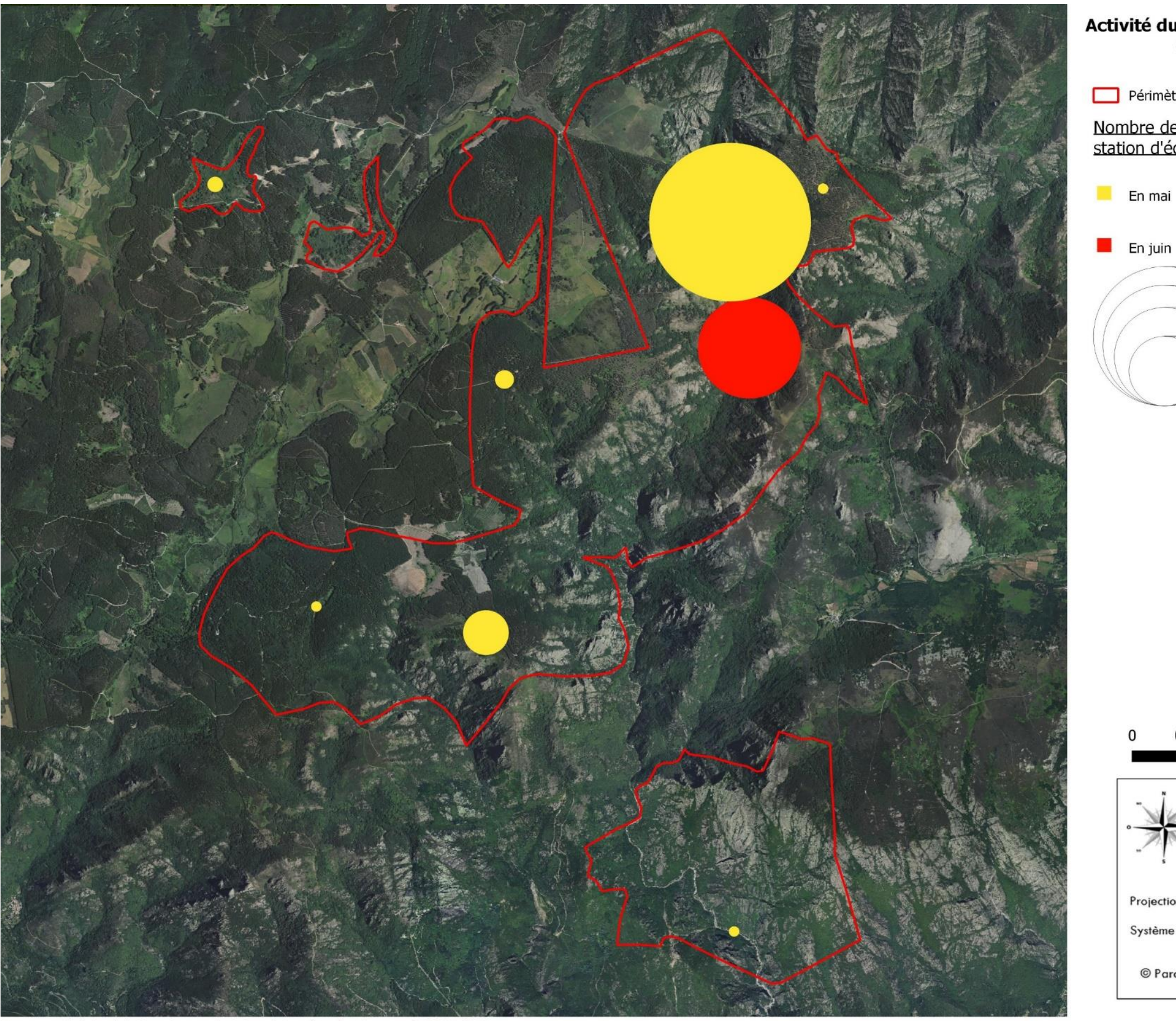

Parc naturel régional du Haut-Languedoc. Tous droits réservés - Source : © EODD 2020

*Carte 34 : Localisation de l'activité des Minioptère de Schreibers*

#### ▪ **Petit Rhinolophe**

Le Petit Rhinolophe a été capté lors des trois campagnes d'inventaires de mai, juin et septembre, avec une majorité des contacts réalisés en mai, entre 23h et 3h du matin. Cet enregistrement a été effectué au niveau de la même zone de bordure de route au nord. Le SM4 au sein des gorges de l'Héric a capté une activité importante en septembre en amont de la rivière. C'est dans cette zone qu'une espèce de rhinolophe indéterminé a été captée lors des écoutes actives.

# Activité du Petit Rhinolophe lors des écoutes<br>passives (SM4)

Périmètre de la ZSC

En juin

 $\Omega$ 

Nombre de cris total sur l'ensemble de la nuit par station d'écoute et par saison

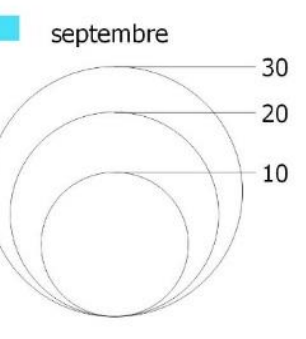

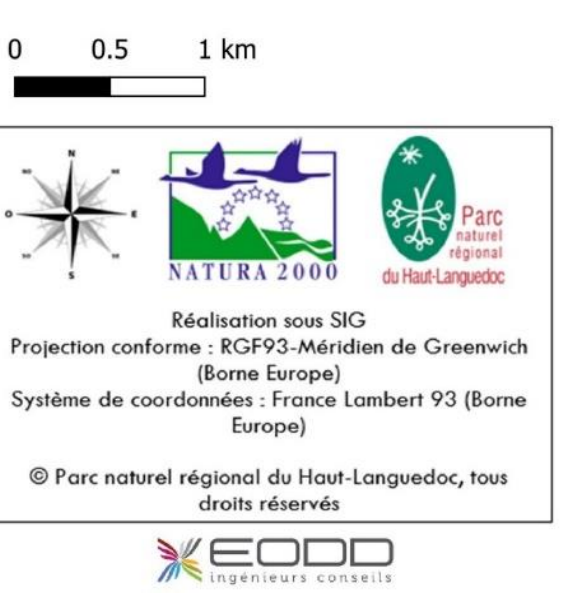

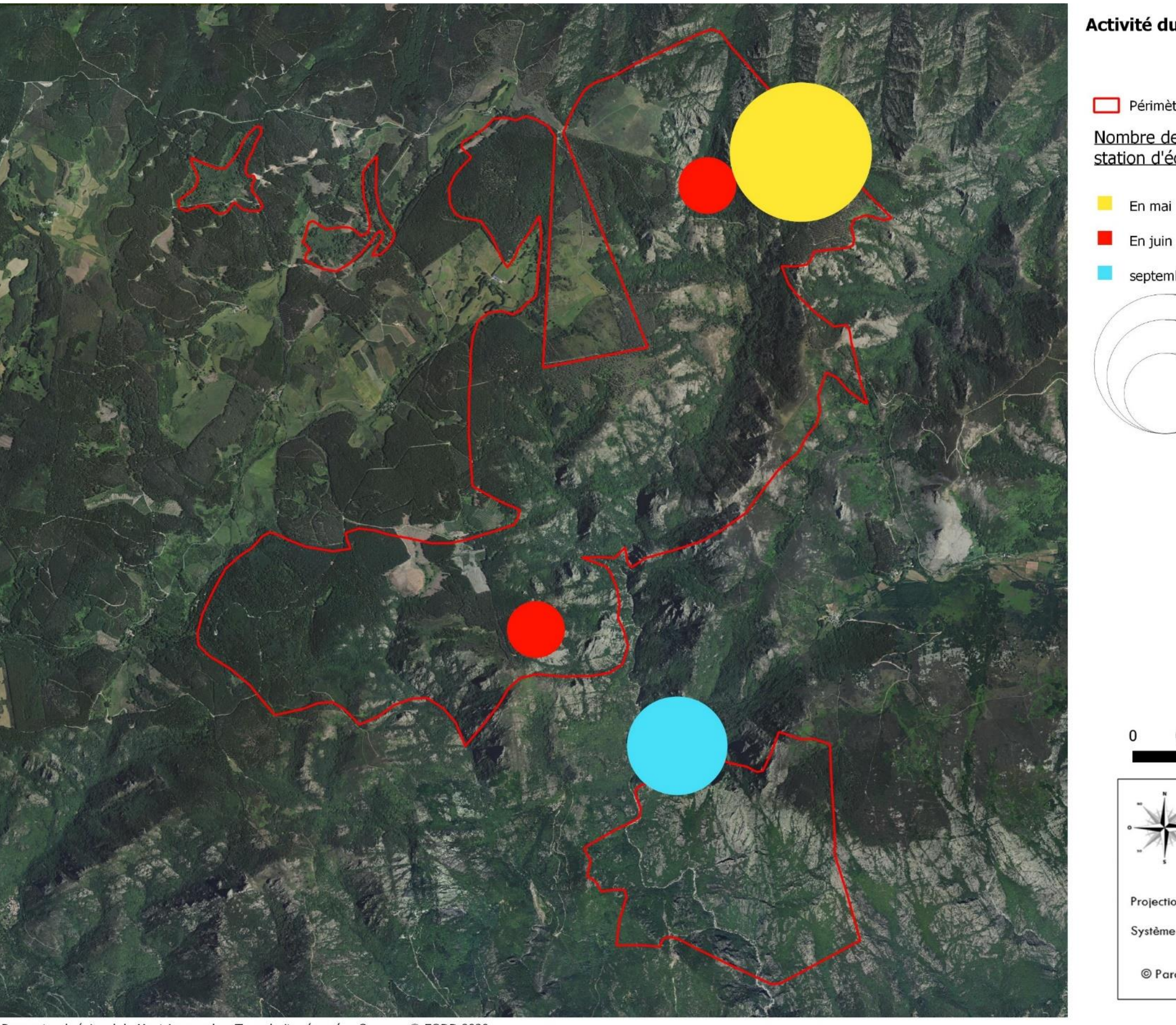

Parc naturel régional du Haut-Languedoc. Tous droits réservés - Source : © EODD 2020

*Carte 35 : Localisation de l'activité du Petit Rhinolophe*

#### ▪ **Grand Rhinolophe**

Cette espèce a seulement été captée en mai et juin au niveau des gorges de l'Héric et au niveau d'une lisière, non loin de la Peyroutarié où l'espèce gîte en été. À ce point d'écoute, l'espèce a été captée en début et en fin de nuit, ce qui peut laisser signifier une sortie et retour de gîte.

En mai au sein de l'Héric un pic d'activité a été capté à 21h. Cela laisse présager une sortie abondante d'individus en gîte à proximité. Une légère activité perdure entre 22h et 1h du matin. L'espèce doit probablement chasser à la faveur du cours d'eau qui lui fournit une source de nourriture.

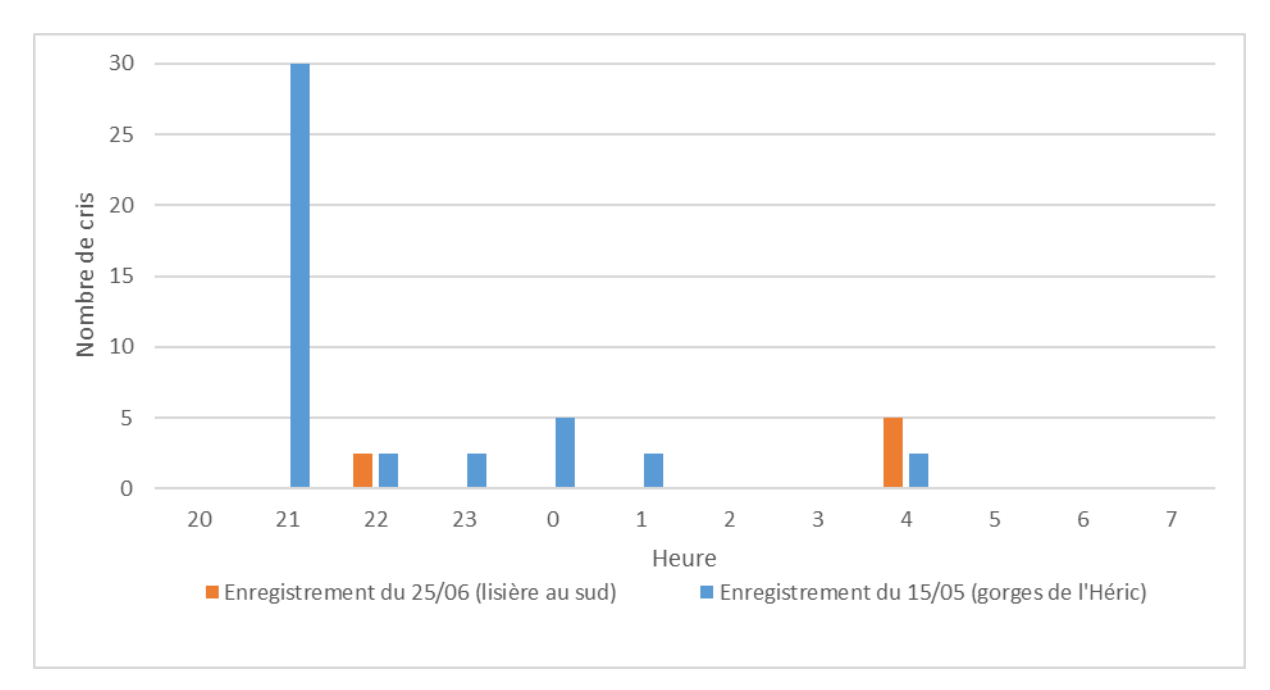

*Figure 36 : Résultats de l'activité du Grand Rhinolophe sur deux points d'écoute passive en mai et en juin*

![](_page_44_Figure_0.jpeg)

Parc naturel régional du Haut-Languedoc. Tous droits réservés - Source : © EODD 2020

Carte 36 : Localisation de l'activité du Grand Rhinolophe

45

### Activité du Grand Rhinolophe lors des écoutes passives (SM4)

Périmètre de la ZSC

Nombre de cris total sur l'ensemble de la nuit par station d'écoute et par saison

![](_page_44_Figure_7.jpeg)

![](_page_44_Picture_8.jpeg)

#### ▪ **Rhinolophe euryale**

Seul un contact de l'espèce a été réalisé au sein d'un boisement à l'est de la maison forestière de la Peyroutarié. Cet unique contact de l'espèce en 2019 est presque anecdotique comparé aux autres espèces de l'Annexe II, mais il est à noter que l'espèce transit ponctuellement le site.

#### ▪ **Groupe des murins**

Plusieurs espèces de murins ont été captées par les enregistreurs à ultrason. Les espèces suivantes listées en annexe II ont été identifiées :

- Murin de Bechstein
- Murin de Capaccini
- Murin à oreilles échancrées

Les inventaires de 2019 n'ont pas pu préciser l'utilisation du site pour ces espèces compte-tenu de la très faible quantité de sons captés. Parmi ces espèces, le Murin de Bechstein est associé aux milieux forestiers, pour la chasse mais aussi pour le gîte estival comme hivernal. Le Murin à oreilles échancrées ou le Murin de Capaccini peuvent fréquenter potentiellement les bâtis du site en été voir les ponts favorables du site en hiver.

|                                                  | <b>NOM</b>                     | PN        |             | LR         | LR.       | LR.<br><b>FR</b> |                                                                                                    | Gîte d'été (en gras :<br>gites principaux, les                                                                | Gîte d'hiver (en gras :<br>gites principaux, les                                                                               | Statut biologique sur le site              |                                                                                                    |  |  |
|--------------------------------------------------|--------------------------------|-----------|-------------|------------|-----------|------------------|----------------------------------------------------------------------------------------------------|----------------------------------------------------------------------------------------------------|----------------------------------------------------------------------------------------------------|--------------------------------------------|----------------------------------------------------------------------------------------------------|--|--|
| <b>NOM SCIENTIFIQUE</b>                          | <b>VERNACULAIRE</b>            | <b>FR</b> | <b>DHFF</b> | <b>MON</b> | EU        |                  | <b>ZNIEFF LR</b>                                                                                                    | autres étant des gîtes<br>secondaires ou<br>occasionnels)                                                     | autres étant des gîtes<br>secondaires ou<br>occasionnels)                                                                      | En 2016<br>(bibliographie)                 | En 2019 (terrain)                                                                                   |  |  |
| Barbastella barbastellus<br>(Schreber, 1774)     | Barbastelle<br>d'Europe        | Ш         | $II + IV$   | <b>NT</b>  | VU        | LC               | D                                                                                                    | Arbres (écorces,<br>failles), bâtis, ponts                                                                    | Gîtes souterrains<br>(tunnels, grottes, caves)                                                                                 | Gîte très<br>probable (été<br>voire hiver) | Gîte d'été très<br>probable,<br>hibernation<br>potentielle                                          |  |  |
| Miniopterus schreibersii<br>(Kuhl, 1817)         | Minioptère de<br>Schreibers    | Ħ.        | $II + IV$   | <b>NT</b>  | <b>NT</b> | <b>VU</b>        | D                                                                                                    | Gîtes souterrains<br>(grottes, mines voire<br>ouvrages d'art)                                                 | Gîtes souterrains<br>(mines, grottes,<br>carrières, )                                                                          | Présence, pas de<br>gîte avéré             | Chasse, gîte potentiel<br>(ancienne mine au<br>nord du site et<br>grottes à proximité<br>de la ZSC) |  |  |
| Rhinolophus euryale<br>(Blasius, 1853)           | Rhinolophe eurvale             | п         | $II + IV$   | <b>NT</b>  | <b>NT</b> | LC.              | D                                                                                                    | Grottes, falaises<br>Souterrains (espèce<br>(réseaux karstiques)<br>thermophile)                              |                                                                                                    | Non-détecté,<br>mais passage<br>probable   | Passage (un seul<br>faible contact)                                                                 |  |  |
| Rhinolophus<br>ferrumequinum (Schreber,<br>1774) | <b>Grand Rhinolophe</b>        | Ш         | $II + IV$   | LC         | <b>NT</b> | LC.              | >= 20 adultes (Gîte de<br>reproduction majeur), >= 20<br>individus (Gîte de transit<br>majeur), >= 20 individus (Gîte<br>d'hivernage majeur)     | <b>Bâtis</b>                                                                                                  | Gîtes souterrains<br>(mines, grottes, caves,<br>carrières, )                                                                   | Gîte estival<br>(Peyroutarié)              | Gîte estival probable<br>à la Peyroutarié                                                           |  |  |
| Rhinolophus hipposideros<br>(Bechstein, 1800)    | Petit Rhinolophe               | H.        | $II + IV$   | LC         | <b>NT</b> | LC.              | >= 20 adultes (Gîte de<br>reproduction majeur), >= 20<br>individus (Gîte de transit<br>majeur), >= 20 individus (Gîte<br>d'hivernage majeur)     | Bâtis (combles,<br>château, églises, ),<br>ouvrages d'art (ponts,<br>château d'eau)                           | Gîtes souterrains<br>(mines, grottes, caves,<br>carrières, )                                                                   | Gîte estival                               | Chasse et passage au<br>sein du site ; gîte<br>probable à proximité                                 |  |  |
| Myotis emarginatus (E.<br>Geoffroy, 1806)        | Murin à oreilles<br>échancrées | H.        | $II + IV$   | LC         | LC        | LC.              | >= 100 adultes (Gîte de<br>reproduction majeur), $>= 100$<br>individus (Gîte de transit<br>majeur), >= 20 individus (Gîte<br>d'hivernage majeur) | Bâtis (combles,<br>greniers, églises, )                                                                       | <b>Milieux souterrains</b><br>naturels (grottes) et<br>artificiels (galeries et<br>puits de mines, caves,<br>tunnels, viaducs) |                                            |                                                                                                    |  |  |
| Myotis bechsteinii (Kuhl,<br>1817)               | Murin de Bechstein             | т         | $II + IV$   | <b>NT</b>  | VU        | <b>NT</b>        | D                                                                                                    | Arbres (trous de pics,<br>fissures ou écorce<br>décollée), bâtis ou<br>cavités souterraines<br>pour les mâles | <b>Milieux souterrains</b><br>naturels et artificiels<br>(grottes, mines,<br>caves,)                                           |                                            |                                                                                                    |  |  |
| Myotis capaccinii<br>(Bonaparte, 1837)           | Murin de Capaccini             | Т.        | $II + IV$   | VU         | VU        | <b>NT</b>        | D                                                                                                    | <b>Milieux souterrains</b><br>naturels ou artificiels,<br>bâtis ou ouvrages d'art                             | <b>Milieux souterrains</b><br>naturels et artificiels<br>(grottes, mines, tunnels,<br>aqueducs)                                |                                            |                                                                                                    |  |  |

*Tableau 13 : Bio-évaluation des espèces de chiroptères listées à l'Annexe II de la Directive Habitats-Faune-Flore et recensées lors de la campagne de 2019*

![](_page_47_Figure_0.jpeg)

Parc naturel régional du Haut-Languedoc. Tous droits réservés - Source : © EODD 2020

Carte 37 : Localisation des écoutes actives

#### Résultats des écoutes actives du 24 juin 2019

- 
- Molosse de Cestoni
	-
- Pipistrelle de Kuhl
- Pipistrelle commune
- Pipistrelle pygmée
- Sérotine commune
- Vespère de Savi

![](_page_47_Figure_15.jpeg)

![](_page_47_Figure_16.jpeg)

![](_page_48_Figure_0.jpeg)

Parc naturel régional du Haut-Languedoc. Tous droits réservés - Source : © EODD 2020

Carte 38 : Localisation des écoutes actives

### Résultats des écoutes actives du 24 juin 2019

- 
- Molosse de Cestoni
	-
- Pipistrelle de Kuhl
- Pipistrelle commune
- Pipistrelle pygmée
- Sérotine commune
- Vespère de Savi

![](_page_48_Figure_15.jpeg)

![](_page_48_Picture_16.jpeg)

![](_page_49_Figure_0.jpeg)

Parc naturel régional du Haut-Languedoc. Tous droits réservés - Source : © EODD 2020

Carte 39 : Localisation des écoutes actives

#### Résultats des écoutes actives du 24 juin 2019

- 
- Molosse de Cestoni
	-
- Pipistrelle de Kuhl
- Pipistrelle commune
- Pipistrelle pygmée
- Sérotine commune
	-

![](_page_49_Figure_15.jpeg)

![](_page_49_Picture_16.jpeg)

![](_page_50_Picture_0.jpeg)

Parc naturel régional du Haut-Languedoc. Tous droits réservés - Source : © EODD 2020

Carte 40 : Localisation des écoutes actives

 $51$ 

### Résultats des écoutes actives du 24 juin 2019

Périmètre de la ZSC

- 
- Molosse de Cestoni
- Oreillard gris
- Pipistrelle de Kuhl
- Pipistrelle commune
- Pipistrelle pygmée
- Sérotine commune
- Vespère de Savi

![](_page_50_Figure_15.jpeg)

![](_page_50_Figure_16.jpeg)

![](_page_51_Figure_0.jpeg)

Parc naturel régional du Haut-Languedoc. Tous droits réservés - Source : © EODD 2020

Carte 41 : Localisation des écoutes actives

### Résultats des écoutes actives du 25 juin 2019

Périmètre de la ZSC

- Noctule de Leisler
- Pipistrelle de Kuhl
- Pipistrelle commune
	- Pipistrelle pygmée
	- Rhinolophe sp.
		-

![](_page_51_Figure_14.jpeg)

![](_page_51_Picture_15.jpeg)

### Résultats des écoutes actives du 25 juin 2019

Nombre de cris par espèces et par points d'écoute /

![](_page_52_Picture_6.jpeg)

100  $-80$  $-60$  $-40$  $-20$ 

![](_page_52_Picture_0.jpeg)

Parc naturel régional du Haut-Languedoc. Tous droits réservés - Source : © EODD 2020

 $6.$ ANNEXE N°7: METHODOLOGIE DE HIERARCHISATION DES ESPECES ET DES HABITATS D'INTERET COMMUNAUTAIRE

#### **Les tableurs excel permettant l'application de la méthodologie sont disponible à cette adresse :**

#### **[http://www.occitanie.developpement](http://www.occitanie.developpement-durable.gouv.fr/IMG/xlsx/20190906spp_protg_hierarchisation_internet.xlsx)[durable.gouv.fr/IMG/xlsx/20190906spp\\_protg\\_hierarchisation\\_internet.xlsx](http://www.occitanie.developpement-durable.gouv.fr/IMG/xlsx/20190906spp_protg_hierarchisation_internet.xlsx)**

#### **Faune**

La méthodologie de hiérarchisation des enjeux des espèces faunistiques d'intérêt communautaire se base sur celle appliquée dans la région Occitanie sur les espèces protégées et patrimoniales (DREAL-LR, 2019). Celle-ci, mise à jour en 2019, repose sur des critères de dynamique de population et de sensibilité écologique intrinsèque des espèces. Elle prend aussi en compte leur statut de conservation à l'échelle des deux anciennes régions de Midi-Pyrénées et de Languedoc-Roussillon et leur statut de protection règlementaire (ajout par rapport à la méthodologie du CSRPN et Natura 2000 de 2008, utilisée dans ce Docob pour les habitats). De plus le statut de conservation des espèces évaluées établit une appréciation du niveau de menace pesant sur les espèces, critère déterminant dans l'évaluation de l'enjeu que représente leur conservation.

Pour résumer, cette méthode consiste à croiser une série de critères gradués de 0 (nul) à 4 (le plus fort). Ces critères sont regroupés au sein de 3 groupes :

#### **Protection juridique :**

- C1 le statut de protection nationale
- C2 le statut de protection européen (DHFF) **Responsabilité :**
- C3 le statut déterminant ZNIEFF LR (moyenne des notes entre Midi-Pyrénées et Languedoc-Roussillon)
- C4 le statut sur la liste rouge UICN en France
- C5 le statut sur la liste rouge régionale (critère non pris en compte dans le cadre de ce Docob, la région Languedoc-Roussillon ne disposant pas de liste rouge régionale pour aucune des espèces concernées
- C6 les espèces concernées par un Plan National d'Actions
- C7 la responsabilité régionale (méthode N2000 CSRPN)
- **Sensibilité écologique :**
- C8 la sensibilité (méthode N2000 CSRPN) qui correspond à la moyenne pondérée de 4 facteurs :
	- o Aire de répartition
	- o Amplitude écologique
	- o Effectifs
	- o Dynamique de population (critère appliqué d'une pondération x2)

Une note synthétique par groupes est obtenue par moyenne simple des différents critères. Tout d'abord, un enjeu brut est produit, résultant de la somme des moyennes des critères des groupes « Responsabilité » et « Sensibilité ».

Les niveaux d'enjeu sont classés comme suit :

- **Rédhibitoire**
- Très fort
- Fort
- Modéré
- Faible
- Négligeable

L'enjeu est ensuite ajusté pour les espèces en limite de classe d'enjeu (à + ou – 10% par rapport aux seuils). Lorsque le niveau d'enjeu juridique est supérieur ou inférieur à l'enjeu global ainsi obtenu, un second choix d'enjeu global est envisagé respectivement plus ou moins fort. Il est ensuite retenu ou non dans un enjeu final. Ce choix de confirmation ou non de l'enjeu ajusté se fait en fonction de l'important des populations de l'espèce au sein du site du Caroux-Espinouse et la sensibilité de celles-ci suite au diagnostic écologique effectué.

#### **Habitats**

En ce qui concerne des habitats naturels, c'est la méthodologie N2000 – CSRPN (Klesczewski & Rufray, 2008) qui a été appliquée. Très similaire à celle pour les espèces animales d'intérêt communautaire du site, une note est obtenue pour les groupes de responsabilité régionale pour la sensibilité écologique dont la somme correspond à une note régionale.

![](_page_56_Picture_66.jpeg)

importance régionale modérée importance régionale faible

*Figure 1 : Calcul de l'importance régional (ou note régionale) de l'habitat par addition des notes liées à la responsabilité régionale et au niveau de sensibilité (Klesczewski & Rufray, 2008)*

Cette note régionale est ensuite additionnée à une note associée au pourcentage de représentativité du site de l'habitat (note allant de de 1 pour une représentativité de 0 à 2%, à 6 pour une représentativité de 50 à 100% de l'habitat à l'échelle du site). La note finale est associé à un niveau d'enjeu (même niveaux que pour la faune). Ce niveau a été ajusté suite au Copil en fonction de la patrimonialité et de la vulnérabilité de l'habitat sur le site du Caroux-Espinouse.

7. ANNEXE N°6 : NOTICE DES MAEC CONTRACTUALISEES

![](_page_58_Picture_0.jpeg)

DIRECTION DEPARTEMENTALE DES TERRITOIRES ET DE LA MER DE L'HERAULT

**UNION EUROPÉENNE** 

FONDS ELIROPÉEN AGRICOLE POUR LE DÉVELOPPEMENT RURAL

**Mesure agroenvironnementale et climatique (MAEC)**

# **Notice spécifique de la mesure Gestion pastorale et maintien de l'ouverture par des interventions complémentaires (2 ans) LR\_PNHL\_HE5**

# **du territoire « Parc naturel régional du Haut-Languedoc »**

**Campagne 2015**

Notice spécifique MAEC validée par la DDTM de l'Hérault le 21/05/2015,

![](_page_58_Picture_164.jpeg)

#### **1. OBJECTIFS DE LA MESURE**

L'objectif de cette mesure est de maintenir le bon état de conservation et d'éviter la fermeture des landes, pelouses et parcours. Certains de ces milieux sont des habitats d'intérêt communautaire.

Sur ces milieux, l'objectif des MAE est d'encourager la gestion pastorale avec maintien de l'ouverture par élimination mécanique ou manuelle des rejets ligneux.

Cette mesure réponds à un objectif de maintien des surfaces en herbe et d'ouverture du milieu, sur les parcelles ou le pâturage seul ne parvient pas ou plus à lutter contre la fermeture des milieux.

Elle consiste en 2 années de réouverture manuelle ou mécanique, complétées par 5 ans de pâturage (avec plan de gestion), sur la même période, afin de maintenir et de conforter cette ouverture par le pastoralisme.

#### **2. MONTANT DE LA MESURE**

En contrepartie du respect de l'ensemble des points du cahier des charges de la mesure, **une aide de 113,60 € par hectare engagé** vous sera versée annuellement pendant la durée de l'engagement.

#### **3. CONDITIONS SPECIFIQUES D'ELIGIBILITE A LA MESURE**

Les conditions d'éligibilité sont à respecter pour entrer dans la mesure et **doivent être respectées durant tout le** 

#### **contrat. Leur non-respect entraîne le remboursement de l'ensemble des annuités versées.**

#### ◦ **Conditions relatives au demandeur ou à l'exploitation**

Vous devez respecter les conditions d'éligibilité générales aux différentes MAEC, rappelées dans la notice nationale d'information sur les MAEC et l'agriculture biologique 2015-2020. Aucune condition d'éligibilité spécifique à la mesure « LR\_PNHL\_HE5 » n'est à vérifier.

#### **Conditions relatives aux éléments engagés**

Vous pouvez engager dans la mesure « LR\_PNHL\_HE5 » les **surfaces en landes, pelouses, sous-bois et parcours**  (surfaces graphiques, déduction faite des surfaces correspondant à la catégorie de pro-rata 80%-100%) de votre exploitation, dans la limite du montant plafond éventuellement fixé par un cofinanceur au niveau de la mesure.

#### **4. CRITERES DE SELECTION DES DOSSIERS**

Les critères de sélection permettent de prioriser les demandes d'aide au regard des capacités financières.

*Afin de prioriser les contrats, les critères de sélection suivants sont mis en place au niveau régional :*

*- l'appartenance à un Secteur d'Intervention Prioritaire (SIP),*

*- la présence d'un diagnostic d'exploitation attesté par l'opérateur, ou d'une attestation de l'opérateur justifiant de la non nécessité de réaliser un tel diagnostic (conformément aux instructions du document de cadrage régional sur les diagnostics d'exploitation préalables à la contractualisation des MAEC),*

*- l'application des principes de priorisation des contrats décrits dans la notice d'information du territoire du PAEC concerné, au paragraphe 5 « Critères de priorisation des contrats »*

#### **5. LE CAHIER DES CHARGES DE LA MESURE ET LE REGIME DE CONTROLE ET DE SANCTIONS**

L'ensemble de vos obligations doit être respecté dès le 15 mai de la première année de votre engagement, sauf dispositions contraires dans le cahier des charges (Cf. ci-après).

Les documents relatifs à votre demande d'engagement et au respect de vos obligations doivent être conservés sur votre exploitation pendant toute la durée de votre engagement et pendant les quatre années suivantes.

Les différentes obligations du cahier des charges de la mesure « LR\_PNHL\_HE5 » sont décrites dans le tableau cidessous.

**ATTENTION** : si l'une de ces obligations n'est pas respectée, les conséquences de ce non-respect peuvent porter sur la seule année considérée (anomalie réversible), **ou bien sur l'ensemble des 5 ans de l'engagement (anomalie définitive)**. **Dans ce cas, les demandes de reversements de l'aide réglementairement exigibles peuvent atteindre des sommes importantes.** Par ailleurs, le régime de sanction est adapté selon l'importance de l'obligation (principale ou secondaire) et selon l'étendue de l'anomalie (à seuil ou totale).

*Reportez-vous à la notice nationale d'information sur les MAEC et l'agriculture biologique 2015-2020 pour plus d'informations sur le fonctionnement du régime de sanctions.*

![](_page_60_Picture_424.jpeg)

![](_page_61_Picture_233.jpeg)

**ATTENTION** : La tenue du **cahier d'enregistrement des interventions** constitue une pièce indispensable du contrôle. Aussi, **l'absence ou la non-tenue** de ce cahier le jour du contrôle se traduira par l'application du régime de sanctions, qui peut aller **jusqu'au remboursement total de l'aide, même si ce cahier ne doit comporter que des valeurs nulles.**

#### o **Calcul du taux de chargement :**

◦ le taux de chargement moyen sur les surfaces en herbe est le rapport entre les animaux herbivores de l'exploitation et la surface en herbe

◦ le taux de chargement moyen à la parcelle est le rapport entre la somme des animaux herbivores pâturant sur la parcelle, pondérée par le nombre de jours de pâturage et la surface de la parcelle engagée multipliée par la durée de la période de pâturage autorisée

◦ Le taux de chargement instantané à la parcelle est le rapport entre les animaux herbivores pâturant sur la parcelle et la surface de la parcelle engagée.

o Pour le calcul des taux de chargement, ce sont les surfaces corrigées par la méthode du prorata qui sont utilisées.

Les animaux pris en compte pour le chargement ou un critère d'éligibilité lié à un élevage appartiennent aux catégories suivantes :

![](_page_62_Picture_330.jpeg)

Pour les herbivores autres que bovins, les animaux doivent être présents sur l'exploitation pendant une durée de 30 jours consécutifs, incluant le 31 mars de l'année en cours. Le nombre correspondant doit être déclaré chaque année sur le formulaire de déclaration des effectifs animaux du dossier PAC.

La tenue du **cahier d'enregistrement des interventions** constitue une pièce indispensable du contrôle. Aussi, l'absence ou la non-tenue de ce cahier le jour du contrôle se traduira par l'application du régime de sanctions, qui peut aller jusqu'au remboursement total de l'aide, même si ce cahier ne doit comporter que des valeurs nulles.

Le cahier d'enregistrement des interventions devra porter sur les points suivants :

- Identification de l'élément engagé (N° de l'îlot, parcelle ou partie de parcelle ou groupe de parcelle, telle que localisé sur le registre parcellaire graphique de la déclaration des surfaces)
- Pratiques de fertilisation des surfaces : dates, quantité, produits…
- Pâturage : dates des entrées et des sorties par parcelle, nombres d'animaux et UGB correspondantes
- Pose des clôtures et des points d'eau : dates et localisation
- Affouragement : dates et localisation
- •
- Le **plan de gestion** précise, au sein de l'unité pastorale, les surfaces nécessitant une gestion particulière sur lesquelles porte les obligations. Il sera établi par une structure agréée, sur la base d'un diagnostic initial de ces surfaces. Ce programme doit être établi de préférence avant le dépôt de votre demande d'engagement et dans tous les cas au plus tard le 1er juillet de l'année du dépôt de votre demande.
- - Les structures agréées pour la réalisation du plan de gestion pastorale sont :
		- Sur le SIP « Minervois » (Sites Natura 2000 du Minervois) : fédération régional des chasseurs du Languedoc Roussillon (Laurent Cournault)
		- Sur les autres SIP et hors-SIP : Chambre d'Agriculture de l'Hérault

•

Le plan de gestion sera adapté à la situation de chaque unité pastorale que vous souhaitez engager, au regard de son potentiel agronomique et des objectifs de préservation de la biodiversité sur ces surfaces. Il sera établi par une structure agréée *(voir ci-dessu)*, sur la base d'un diagnostic initial de ces surfaces.

Il précisera, au sein de chaque unité pastorale, les surfaces nécessitant une gestion particulière sur lesquelles porteront les obligations :

- Préconisations d'utilisation pastorale : chargement moyen sur les surfaces engagées ou effectif maximal sur l'ensemble de l'unité, niveau de consommation du tapis herbacé évitant ainsi un tri qui favorise les refus, niveau de consommation de la strate ligneuse pour assurer le renouvellement de la ressource. Ces préconisations peuvent être annuelles ou 1 année sur 2, ou 2 années sur 3 afin de s'adapter à la spécificité des milieux et aux aléas climatiques.
- Période prévisionnelle d'utilisation pastorale (déplacement des animaux) sur l'ensemble de l'unité (en cas de présence d'espèces et/ ou de milieux particuliers sur l'unité, report de pâturage possible), afin de s'assurer d'un temps de repos suffisant du couvert herbacé.
- Pose et dépose éventuelle de clôtures en cas de conduite en parcs tournants.
- Pâturage rationné en parcs ou par gardiennage serré avec précision des résultats attendus, (note de raclage ou autre méthode d'évaluation : les éléments objectifs de contrôle doivent être proposés).
- Installation/déplacement éventuel des points d'eau.
- Conditions dans lesquelles l'affouragement temporaire est autorisé mais interdiction d'affouragement permanent à la parcelle.
- Pratiques spécifiques en cas de présence d'espèces et/ ou de milieux particuliers sur l'unité.
- Le cas échéant, ce plan de gestion individuel pourra être aiusté, par la structure agréée, annuellement ou certaines années selon les conditions climatiques.
- Le plan de gestion doit être appliqué durant les 5 ans de la contractualisation ( $p11 = 5$ )
- Le **programme de travaux** précise la méthode d'élimination des ligneux. Il sera établi par l'opérateur de territoire (voir plus haut) sur la base d'un diagnostic de territoire.
- •
- Le programme de travaux doit comporter à minima :
	- 1. Les espèces à éliminer.
	- 2. Un taux de recouvrement ligneux à maintenir. Si cela se justifie, certaines espèces peuvent être maintenues. Elles doivent être listées dans le cahier des charges.
	- 3. La périodicité d'élimination des rejets et autres végétaux indésirables, au minimum 1 fois sur 5 ans. En fonction de la périodicité, et donc de l'âge des ligneux correspondants, les éléments objectifs de contrôle doivent être définis (par exemple absence de ligneux, présence de ligneux de diamètre inférieur à 1 cm, …).
	- 4. Le programme de travaux doit être appliqué 2 années durant les 5 ans de la contractualisation (p9 = 2). La première intervention devra intervenir au plus tard durant la seconde année de contractualisation.
	- 5. La période pendant laquelle l'élimination mécanique des rejets ligneux et autres végétaux indésirables doit être réalisée, dans le respect des périodes de reproduction de la faune et de la flore. Une période d'interdiction d'intervention devra ainsi être respectée, d'au minimum 60 jours entre le 1<sup>er</sup> avril et le 31 juillet.
	- 6. la méthode d'élimination mécanique en fonction de la sensibilité du milieu :
		- a. fauche ou broyage ;
		- b. export obligatoire des produits de fauche ou maintien sur place autorisé ;
		- c. matériel à utiliser, en particulier matériel d'intervention spécifique aux zones humides (faible portance)

![](_page_64_Picture_61.jpeg)

# ANNEXE 1 CAHIER D'ENREGISTREMENT

D'après CERPAM, OIER SUAMME, Institut de l'élevage, réseau Coupures de Combustible, Réseau Référentiel Pastoral Parcellaire.

![](_page_65_Picture_118.jpeg)

**Type de surface herbagère ou pastorale :**

*prairie" : prairie temporaire - prairie permanente (ou prairie naturelle) parcours : (pâture - pelouse - lande - bois pâturé)* **Niveau d'embroussaillement (si engagement sur la maîtrise de réembroussaillement)**  *en % de broussailles ou « ligneux bas » : .....%* **Type de gestion du pâturage\* :** *Prairie de fauche et pâture Pâture Parc : clôture fixe - clôture mobile Quartier de pâturage : libre - girade - garde*

**Surface : .............................. hectares Engagement agro-environnemental LR\_CMMM\_.....– …...................................**

![](_page_65_Picture_119.jpeg)

#### CALENDRIER DE PATURAGE ANNEE: 20........<br>N° PACAGE:..............................

![](_page_67_Picture_156.jpeg)

# ANNEXE 2 GRILLE DE PRESSION DE PÂTURAGE

La notation de la pression de pâturage réalisée sur la seule strate herbacée se fait sur l'herbe accessible aux animaux et ne comprend pas la fougère et l'herbe non accessible sous les broussailles, arbustes et buissons.

![](_page_68_Picture_167.jpeg)

D'après CERPAM, SUAMME, Institut de l'Elevage, Réseau Coupures de Combustible, Réseau Référentiel Pastoral Parcellaire

N-B : cette grille est utilisée pour déterminer le niveau de pâturage pour une seule période de pâturage, sachant que plusieurs utilisations dans l'année avec des niveaux de pâturage différents sont souvent réalisées et qu'il est même possible d'alterner faibles et fortes pressions de pâturage d'une année sur l'autre.

![](_page_69_Picture_0.jpeg)

![](_page_69_Picture_1.jpeg)

DIRECTION DEPARTEMENTALE DES TERRITOIRES ET DE LA MER DE L'HERAULT

FONDS EUROPÉEN AGRICOLE POUR LE DÉVELOPPEMENT RURAL

**Mesure agroenvironnementale et climatique (MAEC)**

# **Notice spécifique de la mesure Gestion pastorale LR\_PNHL\_HE4**

## **du territoire « Parc naturel régional du Haut-Languedoc »**

**Campagne 2015**

Notice spécifique MAEC validée par la DDTM de l'Hérault le 21/05/2015,

![](_page_69_Picture_158.jpeg)

#### **1. OBJECTIFS DE LA MESURE**

L'objectif de cette mesure est d'éviter la fermeture totale des landes, pelouses et parcours, et de maintenir une activité pastorale. En effet, la présence de troupeaux dans ces milieux permet l'élimination des rejets ligneux et contribue notamment au maintien des lisières forestières, recherchées par les chiroptères lorsqu'ils chassent les insectes.

Sur ces milieux, l'objectif de la MAE est d'encourager une gestion pastorale favorable à la biodiversité.

#### **2. MONTANT DE LA MESURE**

En contrepartie du respect de l'ensemble des points du cahier des charges de la mesure, **une aide de 75,44 € par hectare engagé** vous sera versée annuellement pendant la durée de l'engagement.

#### **3. CONDITIONS SPECIFIQUES D'ELIGIBILITE A LA MESURE**

Les conditions d'éligibilité sont à respecter pour entrer dans la mesure et **doivent être respectées durant tout le contrat. Leur non-respect entraîne le remboursement de l'ensemble des annuités versées.**

#### ◦ **Conditions relatives au demandeur ou à l'exploitation**

Vous devez respecter les conditions d'éligibilité générales aux différentes MAEC, rappelées dans la notice nationale d'information sur les MAEC et l'agriculture biologique 2015-2020. Aucune condition d'éligibilité spécifique à la mesure « LR\_PNHL\_HE4 » n'est à vérifier.

#### **3.2 Conditions relatives aux éléments engagés**

Vous pouvez engager dans la mesure « LR\_PNHL\_HE4 » les **surfaces en landes, pelouses, sous-bois et parcours**  (surfaces graphiques, déduction faite des surfaces correspondant à la catégorie de pro-rata 80%-100%) de votre exploitation, dans la limite du montant plafond éventuellement fixé par un cofinanceur au niveau de la mesure.

#### **4. CRITERES DE SELECTION DES DOSSIERS**

Les critères de sélection permettent de prioriser les demandes d'aide au regard des capacités financières.

*Afin de prioriser les contrats, les critères de sélection suivants sont mis en place au niveau régional :*

*- l'appartenance à un Secteur d'Intervention Prioritaire (SIP),*

*- la présence d'un diagnostic d'exploitation attesté par l'opérateur, ou d'une attestation de l'opérateur justifiant de la non nécessité de réaliser un tel diagnostic (conformément aux instructions du document de cadrage régional sur les diagnostics d'exploitation préalables à la contractualisation des MAEC),*

*- l'application des principes de priorisation des contrats décrits dans la notice d'information du territoire du PAEC concerné, au paragraphe 5 « Critères de priorisation des contrats »*

#### **5. LE CAHIER DES CHARGES DE LA MESURE ET LE REGIME DE CONTROLE ET DE SANCTIONS**

L'ensemble de vos obligations doit être respecté dès le 15 mai de la première année de votre engagement, sauf dispositions contraires dans le cahier des charges (Cf. ci-après).

Les documents relatifs à votre demande d'engagement et au respect de vos obligations doivent être conservés sur votre exploitation pendant toute la durée de votre engagement et pendant les quatre années suivantes.

Les différentes obligations du cahier des charges de la mesure « LR\_PNHL\_HE4 » sont décrites dans le tableau cidessous.

**ATTENTION** : si l'une de ces obligations n'est pas respectée, les conséquences de ce non-respect peuvent porter sur la seule année considérée (anomalie réversible), **ou bien sur l'ensemble des 5 ans de l'engagement (anomalie définitive)**. **Dans ce cas, les demandes de reversements de l'aide réglementairement exigibles peuvent atteindre des sommes importantes.** Par ailleurs, le régime de sanction est adapté selon l'importance de l'obligation (principale ou secondaire) et selon l'étendue de l'anomalie (à seuil ou totale).

*Reportez-vous à la notice nationale d'information sur les MAEC et l'agriculture biologique 2015-2020 pour plus d'informations sur le fonctionnement du régime de sanctions.*

![](_page_71_Picture_377.jpeg)
**ATTENTION** : La tenue du **cahier d'enregistrement des interventions** constitue une pièce indispensable du contrôle. Aussi, **l'absence ou la non-tenue** de ce cahier le jour du contrôle se traduira par l'application du régime de sanctions, qui peut aller **jusqu'au remboursement total de l'aide, même si ce cahier ne doit comporter que des valeurs nulles.**

#### o **Calcul du taux de chargement :**

◦ le taux de chargement moyen sur les surfaces en herbe est le rapport entre les animaux herbivores de l'exploitation et la surface en herbe

le taux de chargement moyen à la parcelle est le rapport entre la somme des animaux herbivores pâturant sur la parcelle, pondérée par le nombre de jours de pâturage et la surface de la parcelle engagée multipliée par la durée de la période de pâturage autorisée

Le taux de chargement instantané à la parcelle est le rapport entre les animaux herbivores pâturant sur la parcelle et la surface de la parcelle engagée.

o Pour le calcul des taux de chargement, ce sont les surfaces corrigées par la méthode du prorata qui sont utilisées.

Les animaux pris en compte pour le chargement ou un critère d'éligibilité lié à un élevage appartiennent aux catégories suivantes :

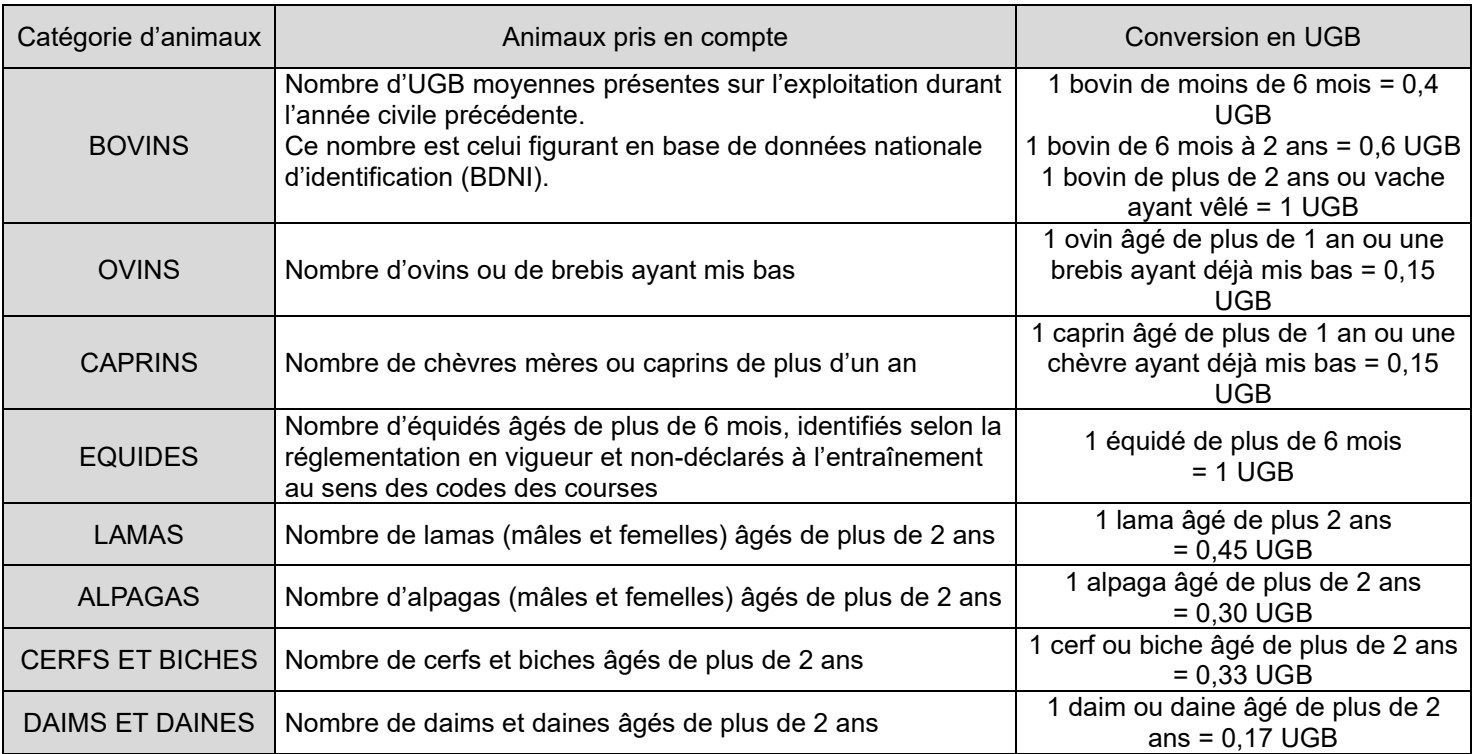

Pour les herbivores autres que bovins, les animaux doivent être présents sur l'exploitation pendant une durée de 30

jours consécutifs, incluant le 31 mars de l'année en cours. Le nombre correspondant doit être déclaré chaque année

sur le formulaire de déclaration des effectifs animaux du dossier PAC.

La tenue du **cahier d'enregistrement des interventions** constitue une pièce indispensable du contrôle. Aussi, l'absence ou la non-tenue de ce cahier le jour du contrôle se traduira par l'application du régime de sanctions, qui peut aller jusqu'au remboursement total de l'aide, même si ce cahier ne doit comporter que des valeurs nulles.

Le cahier d'enregistrement des interventions devra porter sur les points suivants :

1. Identification de l'élément engagé (N° de l'îlot, parcelle ou partie de parcelle ou groupe de parcelle, telle que localisé sur le registre parcellaire graphique de la déclaration des surfaces)

- 2. Pratiques de fertilisation des surfaces : dates, quantité, produits…
- 3. Pâturage : dates des entrées et des sorties par parcelle, nombres d'animaux et UGB correspondantes
- 4. Affouragement : dates et localisation
- Le **plan de gestion** précise, au sein de l'unité pastorale, les surfaces nécessitant une gestion particulière sur lesquelles porte les obligations. Il sera établi par une structure agréée, sur la base d'un diagnostic initial de ces surfaces. Ce programme doit être établi de préférence avant le dépôt de votre demande d'engagement et dans tous les cas au plus tard le 1<sup>er</sup> juillet de l'année du dépôt de votre demande.
- •

•

- Les structures agréées pour la réalisation du plan de gestion pastorale sont :
	- 5. Sur le SIP « Minervois » (Sites Natura 2000 du Minervois) : fédération régional des chasseurs du Languedoc Roussillon (Laurent Cournault)
	- 6. Sur les autres SIP et hors-SIP : Chambre d'Agriculture de l'Hérault
- •

Le plan de gestion sera adapté à la situation de chaque unité pastorale que vous souhaitez engager, au regard de son potentiel agronomique et des objectifs de préservation de la biodiversité sur ces surfaces. Il sera établi par une structure agréée *(voir ci-dessu)*, sur la base d'un diagnostic initial de ces surfaces.

Il précisera, au sein de chaque unité pastorale, les surfaces nécessitant une gestion particulière sur lesquelles porteront les obligations :

- 7. Préconisations d'utilisation pastorale : chargement moyen sur les surfaces engagées ou effectif maximal sur l'ensemble de l'unité, niveau de consommation du tapis herbacé évitant ainsi un tri qui favorise les refus, niveau de consommation de la strate ligneuse pour assurer le renouvellement de la ressource. Ces préconisations peuvent être annuelles ou 1 année sur 2, ou 2 années sur 3 afin de s'adapter à la spécificité des milieux et aux aléas climatiques.
- 8. Période prévisionnelle d'utilisation pastorale (déplacement des animaux) sur l'ensemble de l'unité (en cas de présence d'espèces et/ ou de milieux particuliers sur l'unité, report de pâturage possible), afin de s'assurer d'un temps de repos suffisant du couvert herbacé.
- 9. Pose et dépose éventuelle de clôtures en cas de conduite en parcs tournants.
- 10. Pâturage rationné en parcs ou par gardiennage serré avec précision des résultats attendus, (note de raclage ou autre méthode d'évaluation : les éléments objectifs de contrôle doivent être proposés).
- 11. Installation/déplacement éventuel des points d'eau.
- 12. Conditions dans lesquelles l'affouragement temporaire est autorisé mais interdiction d'affouragement permanent à la parcelle.
- 13. Pratiques spécifiques en cas de présence d'espèces et/ ou de milieux particuliers sur l'unité.
- 14. Le cas échéant, ce plan de gestion individuel pourra être ajusté, par la structure agréée, annuellement ou certaines années selon les conditions climatiques.
- 15. Le plan de gestion doit être appliqué durant les 5 ans de la contractualisation (p11 = 5)

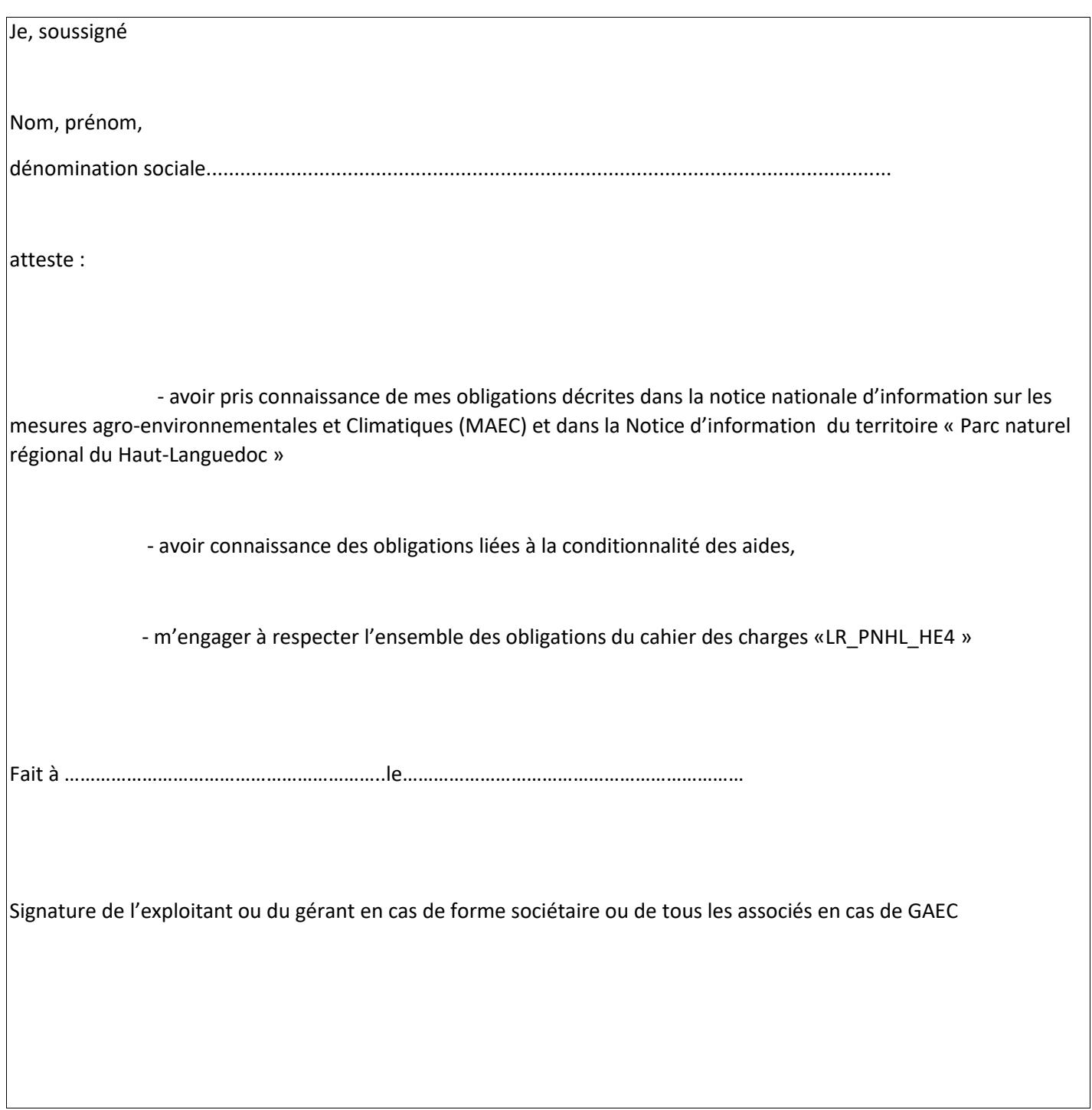

 $\overline{\phantom{a}}$ 

# ANNEXE 1 CAHIER D'ENREGISTREMENT

D'après CERPAM, OIER SUAMME, Institut de l'élevage, réseau Coupures de Combustible, Réseau Référentiel Pastoral Parcellaire.

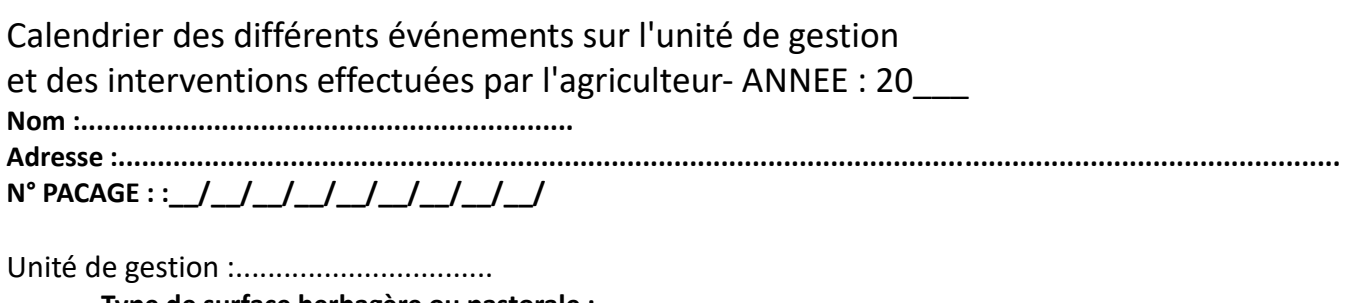

**Type de surface herbagère ou pastorale :**

*prairie" : prairie temporaire - prairie permanente (ou prairie naturelle) parcours : (pâture - pelouse - lande - bois pâturé)* **Niveau d'embroussaillement (si engagement sur la maîtrise de réembroussaillement)**  *en % de broussailles ou « ligneux bas » : .....%* **Type de gestion du pâturage\* :** *Prairie de fauche et pâture Pâture Parc : clôture fixe - clôture mobile Quartier de pâturage : libre - girade - garde*

**Surface : .............................. hectares Engagement agro-environnemental LR\_CMMM\_.....– …...................................**

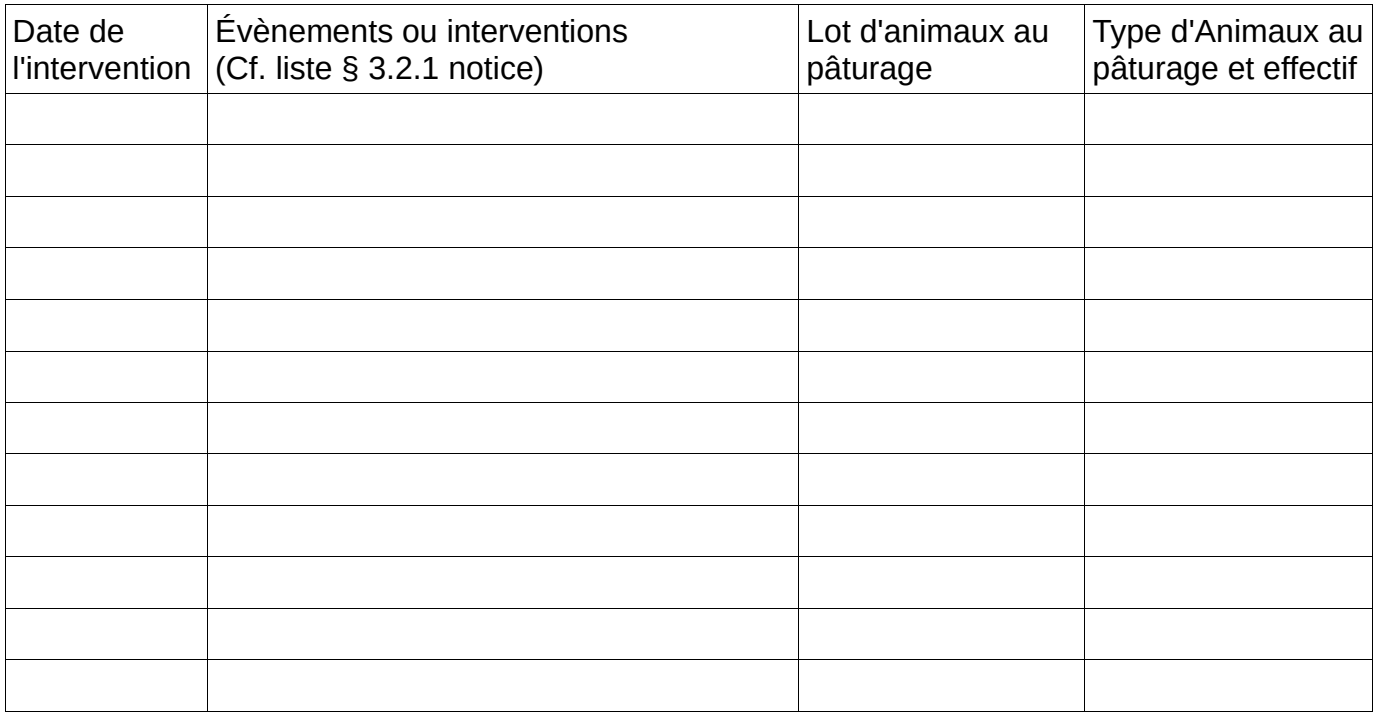

### CALENDRIER DE PATURAGE ANNEE: 20........<br>N° PACAGE:..............................

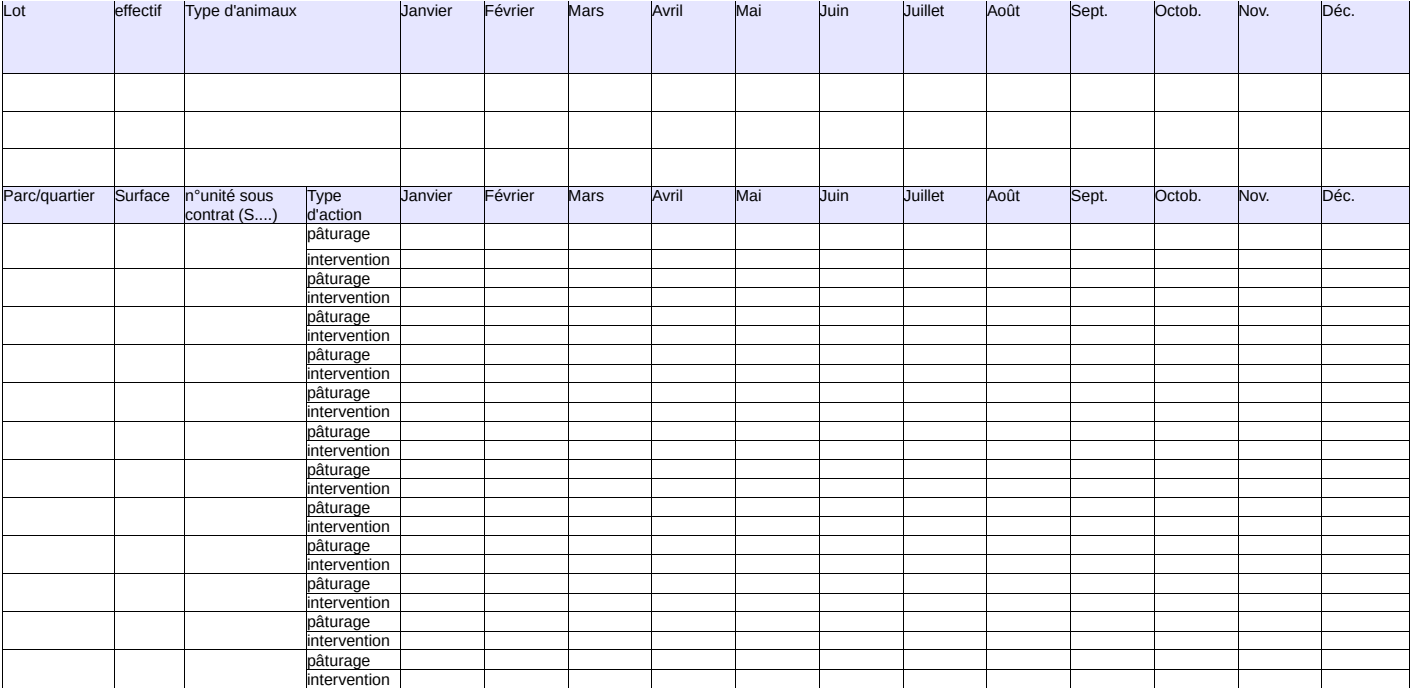

# ANNEXE 2 GRILLE DE PRESSION DE PÂTURAGE

La notation de la pression de pâturage réalisée sur la seule strate herbacée se fait sur l'herbe accessible aux animaux et ne comprend pas la fougère et l'herbe non accessible sous les broussailles, arbustes et buissons.

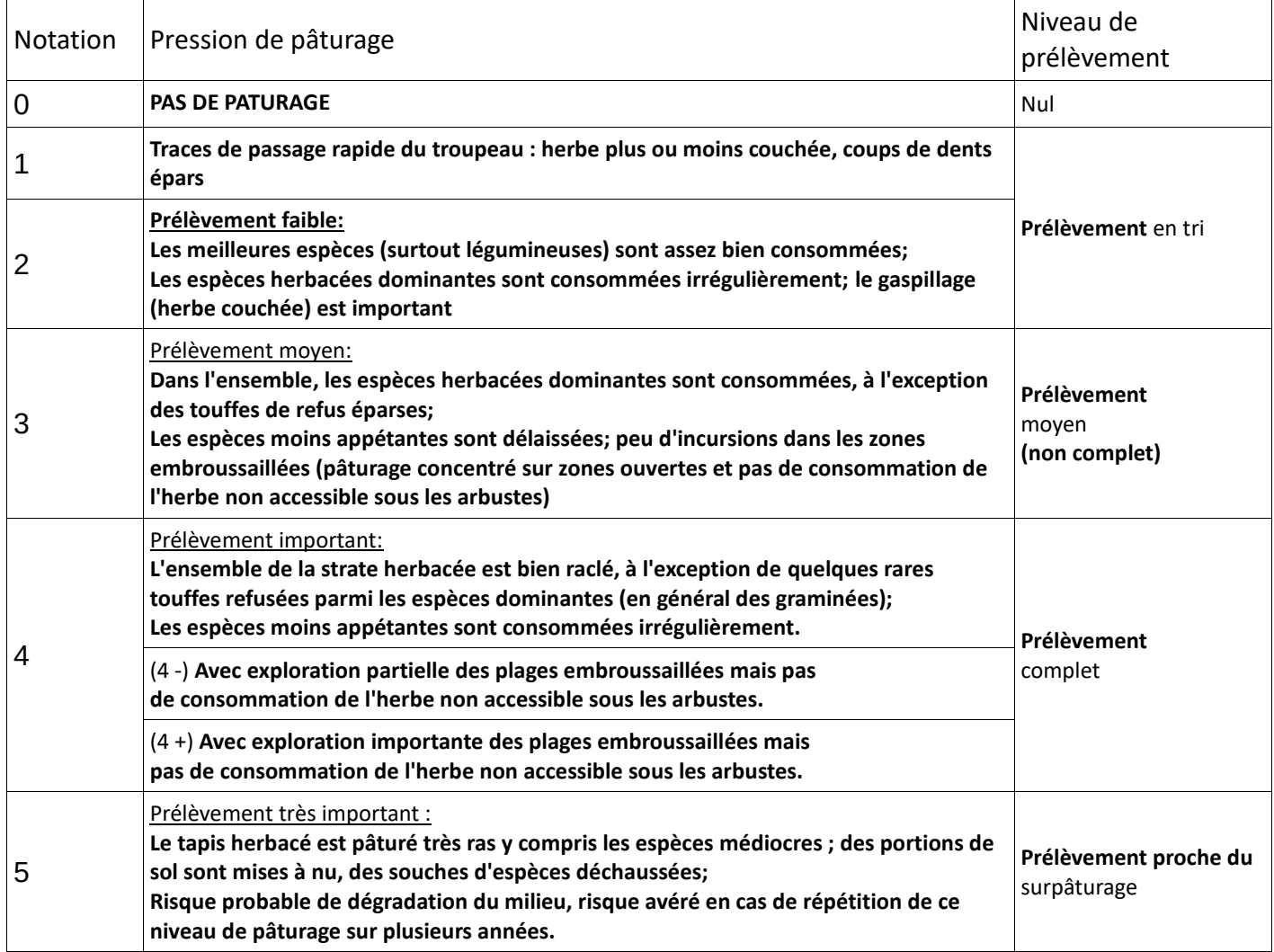

D'après CERPAM, SUAMME, Institut de l'Elevage, Réseau Coupures de Combustible, Réseau Référentiel Pastoral Parcellaire

N-B : cette grille est utilisée pour déterminer le niveau de pâturage pour une seule période de pâturage, sachant que plusieurs utilisations dans l'année avec des niveaux de pâturage différents sont souvent réalisées et qu'il est même possible d'alterner faibles et fortes pressions de pâturage d'une année sur l'autre.

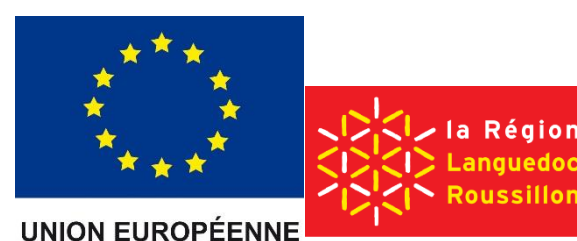

DIRECTION DEPARTEMENTALE DES TERRITOIRES ET DE LA MER DE L'HERAULT

FONDS EUROPÉEN AGRICOLE POUR LE DÉVELOPPEMENT RURAL

**Mesure agroenvironnementale et climatique (MAEC)**

# **Notice spécifique de la mesure Gestion pastorale et maintien de l'ouverture par des interventions complémentaires (4 ans) LR\_PNHL\_HE6**

# **du territoire « Parc naturel régional du Haut-Languedoc »**

**Campagne 2015**

Notice spécifique MAEC validée par la DDTM de l'Hérault le 21/05/2015,

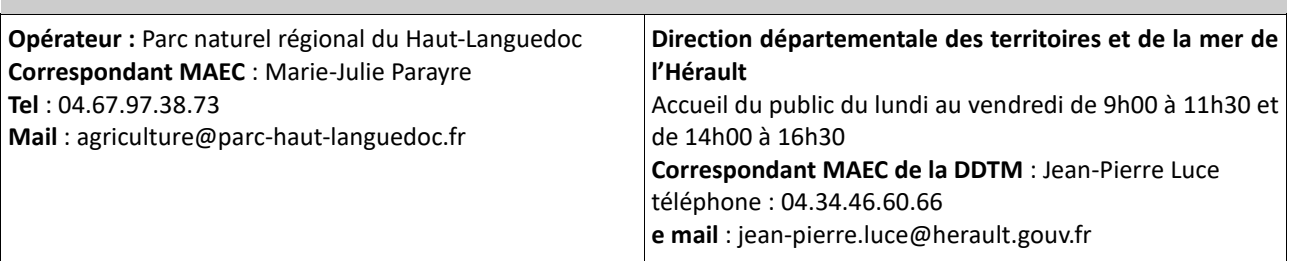

## • **OBJECTIFS DE LA MESURE**

L'objectif de cette mesure est de maintenir le bon état de conservation et d'éviter la fermeture des landes, pelouses et parcours. Certains de ces milieux sont des habitats d'intérêt communautaire.

Sur ces milieux, l'objectif des MAE est d'encourager la gestion pastorale avec maintien de l'ouverture par élimination mécanique ou manuelle des rejets ligneux.

Cette mesure réponds à un objectif de maintien des surfaces en herbe et d'ouverture du milieu, sur les parcelles ou le pâturage seul ne parvient pas ou plus à lutter contre la fermeture des milieux.

Elle consiste en 4 années de réouverture manuelle ou mécanique, complétées par 5 ans de pâturage (avec plan de gestion), sur la même période, afin de maintenir et de conforter cette ouverture par le pastoralisme.

### **2. MONTANT DE LA MESURE**

En contrepartie du respect de l'ensemble des points du cahier des charges de la mesure, **une aide de 151,77€ par hectare engagé** vous sera versée annuellement pendant la durée de l'engagement.

### **3. CONDITIONS SPECIFIQUES D'ELIGIBILITE A LA MESURE**

Les conditions d'éligibilité sont à respecter pour entrer dans la mesure et **doivent être respectées durant tout le contrat. Leur non-respect entraîne le remboursement de l'ensemble des annuités versées.**

#### ◦ **Conditions relatives au demandeur ou à l'exploitation**

Vous devez respecter les conditions d'éligibilité générales aux différentes MAEC, rappelées dans la notice nationale d'information sur les MAEC et l'agriculture biologique 2015-2020. Aucune condition d'éligibilité spécifique à la mesure « LR\_PNHL\_HE6 » n'est à vérifier.

#### **3.2 Conditions relatives aux éléments engagés**

Vous pouvez engager dans la mesure « LR\_PNHL\_HE6 » les **surfaces en landes, sous-bois, pelouses et parcours**  (surfaces graphiques, déduction faite des surfaces correspondant à la catégorie de pro-rata 80%-100%) de votre exploitation, dans la limite du montant plafond éventuellement fixé par un cofinanceur au niveau de la mesure.

### **4. CRITERES DE SELECTION DES DOSSIERS**

Les critères de sélection permettent de prioriser les demandes d'aide au regard des capacités financières.

*Afin de prioriser les contrats, les critères de sélection suivants sont mis en place au niveau régional :*

*- l'appartenance à un Secteur d'Intervention Prioritaire (SIP),*

*- la présence d'un diagnostic d'exploitation attesté par l'opérateur, ou d'une attestation de l'opérateur justifiant de la non nécessité de réaliser un tel diagnostic (conformément aux instructions du document de cadrage régional sur les diagnostics d'exploitation préalables à la contractualisation des MAEC),*

*- l'application des principes de priorisation des contrats décrits dans la notice d'information du territoire du PAEC concerné, au paragraphe 5 « Critères de priorisation des contrats »*

### **5. LE CAHIER DES CHARGES DE LA MESURE ET LE REGIME DE CONTROLE ET DE SANCTIONS**

L'ensemble de vos obligations doit être respecté dès le 15 mai de la première année de votre engagement, sauf dispositions contraires dans le cahier des charges (Cf. ci-après).

Les documents relatifs à votre demande d'engagement et au respect de vos obligations doivent être conservés sur votre exploitation pendant toute la durée de votre engagement et pendant les quatre années suivantes.

Les différentes obligations du cahier des charges de la mesure « LR\_PNHL\_HE6 » sont décrites dans le tableau cidessous.

**ATTENTION** : si l'une de ces obligations n'est pas respectée, les conséquences de ce non-respect peuvent porter sur la seule année considérée (anomalie réversible), **ou bien sur l'ensemble des 5 ans de l'engagement (anomalie définitive)**. **Dans ce cas, les demandes de reversements de l'aide réglementairement exigibles peuvent atteindre des sommes importantes.** Par ailleurs, le régime de sanction est adapté selon l'importance de l'obligation (principale ou secondaire) et selon l'étendue de l'anomalie (à seuil ou totale).

*Reportez-vous à la notice nationale d'information sur les MAEC et l'agriculture biologique 2015-2020 pour plus d'informations sur le fonctionnement du régime de sanctions.*

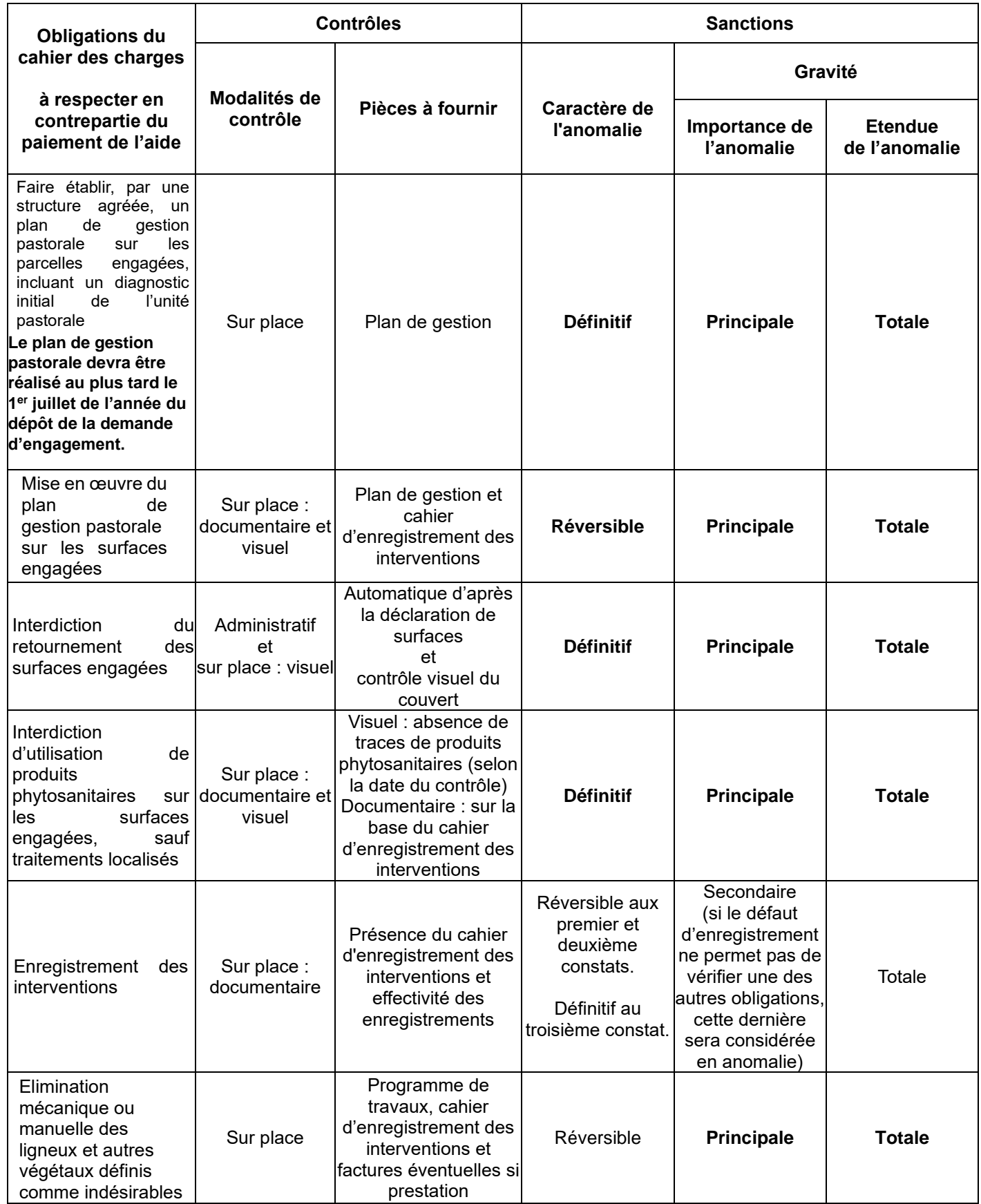

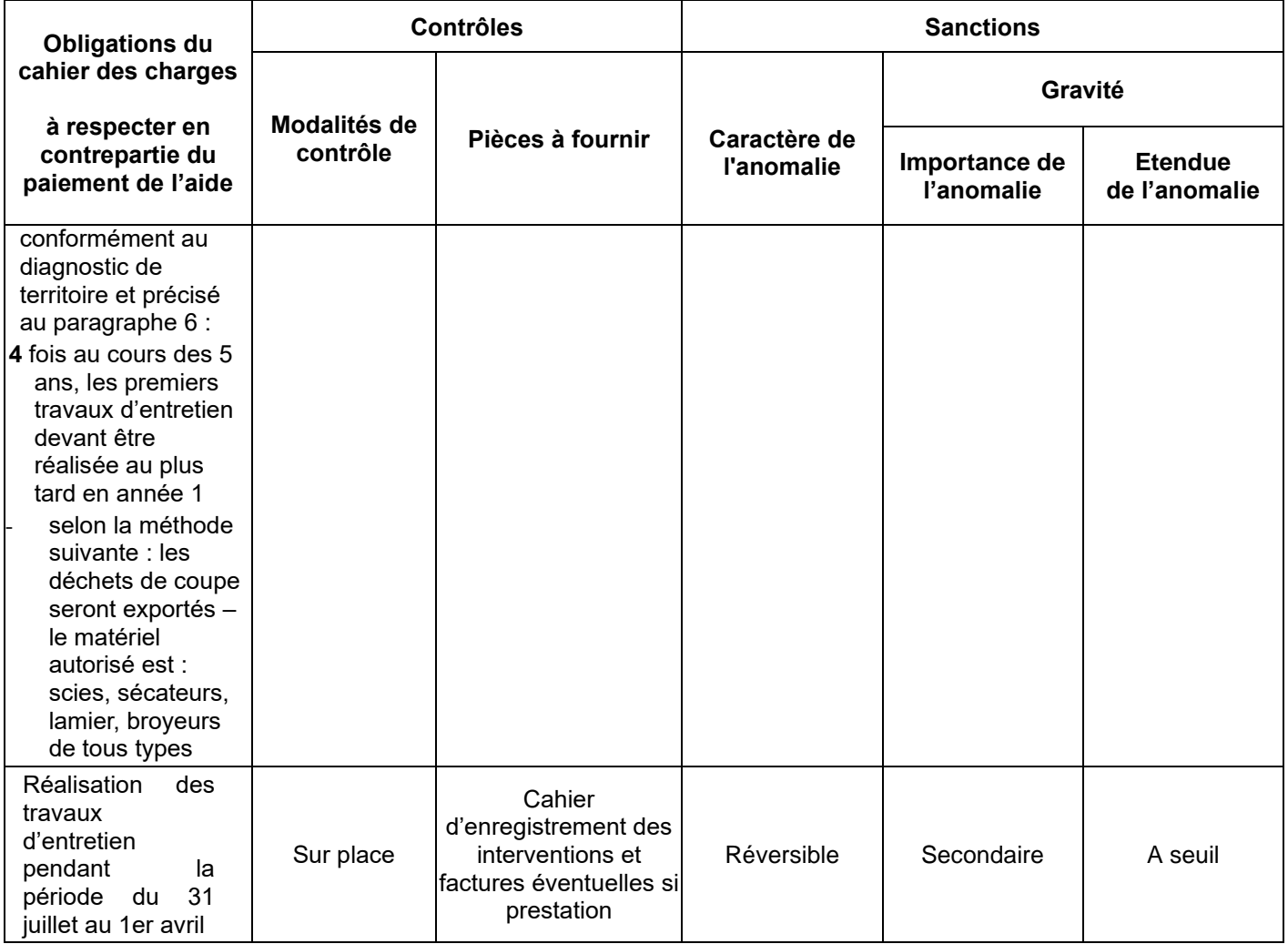

**ATTENTION** : La tenue du **cahier d'enregistrement des interventions** constitue une pièce indispensable du contrôle. Aussi, **l'absence ou la non-tenue** de ce cahier le jour du contrôle se traduira par l'application du régime de sanctions, qui peut aller **jusqu'au remboursement total de l'aide, même si ce cahier ne doit comporter que des valeurs nulles.**

#### o **Calcul du taux de chargement :**

◦ le taux de chargement moyen sur les surfaces en herbe est le rapport entre les animaux herbivores de l'exploitation et la surface en herbe

◦ le taux de chargement moyen à la parcelle est le rapport entre la somme des animaux herbivores pâturant sur la parcelle, pondérée par le nombre de jours de pâturage et la surface de la parcelle engagée multipliée par la durée de la période de pâturage autorisée

◦ Le taux de chargement instantané à la parcelle est le rapport entre les animaux herbivores pâturant sur la parcelle et la surface de la parcelle engagée.

o Pour le calcul des taux de chargement, ce sont les surfaces corrigées par la méthode du prorata qui sont utilisées.

Les animaux pris en compte pour le chargement ou un critère d'éligibilité lié à un élevage appartiennent aux catégories suivantes :

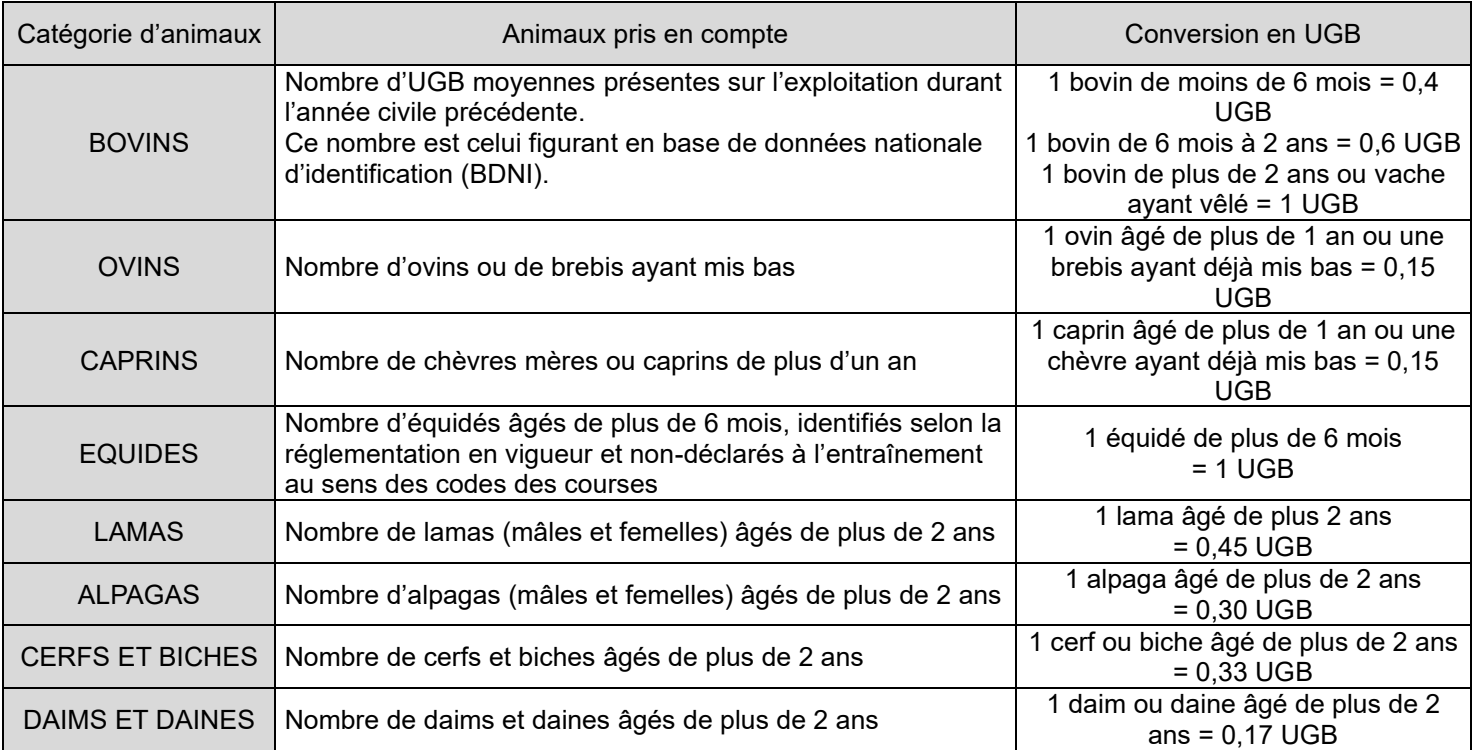

Pour les herbivores autres que bovins, les animaux doivent être présents sur l'exploitation pendant une durée de 30

jours consécutifs, incluant le 31 mars de l'année en cours. Le nombre correspondant doit être déclaré chaque année

sur le formulaire de déclaration des effectifs animaux du dossier PAC.

La tenue du **cahier d'enregistrement des interventions** constitue une pièce indispensable du contrôle. Aussi, l'absence ou la non-tenue de ce cahier le jour du contrôle se traduira par l'application du régime de sanctions, qui peut aller jusqu'au remboursement total de l'aide, même si ce cahier ne doit comporter que des valeurs nulles.

Le cahier d'enregistrement des interventions devra porter sur les points suivants :

- Identification de l'élément engagé (N° de l'îlot, parcelle ou partie de parcelle ou groupe de parcelle, telle que localisé sur le registre parcellaire graphique de la déclaration des surfaces)
- Pratiques de fertilisation des surfaces : dates, quantité, produits...
- Pâturage : dates des entrées et des sorties par parcelle, nombres d'animaux et UGB correspondantes
- Pose des clôtures et des points d'eau : dates et localisation
- Affouragement : dates et localisation
- Pour l'ouverture manuelle ou mécanique :
- Identification de l'élément engagé (n° de l'îlot, parcelle ou partie de parcelle ou groupe de parcelles, telle que localisé sur le registre parcellaire graphique (RPG) de la déclaration de surfaces) ;
- Type d'intervention :
- Dates :
- Matériels utilisés.
- Le **plan de gestion** précise, au sein de l'unité pastorale, les surfaces nécessitant une gestion particulière sur lesquelles porte les obligations. Il sera établi par une structure agréée, sur la base d'un diagnostic initial de ces surfaces. Ce programme doit être établi de préférence avant le dépôt de votre demande d'engagement et dans tous les cas au plus tard le 1<sup>er</sup> juillet de l'année du dépôt de votre demande.
- Les structures agréées pour la réalisation du plan de gestion pastorale sont :
- Sur le SIP « Minervois » (Sites Natura 2000 du Minervois) : fédération régionale des chasseurs du Languedoc Roussillon (Laurent Cournault)
- Sur les autres SIP et hors-SIP : Chambre d'Agriculture de l'Hérault

Le plan de gestion sera adapté à la situation de chaque unité pastorale que vous souhaitez engager, au regard de son potentiel agronomique et des objectifs de préservation de la biodiversité sur ces surfaces. Il sera établi par une structure agréée *(voir ci-dessu)*, sur la base d'un diagnostic initial de ces surfaces.

Il précisera, au sein de chaque unité pastorale, les surfaces nécessitant une gestion particulière sur lesquelles porteront les obligations :

- Préconisations d'utilisation pastorale : chargement moyen sur les surfaces engagées ou effectif maximal sur l'ensemble de l'unité, niveau de consommation du tapis herbacé évitant ainsi un tri qui favorise les refus, niveau de consommation de la strate ligneuse pour assurer le renouvellement de la ressource. Ces préconisations peuvent être annuelles ou 1 année sur 2, ou 2 années sur 3 afin de s'adapter à la spécificité des milieux et aux aléas climatiques.
- Période prévisionnelle d'utilisation pastorale (déplacement des animaux) sur l'ensemble de l'unité (en cas de présence d'espèces et/ ou de milieux particuliers sur l'unité, report de pâturage possible), afin de s'assurer d'un temps de repos suffisant du couvert herbacé.
- Pose et dépose éventuelle de clôtures en cas de conduite en parcs tournants.
- Pâturage rationné en parcs ou par gardiennage serré avec précision des résultats attendus, (note de raclage ou autre méthode d'évaluation : les éléments objectifs de contrôle doivent être proposés).
- Installation/déplacement éventuel des points d'eau.
- Conditions dans lesquelles l'affouragement temporaire est autorisé mais interdiction d'affouragement permanent à la parcelle.
- Pratiques spécifiques en cas de présence d'espèces et/ ou de milieux particuliers sur l'unité.
- Le cas échéant, ce plan de gestion individuel pourra être ajusté, par la structure agréée, annuellement ou certaines années selon les conditions climatiques.
- Le plan de gestion doit être appliqué durant les 5 ans de la contractualisation ( $p11 = 5$ )
- Le **programme de travaux** précise la méthode d'élimination des ligneux. Il sera établi par l'opérateur de territoire (voir plus haut) sur la base d'un diagnostic de territoire.
- Le programme de travaux doit comporter à minima :
	- Les espèces à éliminer.
	- Un taux de recouvrement ligneux à maintenir. Si cela se justifie, certaines espèces peuvent être maintenues. Elles doivent être listées dans le cahier des charges.
	- La périodicité d'élimination des rejets et autres végétaux indésirables, au minimum 1 fois sur 5 ans. En fonction de la périodicité, et donc de l'âge des ligneux correspondants, les éléments objectifs de contrôle doivent être définis (par exemple absence de ligneux, présence de ligneux de diamètre inférieur à 1 cm, …).
	- Le programme de travaux doit être appliqué 2 années durant les 5 ans de la contractualisation (p9 = 2). La première intervention devra intervenir au plus tard durant la seconde année de contractualisation.
	- La période pendant laquelle l'élimination mécanique des rejets ligneux et autres végétaux indésirables doit être réalisée, dans le respect des périodes de reproduction de la faune et de la flore. Une période d'interdiction d'intervention devra ainsi être respectée, d'au minimum 60 jours entre le 1<sup>er</sup> avril et le 31 juillet.
	- la méthode d'élimination mécanique en fonction de la sensibilité du milieu :
		- o fauche ou broyage ;
		- o export obligatoire des produits de fauche ou maintien sur place autorisé ;
		- o matériel à utiliser, en particulier matériel d'intervention spécifique aux zones humides (faible portance)

Je, soussigné

•

Nom, prénom,

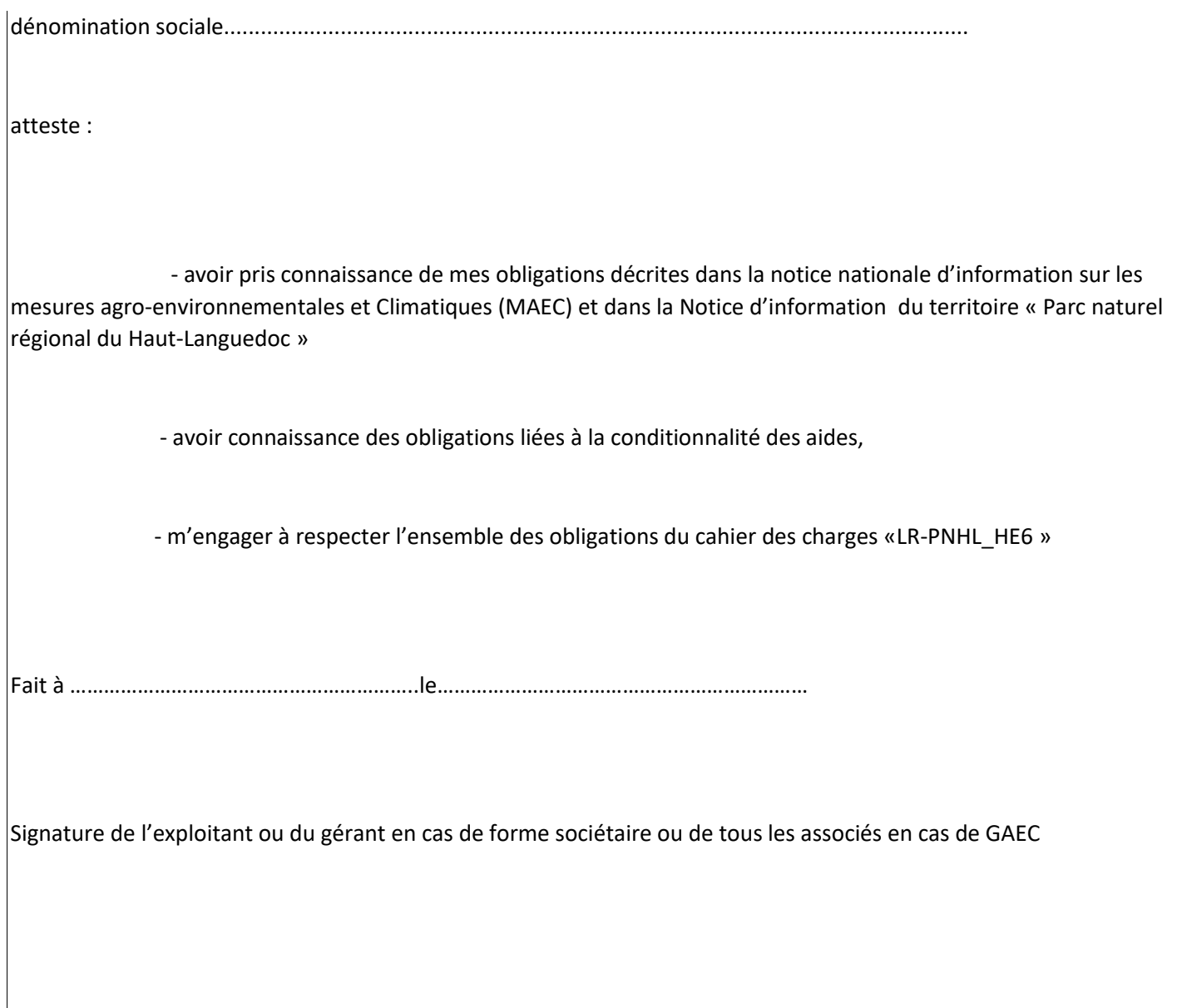

# ANNEXE 1 CAHIER D'ENREGISTREMENT

D'après CERPAM, OIER SUAMME, Institut de l'élevage, réseau Coupures de Combustible, Réseau Référentiel Pastoral Parcellaire.

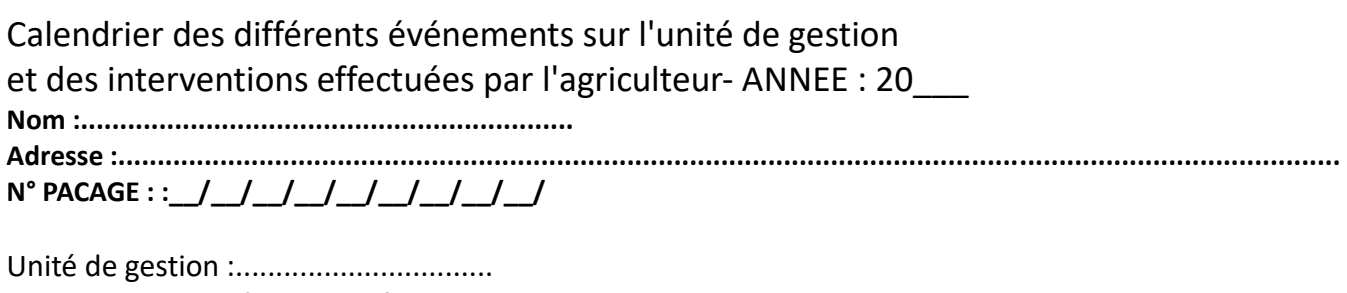

**Type de surface herbagère ou pastorale :**

*prairie" : prairie temporaire - prairie permanente (ou prairie naturelle) parcours : (pâture - pelouse - lande - bois pâturé)* **Niveau d'embroussaillement (si engagement sur la maîtrise de réembroussaillement)**  *en % de broussailles ou « ligneux bas » : .....%* **Type de gestion du pâturage\* :** *Prairie de fauche et pâture Pâture Parc : clôture fixe - clôture mobile Quartier de pâturage : libre - girade - garde*

**Surface : .............................. hectares Engagement agro-environnemental LR\_CMMM\_.....– …...................................**

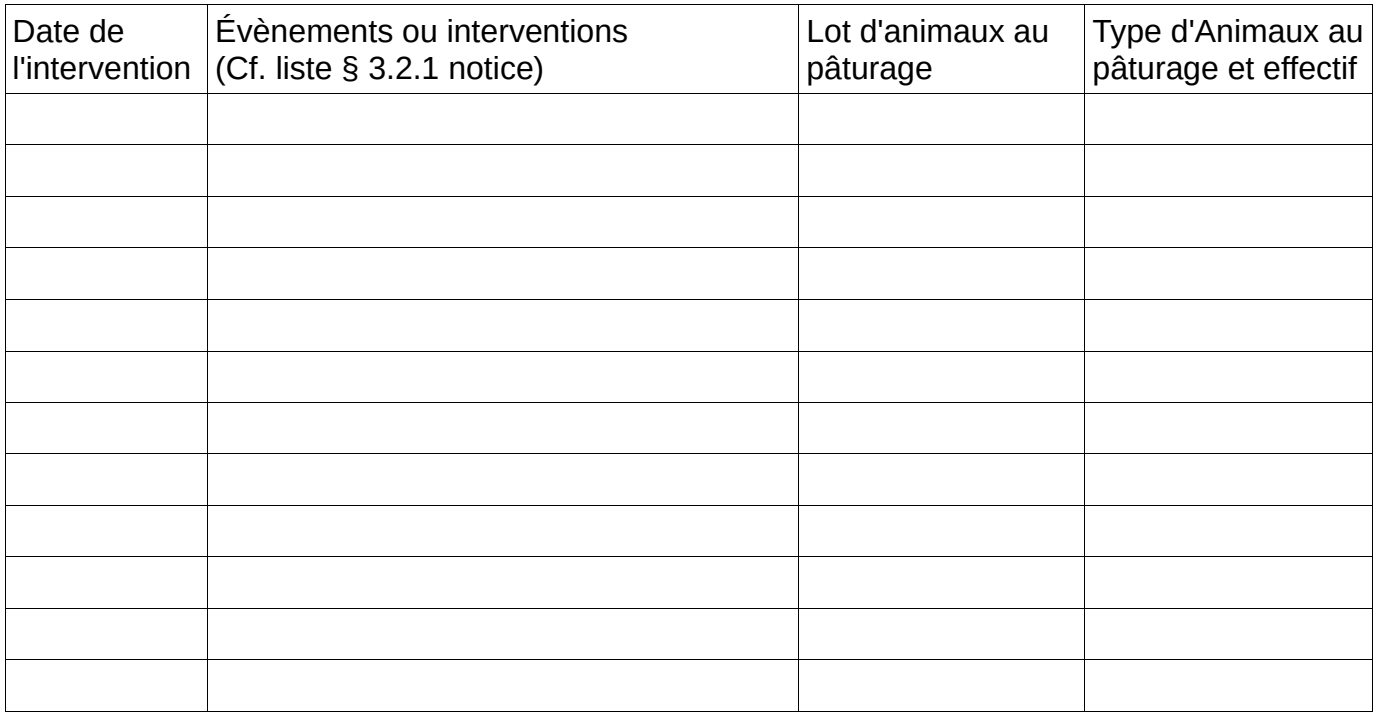

# **CALENDRIER DE PATURAGE ANNEE: 20....... N°**

### **PACAGE:......................**

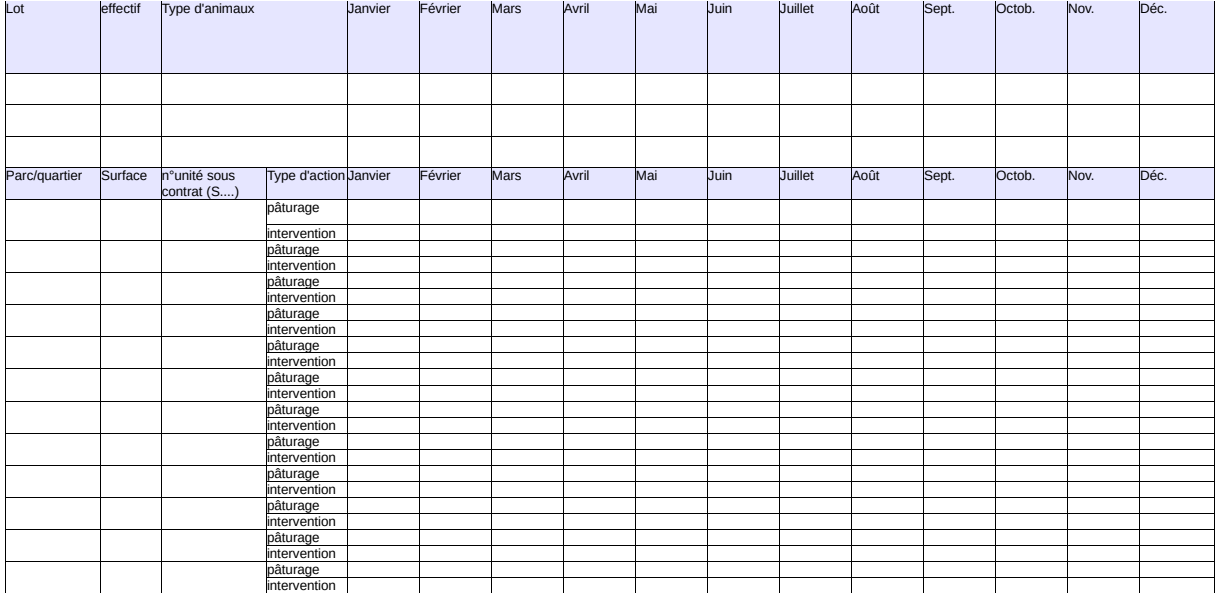

# ANNEXE 2 GRILLE DE PRESSION DE PÂTURAGE

La notation de la pression de pâturage réalisée sur la seule strate herbacée se fait sur l'herbe accessible aux animaux et ne comprend pas la fougère et l'herbe non accessible sous les broussailles, arbustes et buissons.

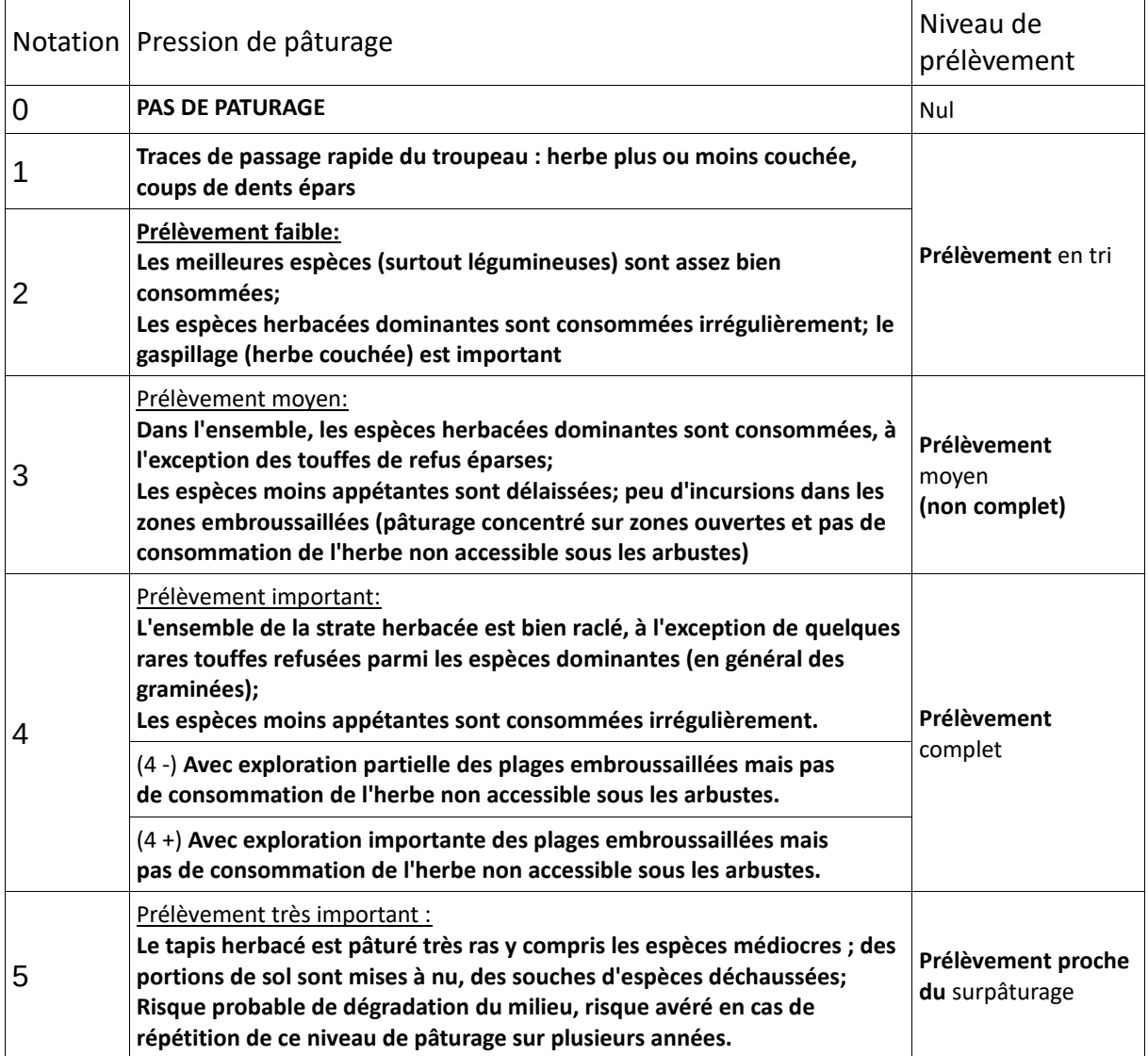

D'après CERPAM, SUAMME, Institut de l'Elevage, Réseau Coupures de Combustible, Réseau Référentiel Pastoral Parcellaire

N-B : cette grille est utilisée pour déterminer le niveau de pâturage pour une seule période de pâturage, sachant que plusieurs utilisations dans l'année avec des niveaux de pâturage différents sont souvent réalisées et qu'il est même possible d'alterner faibles et fortes pressions de pâturage d'une année sur l'autre.

**8. ANNEXE N°9 : LISTE DES CHAMPIGNONS DU COL DE L'ESPINOUSE (ASSOCIATION MYCOLOGIQUE ET BOTANIQUE DE L'HERAULT ET DES HAUTS CANTONS)**

#### **Jeudi 1 octobre Col de l'Espinouse Coordonnées GPS: Latitude: 43. 612654 Longitude: 2. 899366**

Amanita muscaria (L. : Fr.) Lamarck, 1783 (Amanite tue-mouche) Amanita rubescens (Pers. : Fr.) Pers. (Amanite rougissante) Boletus badius ; SYN : Xerocomus badius (Fr. : Fr.) Kühner ex E.-J. Gilbert - Boletus edulis Bull. : Fr., 1782 (Cèpe de Bordeaux) Chalciporus piperatus (Bull. : Fr.) Bataille (Bolet poivré) Calocera viscosa (Pers. : Fr.) Fr., 1821 Cantharellus cibarius Fr. : Fr., 1821 (Girolle) Clitocybe decembris Singer, 1962 (Clitocybe bicolore Clitocybe nebularis SYN : Lepista nebularis (Batsch : Fr.) Harmaja (Clitocybe nébuleux) Fomitopsis pinicola (Sw. : Fr.) P.Karst., 1881 (Polypore marginé) Galerina marginata (Batsch) Kühner, 1935 (Galère marginée) Hebeloma radicosum (Bull. : Fr.) Ricken (Hébélome radicant) Hypholoma capnoides (Fr. : Fr.) Kumm. Hypholoma fasciculare (Huds. : Fr.) P.Kumm., 1871 (Hypholome en touffes Hypholoma lateritium (Schaeff. : Fr.) Kumm. (hypholome couleur de brique Inocybe sambucina (Fr. : Fr.) Quél. Laccaria amethystina (Huds. ? Kumm.) Cooke (Laccaria améthyste) Lycoperdon echinatum Pers. : Pers. (vesse de loup hérisson) Lycoperdon perlatum Pers., 1796 (vesse de loup perlée) Marasmius alliaceus (Jacq. : Fr.) Fr., 1838 SYN = Mycetinis alliaceus (Marasme à odeur d'ail) Meripilus giganteus (Pers. : Fr.) P.Karst. (Polypore géant) Mycena arcangeliana Bres. Marasmius bulliardii Quél., 1878 Mycena haematopus (Pers. : Fr.) Kumm. (Mycène à pied rouge) Mycena pelianthina (Fr. : Fr.) Quél. Mycena pura (Pers. : Fr.) Kumm., 1871 Mycena rosea (Bull. ? Pers.) Gramberg Mycena sanguinolenta (Alb. & Schwein. : Fr.) Kumm. Mycena stipata Maas Geesteranus & Schwöbel Oudemansiella radicata - SYN : Xerula radicata (Rehl. : Fr.) Dörfelt Pholiota lenta (Pers. : Fr.) Singer Pholiota squarrosa (Oeder : Fr.) P.Kumm., 1971 Pluteus cervinus (Schaeff. ?) Kumm. (Plutée couleur de cerf) Postia caesia (Schrad. : Fr.) P.Karst. (Polypore bleuté des conifères) Pycnoporus cinnabarinus (Jacq.) P.Karst., 1881 Russula cyanoxantha (Schaeff.) Fr. (Russule charbonnière) Russula fellea (Fr.) Fr., 1838 (Russule de fiel) Russula mustelina Fr., 1838 (Russule belette) Tricholomopsis rutilans (Schaeff. : Fr.) Singer, 1939 (Tricholome rutilant)

- **9. ANNEXE N°10 : BIBLIOGRAPHIE**
- 1. CEN-MP, 2015. Recommandations de gestion naturaliste pour la Tourbière de la Peyroutarié.
- 2. DURRET C., 2017. Prospection des arbres à loges en 2016. Rapport de stage de BTSA-GPN à l'ONCFS.
- 3. PENVERN J. et VINET O., 2018. Inventaire chiroptérologique de la réserve Nationale de Chasse et de Faune Sauvage du Caroux-Espinouse – FR5100006 - Castanet-le-Haut (Hérault - 34). ONCFS, GCLR, ONF.
- 4. PAGES J., 2009. Tourbière du Domaine de « La Peyroutarié » Montagnes de l'Espinouse (Hérault). Etude : de l'entomofaune de Coléoptères Carabiques, du zooplancton du phytoplancton. Mousses et Lichens du Haut Languedoc.
- 5. PAGES J., 2011. Coléoptères saproxyliques de l'A.P.B. de La Peyroutarié. Montagne de l'Espinouse (Hérault). Mousses et Lichens du Haut-Languedoc (MLHL), ONCFS.
- 6. PAGES J., 2012. Suivi de végétation du domaine de La Peyroutarié. Mousses et Lichens du Haut-Languedoc (MLHL), ONCFS.
- 7. PAGES J., 2013. Coléoptères saproxyliques de l'A.P.B. de La Peyroutarié 2011-2012 Montagne de l'Espinouse (Hérault). BioDev' MLHL, ONCFS.
- 8. PAGES J., 2014. Coléoptères Saproxyliques de la RNCFS du Caroux-Espinouse 2013 Montagnes de l'Espinouse (Hérault). BioDev' MLHL, ONCFS.
- 9. PAGES J., 2014. Suivi de végétation du domaine de La Peyroutarié. BioDev' MLHL, ONCFS.
- 10. PAGES J., 2016. Coléoptères Saproxyliques de la RNCFS du Caroux-Espinouse 2015 Montagnes de l'Espinouse (Hérault). BioDev' MLHL, ONCFS.
- 11. PAGES J., 2016. Coléoptères saproxyliques en périphérie de la RNCFS du Caroux-Espinouse 2016 - Montagne de l'Espinouse (34). BioDev' MLHL, ONCFS.
- 12. PAGES J., 2016. Coléoptères saproxyliques en périphérie de la RNCFS du Caroux-Espinouse 2016 - Montagne de l'Espinouse (34). BioDev' MLHL, ONCFS.
- 13. PAGES J., 2016. Suivi de végétation du domaine de La Peyroutarié. BioDev' MLHL, ONCFS.
- 14. PAGES J., 2018. Inventaire entomologique 2017 de la RNCFS du Caroux-Espinouse et de l'APB du Domaine de La Peyroutarié (34). BioDev' MLHL, ONCFS.
- 15. PAGES J., 2018. Suivi de végétation du domaine de La Peyroutarié. BioDev' MLHL, ONCFS.
- 16. PALACHON L., 2019. Le plan de gestion de la Réserve Nationale de Chasse et de Faune Sauvage du Caroux-Espinouse et du domaine de la Peyroutarié (Hérault, 34) : Evaluation et propositions pour un nouveau plan. Mémoire de fin d'études pour l'obtention du titre d'ingénieur de Bordeaux Sciences Agro.